# UNIVERSIDADE DO ESTADO DE SANTA CATARINA – UDESC CENTRO DE CIÊNCIAS TECNOLÓGICAS – CCT ENGENHARIA ELÉTRICA

LUCAS EDUARDO BÄUMLE

# FILTRO DE EMI PARA CONVERSOR FLYBACK EMPREGADO COMO FONTE AUXILIAR

JOINVILLE – SC 2023

# LUCAS EDUARDO BÄUMLE

# FILTRO DE EMI PARA CONVERSOR FLYBACK EMPREGADO COMO FONTE AUXILIAR

Trabalho de conclusão de curso de Engenharia Elétrica do Centro de Ciências Tecnológicas, da Universidade do Estado de Santa Catarina, como requisito parcial para a obtenção do grau de Bacharel em Engenharia Elétrica.

Orientador: Prof. Dr. Sérgio Vidal Garcia Oliveira

JOINVILLE – SC 2023

# LUCAS EDUARDO BÄUMLE

# FILTRO DE EMI PARA CONVERSOR FLYBACK EMPREGADO COMO FONTE AUXILIAR

Trabalho de conclusão de curso de Engenharia Elétrica do Centro de Ciências Tecnológicas, da Universidade do Estado de Santa Catarina, como requisito parcial para a obtenção do grau de Bacharel em Engenharia Elétrica.

Orientador: Prof. Dr. Sérgio Vidal Garcia Oliveira

# BANCA EXAMINADORA:

Prof. Sergio Vidal Garcia de Oliveira, Dr. Universidade do Estado de Santa Catarina.

Membros:

Daniel Gustavo Castellain, MSc. Udesc

Anderson William Simões Borges, MSc. IFSC - Lages

Joinville – SC, 15 de dezembro de 2023

A todos que acreditaram em mim durante esta jornada.

## AGRADECIMENTOS

Agradeço ao meus pais, Gerson Eduardo Baumle e Sandra Maria Pellis Bäumle, que sempre me apoiaram em todas as minhas escolhas, por suas orientações, por serem os pilares da minha criação e trabalharem incessantemente em prol de minhas realizações.

Aos meus avós que sempre me acolheram e fizeram o máximo possível para que eu me sentisse bem durante minha vida.

A todos os professores que tive a oportunidade de conhecer durante minha graduação, em especial ao Prof. Dr Sergio Vidal Garcia Oliveira por prontamente me aceitar como seu orientado e durante este caminho fornecer instrução e direcionamentos que tornaram este trabalho possível e também pela amizade desenvolvida durante este período. Também ao Prof Dr. Yales Rômulo de Novaes, por me acolher como seu bolsista em 2018 e me introduzir à área de eletrônica de potência.

A todos os meus amigos e colegas do nPEE, que tornaram este período mais prazeroso, pelas experiências e conhecimentos compartilhados.

A todos os meus amigos em Jaraguá do Sul, que possibilitaram momentos de lazer e descontração, reduzindo o estresse acumulado durante este período de graduação.

À Universidade do Estado de Santa Catarina, pelo curso oferecido.

A Deus, pelo dom da vida e por colocar em meu caminho todos citados anteriormente.

#### RESUMO

Uma das características de conversores chaveados é sua capacidade em serem também geradores de interferência eletromagnética (EMI), acarretando no mal funcionamento do próprio circuito, alterando suas frequências de operação nominal ou prejudicando o funcionamento de circuitos periféricos que sejam sensíveis. Tais ruídos prejudicam a leitura de dados e podem até danificar qualquer equipamento que esteja conectado a esta fonte, e devido aos avanços tecnológicos dos semicondutores, hoje fontes chaveadas apresentam uma parte relevante da carga presente na rede de distribuição elétrica, sendo assim é de suma importância que esta interferência seja suprimida. Este trabalho utiliza como base um conversor modular multinível, que atua como um transformador de estado sólido, sua estrutura apresenta uma fonte chaveada do tipo Flyback responsável por alimentar circuitos auxiliares de controle, porém, esta fonte acaba injetando ruídos indesejados neste protótipo, assim, este trabalho tem como foco realizar o estudo deste conversor, analisar os níveis de ruídos emitidos sem que qualquer método de supressão esteja sendo utilizado, em seguida, por meio de simulações, obter um espectro o mais próximo possível realizando a adição de não idealidades ao circuito e a partir disso realizar projetos de filtro, visando reduzir os níveis de tais ruídos. São apresentadas três metodologias para construção dos filtros, uma baseada em análise teórica, uma baseada em uma medição com o espectro total obtido e por fim uma baseada em simulação. Em seguida foi feita a implementação de tais filtros e são realizadas medições para se verificar a efetividade e a resposta destes, permitindo analisar quais são os melhores métodos para o projeto dos filtros, e entender as vantagens e desvantagens dos mesmos, bem como as limitações e dificuldades que existem relacionadas a esta área. Sendo a principal vantagem a possibilidade de se projetar um filtro de EMI antes da construção do dispositivo, reduzindo o tempo de projeto onde o filtro que apresentou o melhor desempenho foi o realizado através dos resultados obtidos por meio da simulação computacional, devido a possibilidade de simular a utilização de equipamentos mais completos para analise de EMC, equipamentos estes que não eram possíveis de se utilizar no protótipo, devido ao laboratório não conter os mesmos.

Palavras-chave: Filtro de EMI. Conversor Flyback. Compatibilidade Eletromagnética. Conversor modular multinível. Filtros Passivos.

## ABSTRACT

One of the characteristics of switched converters is their capacity to also be generators of electromagnetic interference (EMI), resulting in the malfunction of the circuit itself, changing its nominal operating frequencies or impairing the operation of peripheral circuits that are sensitive. Such noise impairs data reading and can even damage any equipment that is connected to this source, and due to technological advances in semiconductors, today switching power supplies present a relevant part of the load present in the electrical distribution network, so it is of paramount importance that this interference is suppressed. This work uses as a base a multilevel modular converter, which acts as a solid state transformer, its structure presents a Flyback type switched source responsible for power auxiliary control circuits, however, this source ends up injecting unwanted noises in this prototype, thus, This work focuses on carrying out the study of this converter, analyzing the noise levels emitted without any suppression method being used, then, through simulations, obtaining a spectrum as close as possible by adding non-idealities to the circuit and from that, carry out filter projects, aiming to reduce the levels of such noise. Three methodologies for building the filters are presented, one based on theoretical analysis, one based on a measurement with the total spectrum obtained and finally one based on simulation. Then, the implementation of such filters was carried out and measurements are carried out to verify their effectiveness and response, allowing to analyze which are the best methods for designing the filters, and to understand their advantages and disadvantages, as well as the limitations and difficulties that exist in this area. The main advantage being the possibility of designing an EMI filter before the construction of the device, reducing the design time where the filter that presented the best performance was carried out through the results obtained through computer simulation, due to the possibility of simulating the use of more complete equipment for EMC analysis, equipment that was not possible to use in the prototype, due to the laboratory not containing them.

Keywords: EMI Filter. Flyback Converter. Eletromagnetic Compatibility. Multilevel modular converter. Passive Filters.

# LISTA DE ILUSTRAÇÕES

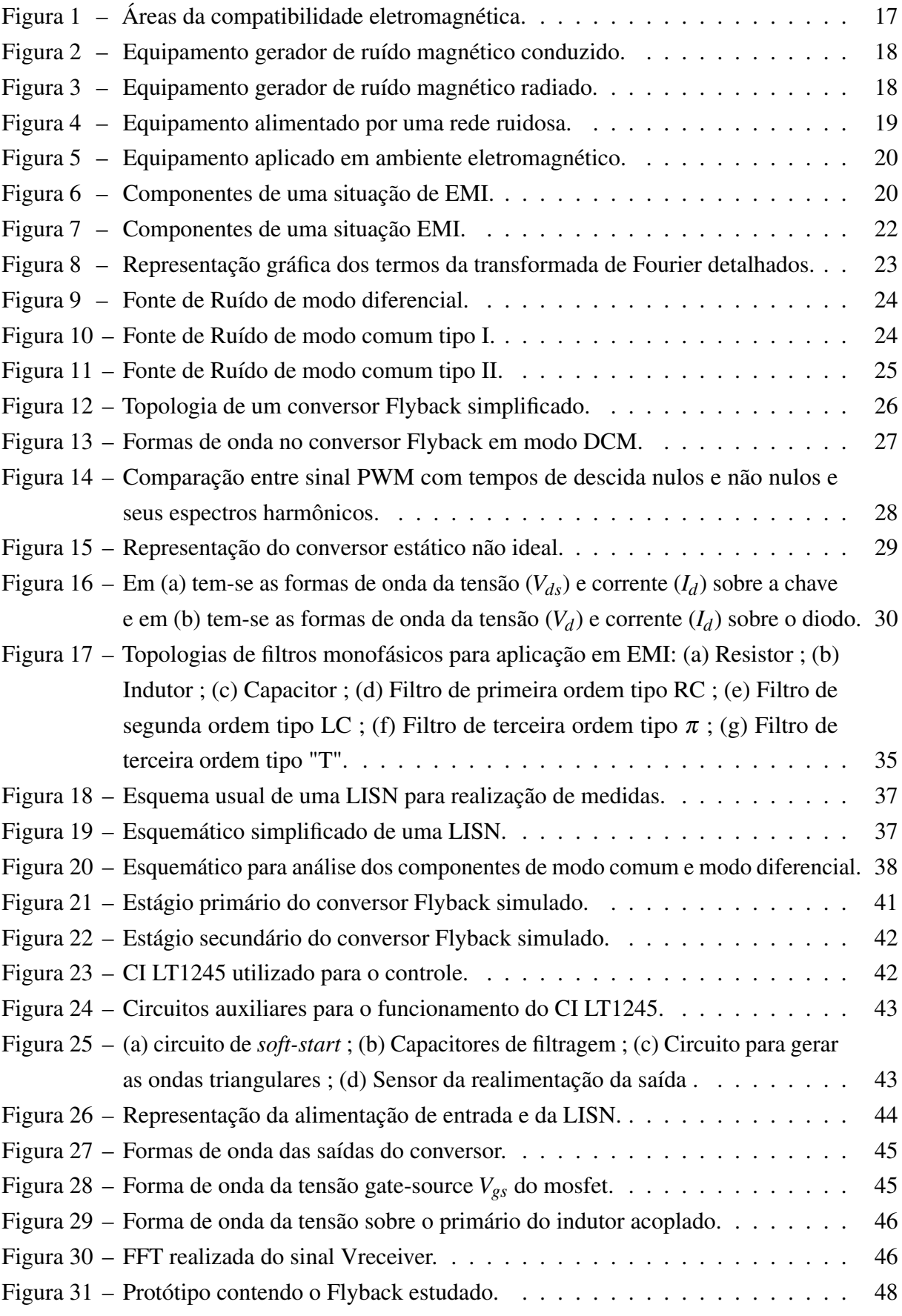

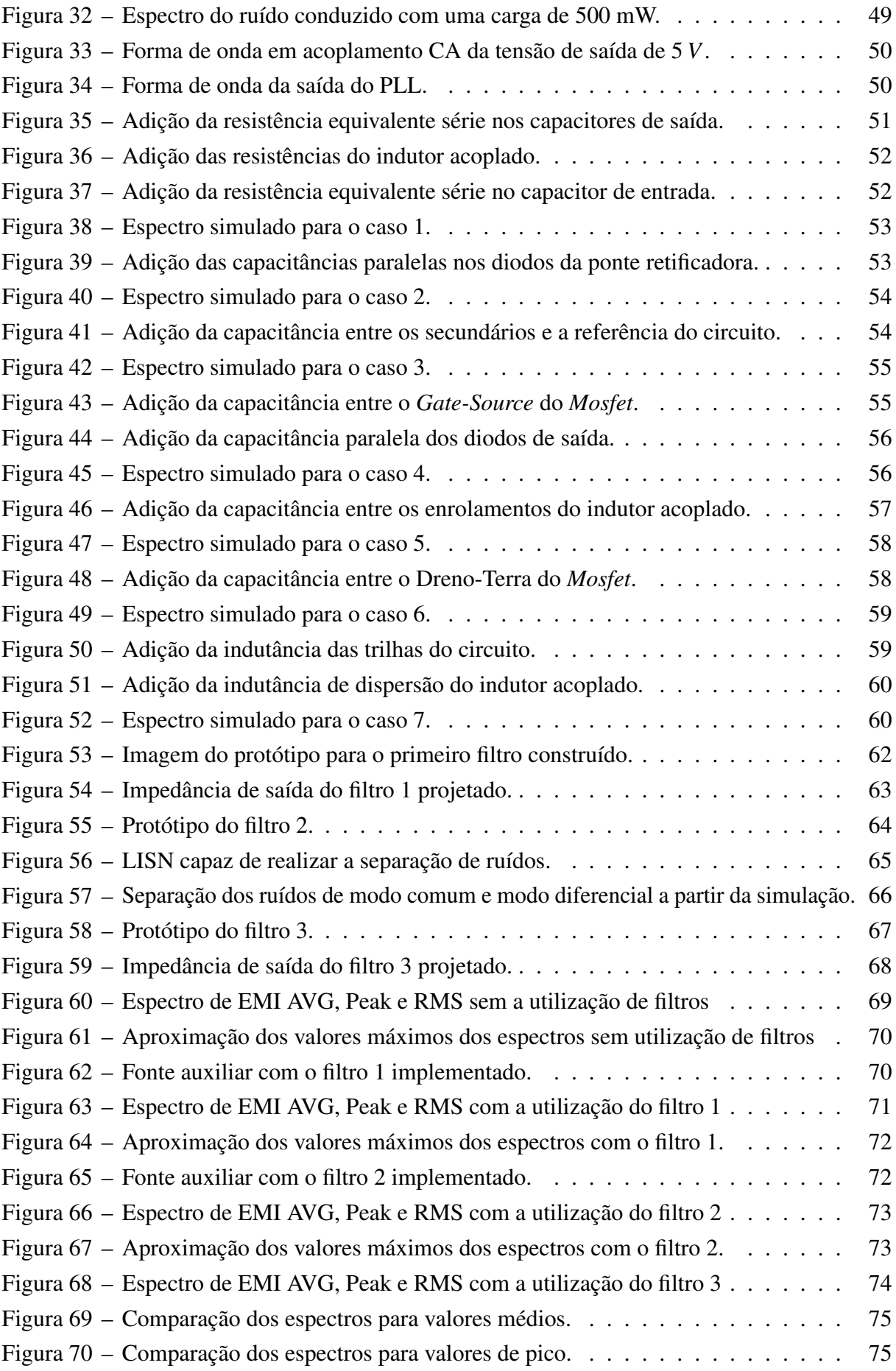

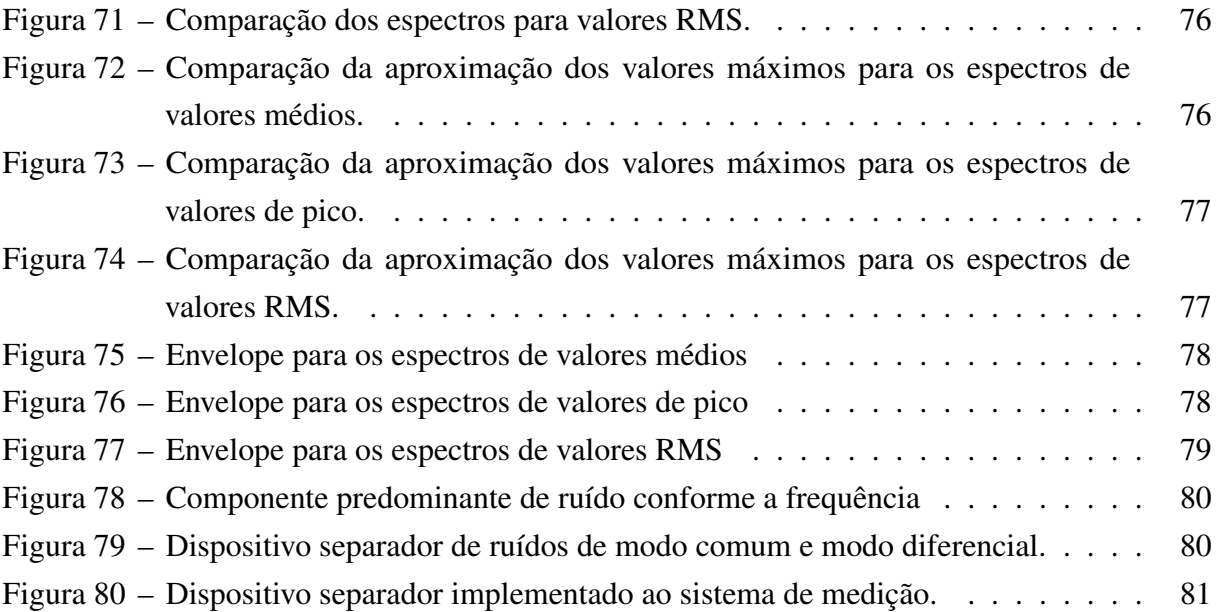

# LISTA DE ABREVIATURAS E SIGLAS

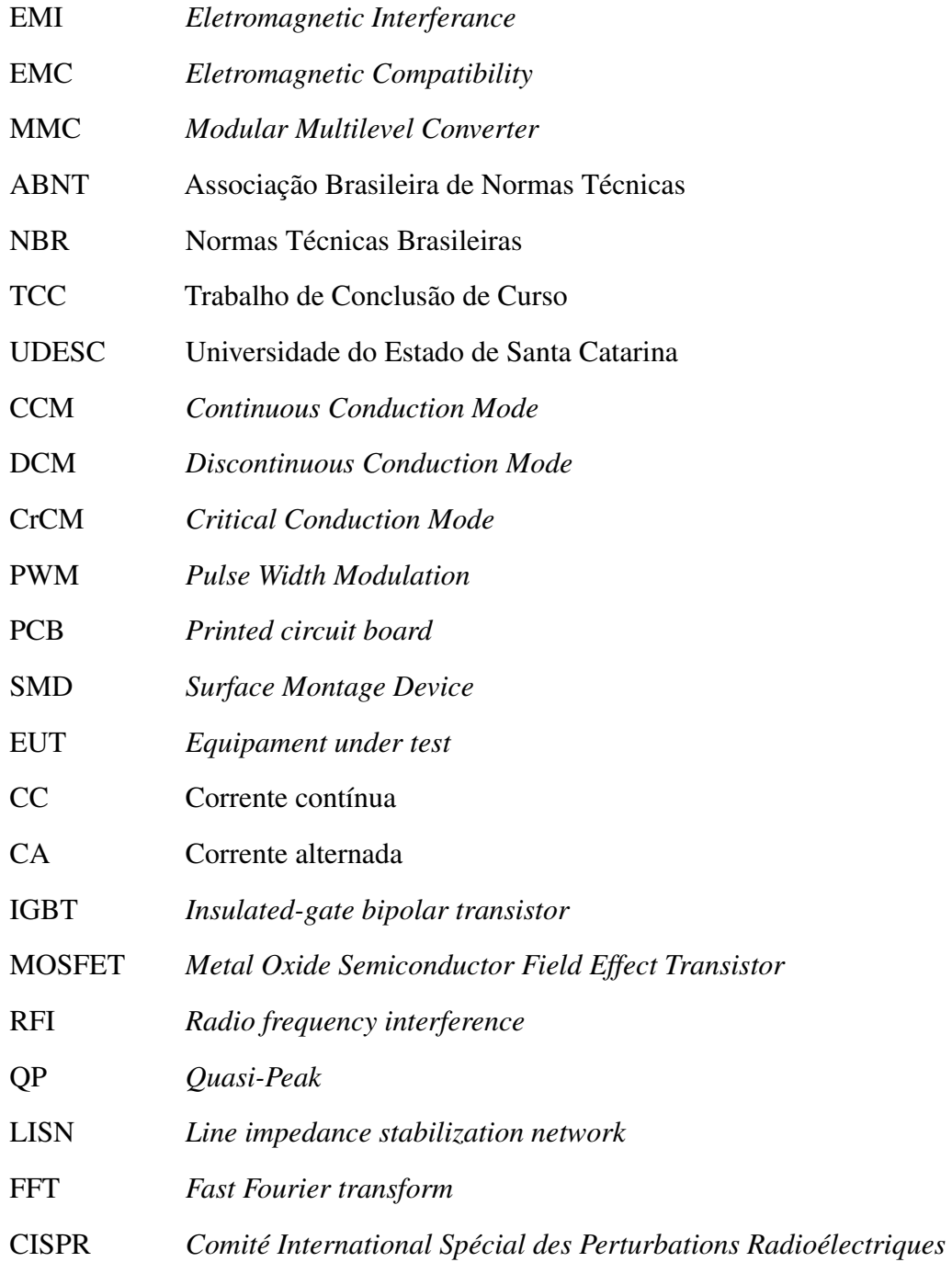

# LISTA DE SÍMBOLOS

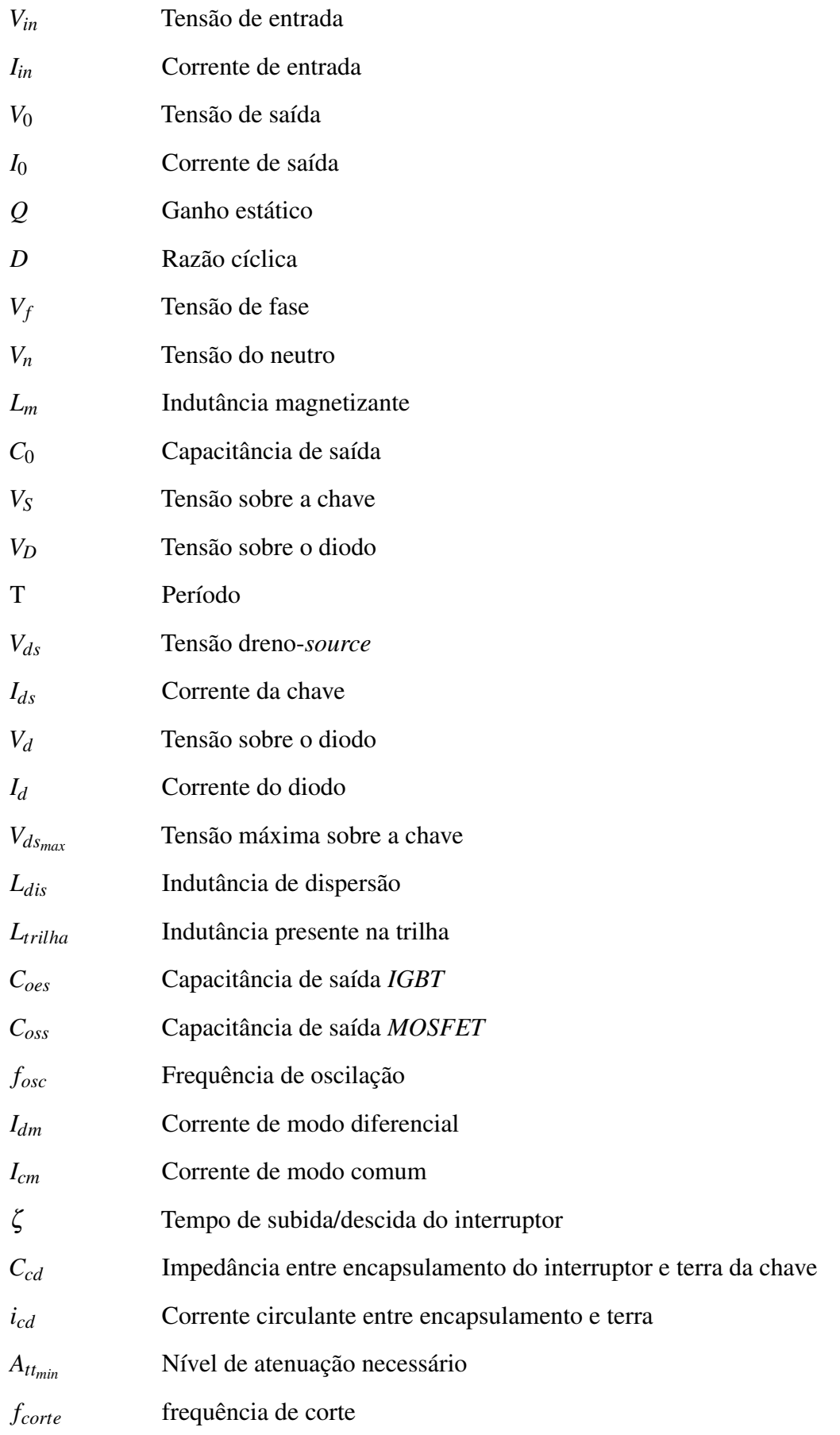

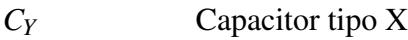

*CX* Capacitor tipo Y

# SUMÁRIO

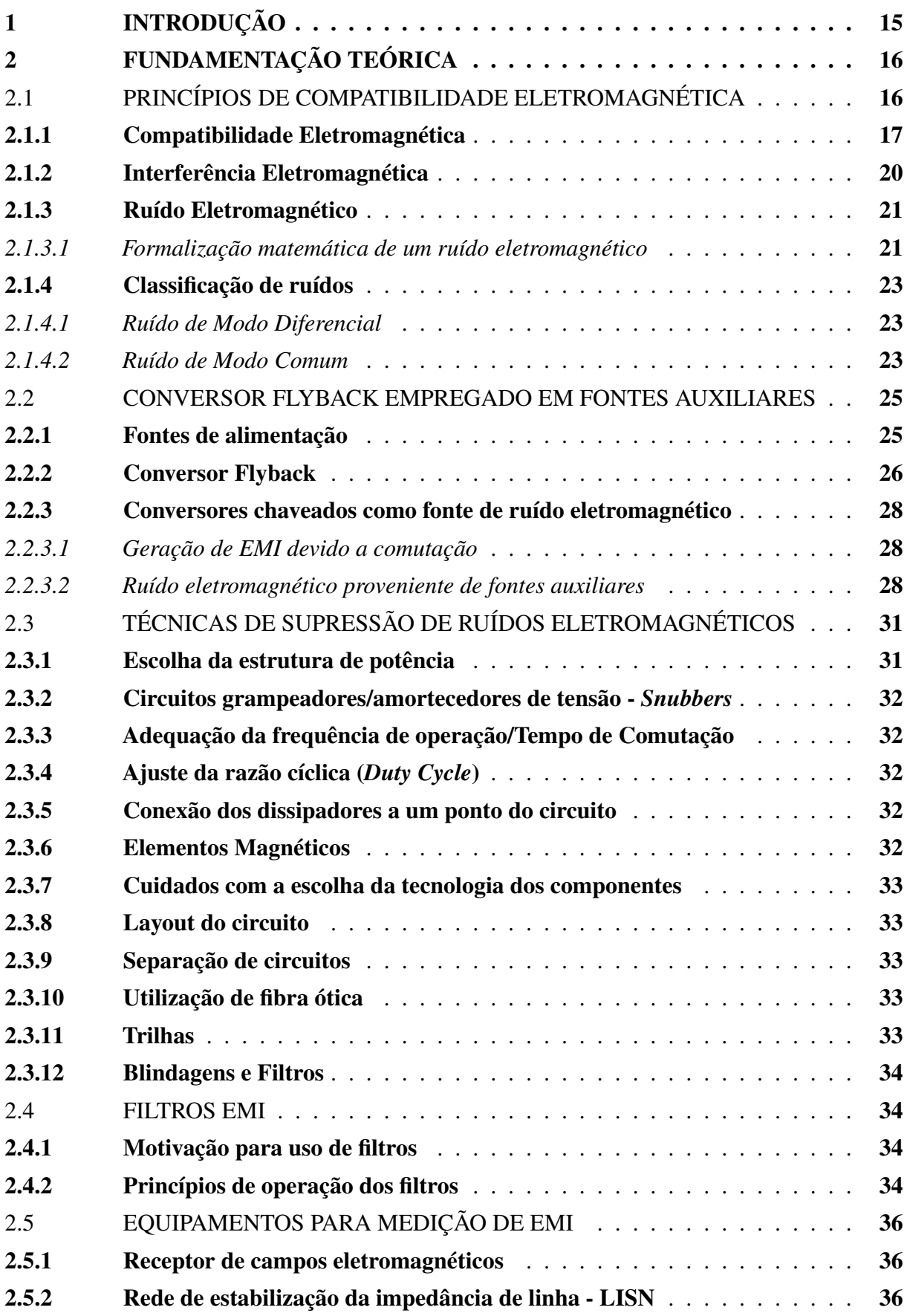

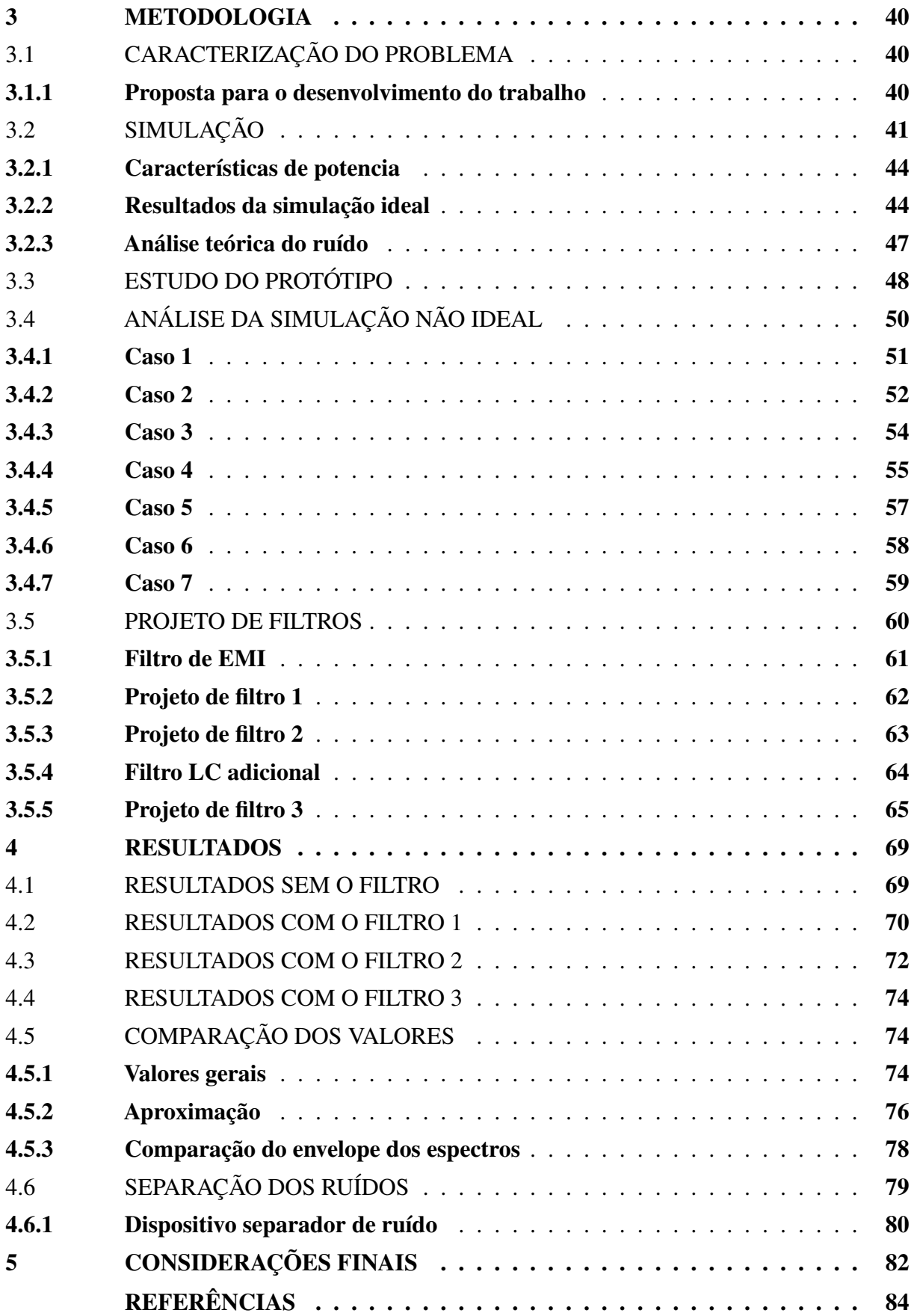

## <span id="page-15-0"></span>1 INTRODUÇÃO

O tema de compatibilidade eletromagnética é um assunto de extrema importância dentro da engenharia elétrica e para a eletrônica de potência, pois desde o surgimento dos semicondutores, e consequentemente a crescente utilização destes para o processamento de energia, a aplicação de fontes chaveadas em alta frequência se encontra presente na ampla maioria de dispositivos eletrônicos desenvolvidos.

Porém, mesmo com as diversas vantagens de sua utilização, existem diversos problemas que surgem com o uso destes, sendo o surgimento de ruídos eletromagnéticos um deles. O segundo capitulo deste trabalho irá abordar este tema, fornecendo uma noção do surgimento de tais ruídos, bem como as consequências dos mesmos, tanto para o dispositivo que os gera, quanto para a rede e outros dispositivos periféricos, além apresentar os conceitos teóricos necessários para a compreensão do tema de compatibilidade eletromagnética.

Em seguida, o capítulo três apresenta o desenvolvimento de um projeto de conversor do tipo Flyback, e sua implementação dentro do software *LTspice*, pois o mesmo apresenta ferramentas robustas para se realizar as simulações necessárias para este trabalho, mostrando uma forma de se realizar a análise do espectro do ruído eletromagnético dentro do mesmo. Em seguida é estabelecido uma metodologia para se projetar filtros passivos de EMI.

Em seguida no capítulo quatro, e os resultados são apresentados, para que se verifique sua efetividade mostrando a medição do espectro do ruído conforme regulamentação vigente, para que seja possível uma comparação entre o ambiente simulado e o ambiente real.

O capítulo 5 apresenta as considerações finais deste trabalho, suas principais contribuições, bem como sugestões para o desenvolvimento de trabalhos futuros.

Assim, os objetivos deste trabalho podem ser elencados como:

- Apresentar as origens de ruídos eletromagnéticos conduzidos em conversores estáticos;
- Apresentar uma metodologia para verificação de ruídos conduzidos por meio de simulação computacional;
- Configurações necessárias para se aproximar uma simulação ideal de uma simulação real;
- Apresentar uma metodologia para construção de filtros passivos.

# <span id="page-16-0"></span>2 FUNDAMENTAÇÃO TEÓRICA

Antes de adentrar ao tema proposto neste trabalho, faz-se necessário estabelecer uma normalização para os termos que aqui serão expostos, Inicialmente são apresentados os principais termos referentes a compatibilidade eletromagnética e suas atribuições, em seguida, é tratado sobre fontes chaveadas e como estas operam como fontes geradoras de ruído, por fim, são apresentadas as principais técnicas para redução de ruídos eletromagnéticos, dando ênfase a utilização de filtros, bem como uma metodologia para a medição adequada dos mesmos.

# <span id="page-16-1"></span>2.1 PRINCÍPIOS DE COMPATIBILIDADE ELETROMAGNÉTICA

Inicialmente, serão explicitados os principais termos envolvendo a compatibilidade eletromagnética que aqui serão mencionados, para que posteriormente os tais termos possam ser referenciados e exista um consenso dentro deste trabalho. Para isso, serão utilizados como referência as definições deixadas pela Associação Brasileira de Normas Técnicas (ABNT) [\[1\]](#page-84-1):

- Ambiente eletromagnético: conjunto de fenômenos eletromagnéticos existente em um dado local;
- Ruído eletromagnético: fenômeno eletromagnético variável no tempo aparentemente não contendo informação e capaz de superpor-se a um sinal desejado ou de combinar-se com o mesmo;
- Perturbação eletromagnética: fenômeno eletromagnético capaz de degradar o desempenho de um dispositivo, equipamento ou sistema, ou de afetar desfavoravelmente matéria viva ou inerte;
- Interferência eletromagnética: degradação do desempenho de um equipamento, canal de transmissão ou sistema, causada por uma perturbação eletromagnética;
- Compatibilidade eletromagnética (EMC): capacidade de um dispositivo, equipamento ou sistema para funcionar satisfatoriamente no seu ambiente eletromagnético, sem introduzir perturbação eletromagnética intolerável em tudo que se encontre nesse ambiente;
- Emissão Eletromagnética: fenômeno pelo qual a energia eletromagnética emana de uma fonte;
- Imunidade: capacidade de um dispositivo, equipamento ou sistema de ter desempenho isento de degradação em presença de uma perturbação eletromagnética;
- Corrente de modo diferencial: em um cabo de dois condutores, ou para dois condutores particulares em um cabo multi condutor, é a metade da amplitude da diferença dos fasores que representam as correntes em cada condutor.

• Corrente de modo comum: em um cabo tendo mais que um condutor, incluindo blindagens onde houver, é a amplitude da soma dos fasores representando as correntes de cada um dos condutores.

# <span id="page-17-1"></span>2.1.1 Compatibilidade Eletromagnética

Compatibilidade eletromagnética, é a capacidade de um equipamento de funcionar em um ambiente sem introduzir perturbação eletromagnética intolerável, em [\[2\]](#page-84-2) são apresentadas condições com o intuito de afirmar que determinado sistema é eletromagneticamente compatível:

- 1. Não causa interferência eletromagnética (EMI) em outros sistemas, ou seja, o seu funcionamento não provoca mal funcionamento de outros sistemas, periféricos ou não;
- 2. Não é susceptível a interferência eletromagnética (EMI) gerada por outros sistemas, ou seja, o seu funcionamento não é prejudicado devido a ruídos gerados por outros sistemas;
- 3. Não causa interferência eletromagnética (EMI) nele próprio, ou seja, os ruídos produzidos por ele não afetam o próprio funcionamento.

Pelos critérios acima, é possível dividir a compatibilidade eletromagnética em duas vertentes: emissão eletromagnética e imunidade eletromagnética.

Assim, se criam mais ramificações, conforme o diagrama da Figura [1:](#page-17-0)

Figura 1 – Áreas da compatibilidade eletromagnética.

<span id="page-17-0"></span>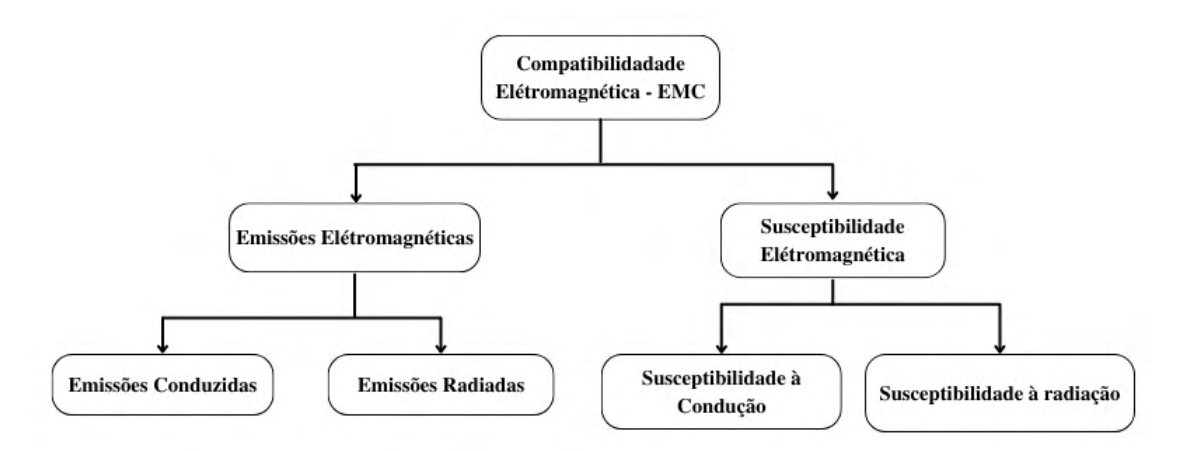

Fonte: Elaborada pelo autor (2022).

Segundo [\[3\]](#page-84-3), pode-se definir os quatro termos finais do diagrama [1](#page-17-0) da seguinte forma:

• Emissão conduzida: são os ruídos que se propagam através de ligações físicas, como cabos e barramentos ou elementos parasitas, uma capacitância por exemplo, para o meio externo a partir de uma fonte geradora de ruído, a Figura [2](#page-18-0) apresenta um exemplo deste mecanismo.

Deve-se mapear os caminhos de acoplamento dos ruídos para o meio externo a fim de controlar tais níveis de emissão que não se enquadrariam nas normas vigentes. Para tal, é necessário o conhecimento do comportamento em alta frequência de todos os componentes desse sistema.

<span id="page-18-0"></span>Medindo-se os níveis de emissão conduzida nos cabos de alimentação do sistema, podese dizer então que para eles atingirem níveis aceitáveis é preciso que tais ruídos não retornem a fonte de origem via rede elétrica.

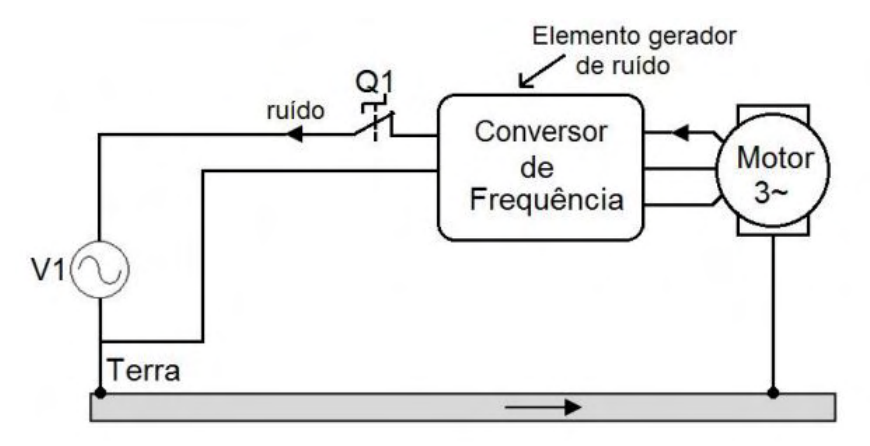

Figura 2 – Equipamento gerador de ruído magnético conduzido.

• Emissão radiada: define-se como um ruído eletromagnético que se propaga através de meios não metálicos, como o ar. Eles aparecem devido ao campo eletromagnético criado pelas correntes que circulam pelas trilhas, ou qualquer caminho fechado dentro do circuito, a Figura [3](#page-18-1) apresenta um exemplo da situação.

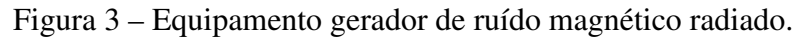

<span id="page-18-1"></span>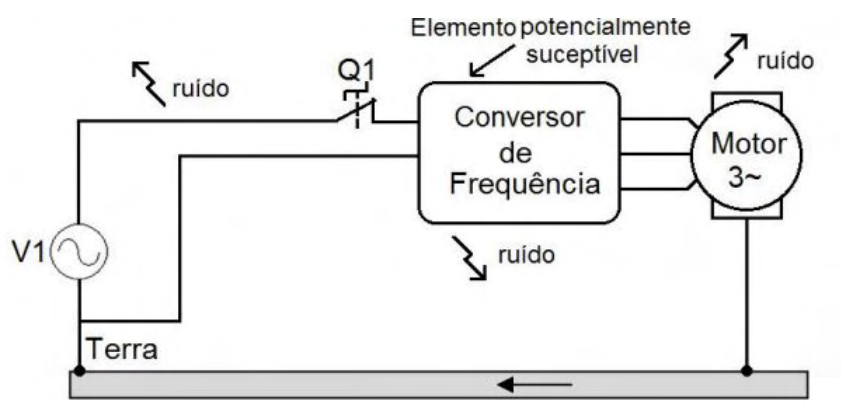

Fonte: Retirado de [\[3\]](#page-84-3).

• Imunidade conduzida: é a capacidade de um dispositivo de estar imune à ruídos conduzidos pelo sistema via cabos de alimentação. Para que o dispositivo seja considerado imune

Fonte: Retirado de [\[3\]](#page-84-3).

<span id="page-19-0"></span>ao ruído, ele precisa operar de maneira adequada e sem perder suas características em um ambiente eletromagnético, a Figura [4](#page-19-0) apresenta um exemplo.

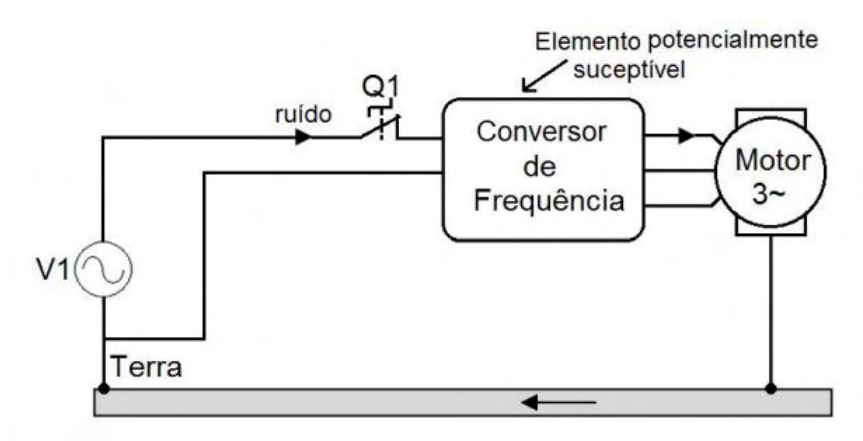

Figura 4 – Equipamento alimentado por uma rede ruidosa.

Fonte: Retirado de [\[3\]](#page-84-3).

• Imunidade radiada: é a capacidade de um dispositivo de estar imune à ruídos radiados para o mesmo, sejam estes gerados por outros sistemas ou por ele mesmo. Para que o dispositivo seja considerado imune ao ruído radiado, ele precisa operar de maneira adequada sem perder suas características em um ambiente eletromagnético, a Figura [5](#page-20-0) apresenta um exemplo.

Figura 5 – Equipamento aplicado em ambiente eletromagnético.

<span id="page-20-0"></span>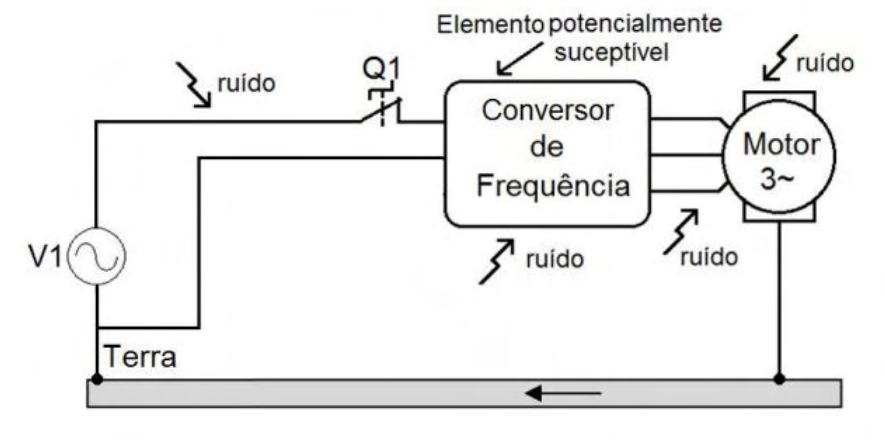

Fonte: Retirado de [\[3\]](#page-84-3).

Para todos estes fenômenos citados acima existem formas de se lidar, porém, esta questão será tratada mais adiante no texto.

# <span id="page-20-2"></span>2.1.2 Interferência Eletromagnética

Segundo [\[4\]](#page-84-4), Interferência eletromagnética é definida como o processo pelo qual a energia de uma perturbação eletromagnética é transmitida de um dispositivo para o outro, seja de maneira conduzida, radiada ou ambas, causando efeitos indesejáveis ao receptor.

Para que ocorra uma situação de interferência eletromagnética, são necessários que três elementos estejam presentes: Uma fonte de perturbação, um percurso de acoplamento no qual as perturbações serão transmitidas e um receptor, conforme o diagrama apresentado pela Figura [6:](#page-20-1)

Figura 6 – Componentes de uma situação de EMI.

<span id="page-20-1"></span>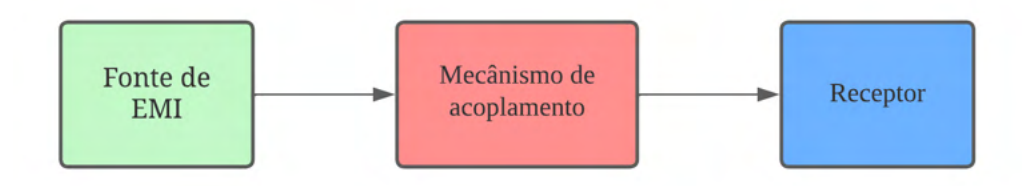

Fonte: Elaborada pelo autor (2022).

Assim, pode-se concluir que a interferência eletromagnética está relacionada ao ruído eletromagnético e seu acoplamento com o sistema, tornando assim, necessário o estudo destes mecanismos para entender melhor como tornar um ambiente eletromagneticamente compatível.

## <span id="page-21-0"></span>2.1.3 Ruído Eletromagnético

Um ruído pode ser gerado por diversas fontes, sendo elas diferenciadas entre naturais e não naturais, para facilitar a compreensão, foi formulado a Tabela [1:](#page-21-2)

<span id="page-21-2"></span>

| <b>Fontes Naturais</b>    | <b>Fontes artificiais</b>    |                          |
|---------------------------|------------------------------|--------------------------|
|                           | <b>Intencionais</b>          | Não Intencionais         |
| Descargas Atmosféricas    | Emissoras de Rádio (AM/FM)   | Eletrodomésticos         |
| Descargas Eletroestáticas | Sistemas de Radar            | Arcos Elétricos          |
| Explosões Solares         | Sistemas de Telecomunicações | Chaveamentos             |
| Ruído cósmico             | Emissoras de TV (UHF/VHF)    | Equipamentos Eletrônicos |
| ruído de Gás              | <b>Telefones Celulares</b>   | Maquinas Industriais     |

Tabela 1 – Exemplos de fontes eletromagnéticas.

Fonte: Adaptado de [\[4\]](#page-84-4).

Segundo [\[3\]](#page-84-3), a capacidade de produzir ruídos eletromagnéticos de um sistema esta relacionada com as formas de onda da tensão e corrente do mesmo, por exemplo, um sistema que conta apenas formas de onda puramente senoidais não será classificado como um gerador de ruído eletromagnético, enquanto um sistema que opera com formas de onda retangular, triangular, trapezoidal etc. irão contar com grandes derivadas  $\left(\frac{dv}{dt}\right)$  e  $\left(\frac{di}{dt}\right)$ , sendo assim classificadas como fontes geradoras de ruído eletromagnético.

Para a montagem de um modelo matemático que permita relacionar este fenômeno, deve-se recordar que se uma onda senoidal for retificada, irá gerar componentes harmônicos pares, enquanto que uma forma de onda retangular, trapezoidal, oscilatória decorrente de um pulso ou transiente irão conter combinações de componentes pares e impares, assim, a variação abrupta em relação ao tempo da tensão e corrente irá produzir componentes harmônicas de natureza elétrica ou magnética, respectivamente [\[5\]](#page-84-5).

#### <span id="page-21-1"></span>*2.1.3.1 Formalização matemática de um ruído eletromagnético*

Formas de onda retangulares ou trapezoidais usualmente são produzidas pelos diodos da ponte retificadora de entrada, pelos diodos retificadores do estágio de potência ou pelos semicondutores operando em comutação. Se o espectro de frequências das formas de onda de excitação é conhecido, pode-se prever o espectro de frequência da resposta, e determinar a própria resposta, mas para isso, é necessário converter a grandeza do domínio do tempo para o domínio da frequência [\[5\]](#page-84-5).

Pode-se utilizar a Transformada de Fourier para passar um sinal  $f(t)$  para  $F(\omega)$ , conforme é visto pela Equação [\(1\)](#page-22-1):

<span id="page-22-1"></span>
$$
F(\omega) = \frac{1}{2\pi} \int_{-\infty}^{\infty} f(t) \cdot e^{-jwt} dt
$$
 (1)

Assim, o valor absoluto de  $|F(\omega)|^2$  será proporcional à energia do sinal  $f(t)$ , que é associado a frequência  $\omega$ , pode-se concluir o seguinte:

- Quanto maior a duração de um sinal maior será a energia concentrada nas componentes de baixa frequência;
- Quanto menor forem os tempos de subida e descida, maior a energia nas componentes de alta frequência.

Pode-se então observar que mudanças bruscas nos sinais irão gerar uma EMI em altas frequências, tal fenômeno é possível de se observar através das formas de onda de um sinal trapezoidal no domínio do tempo e da frequência na Figura [7:](#page-22-0)

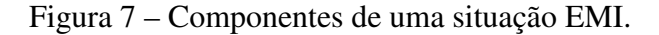

<span id="page-22-0"></span>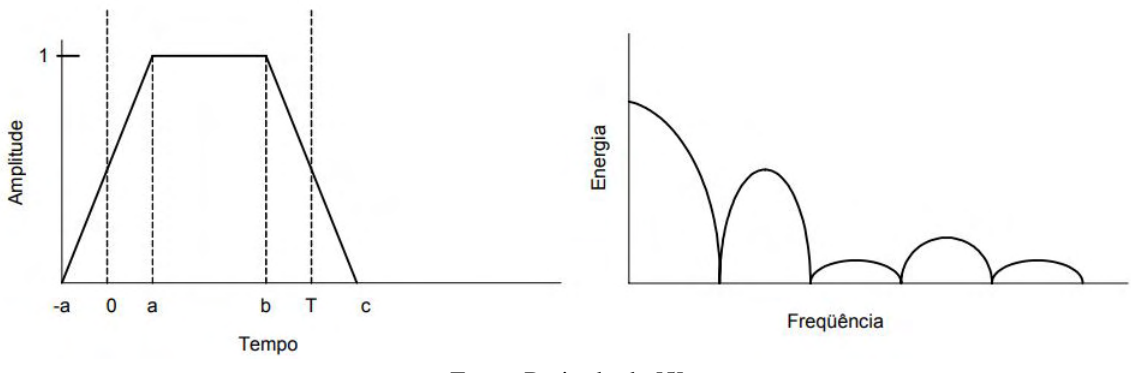

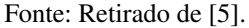

Expandindo a Equação [\(1\)](#page-22-1) para o sinal trapezoidal da Figura [7](#page-22-0) e obtém-se seu valor absoluto, conforme abaixo:

<span id="page-22-2"></span>
$$
|F(\omega)| = \frac{1}{\pi \omega^2 \tau} \text{sen}\left(\frac{\omega \tau}{2}\right) \text{sen}\left(\frac{\omega T}{2}\right) \tag{2}
$$

Analisando a Equação [\(2\)](#page-22-2), o primeiro termo  $\frac{1}{\pi \cdot \omega^2 \cdot \tau}$  irá diminuir conforme o aumento da frequência (relacionada ao termo  $\omega$ ), enquanto o segundo termo *sen*  $\left(\frac{\omega \cdot \tau}{2}\right)$  apresenta uma relação entre os tempos de subida e descida  $(\tau)$  sendo tradados como a diferença entre os pontos -a até a e o ponto b até o ponto c , e a frequência, portanto este irá crescer conforme o aumento da ultima, enquanto o último termo apresenta dependência do período *T*. O ultimo termo é unitário nos harmônicos impares e nulo em harmônicos pares da frequência, em relação a *T* [\[5\]](#page-84-5). Esta análise é facilmente visualizada na Figura [8](#page-23-0) que mostra as expressões descritas neste paragrafo, sendo respectivamente o gráfico apresentando o primeiro termo, o segundo termo, o terceiro termo e a magnitude do produto de sinais adimensionais.

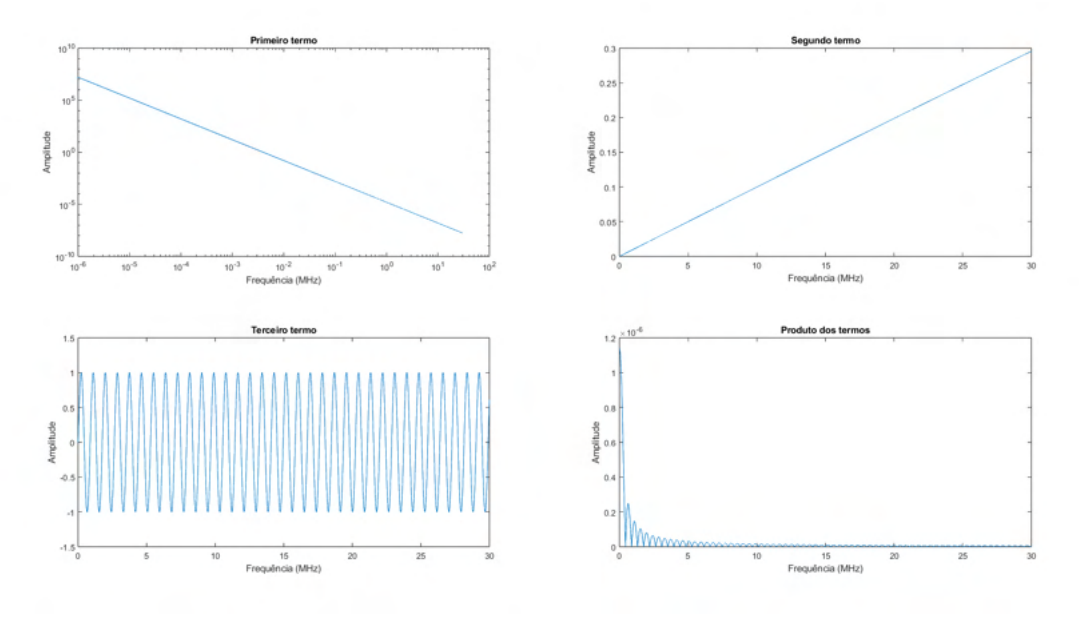

<span id="page-23-0"></span>Figura 8 – Representação gráfica dos termos da transformada de Fourier detalhados.

Fonte: Próprio Autor (2022).

#### <span id="page-23-1"></span>2.1.4 Classificação de ruídos

Segundo [\[5\]](#page-84-5) existem dois tipos de perturbação eletromagnética, uma propagada pelas correntes de modo comum e outra pelas correntes de modo diferencial. É fundamental a compreensão destes dois conceitos, visto que dentro do projeto de um filtro para o conversor serão necessárias partes específicas para a redução das correntes de modo comum e partes específicas para as correntes de modo diferencial.

#### <span id="page-23-2"></span>*2.1.4.1 Ruído de Modo Diferencial*

Segundo [\[3\]](#page-84-3), pode-se classificar a corrente de modo diferencial, que irá consequentemente produzir o ruído de modo diferencial da seguinte forma: considerando uma rede de alimentação monofásica (fase e neutro), o ruído de modo diferencial é caracterizado por correntes que circulam pelos condutores fase e neutro com uma diferença de fase de 180°.

Também, conforme [\[6\]](#page-84-6) define, o ruído de modo diferencial é resultado de componentes parasitas em um circuito como, por exemplo, as indutâncias série equivalente ou resistências séries equivalente, a Figura [9](#page-24-0) apresenta a propagação dos ruídos de modo diferencial:

# <span id="page-23-3"></span>*2.1.4.2 Ruído de Modo Comum*

Conforme [\[5\]](#page-84-5) e considerando uma rede de alimentação monofásica (fase e neutro), o ruído de modo comum é caracterizado por correntes que circulam pelos condutores fase e neutro com uma diferença de fase de 0°, ou seja, as correntes estão em fase. O ruído de modo comum sempre se propaga no mesmo sentido nas fases em direção ao terra ou a referencia do circuito. O principal fator para ocorrência de um ruído de modo comum é a presença de capacitâncias

<span id="page-24-0"></span>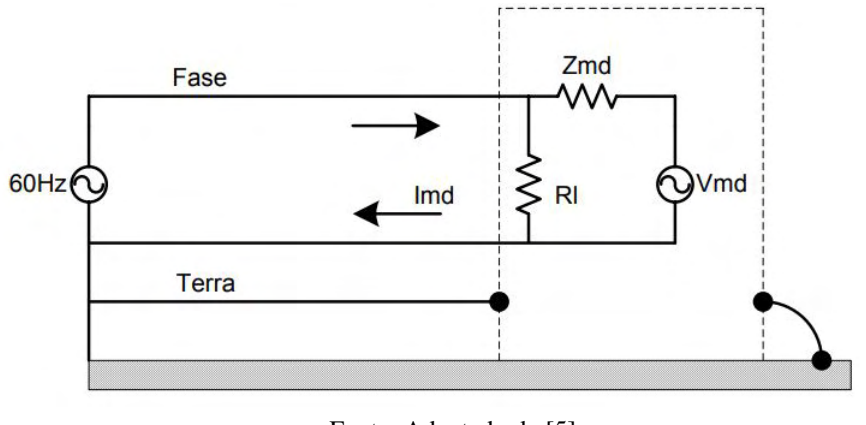

Figura 9 – Fonte de Ruído de modo diferencial.

Fonte: Adaptado de [\[5\]](#page-84-5).

<span id="page-24-1"></span>parasitas no circuito ou no sistema, a Figura [10](#page-24-1) apresenta a propagação de ruídos de modo comum:

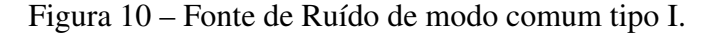

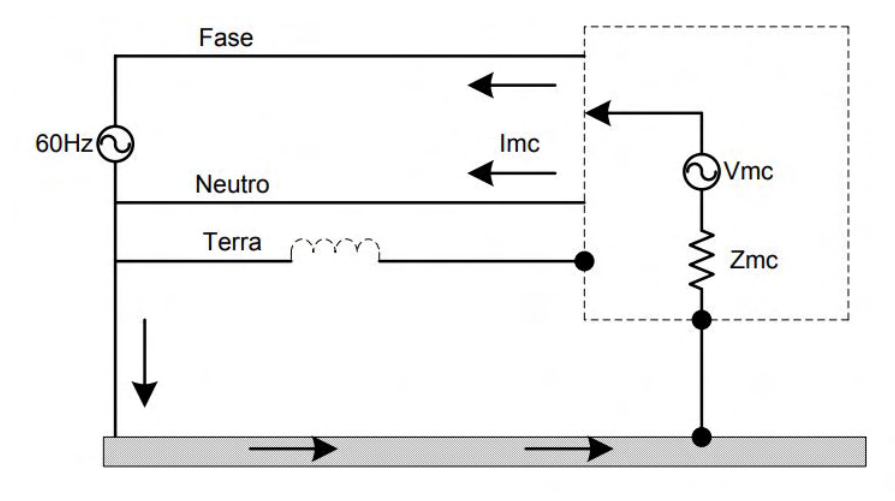

Fonte: Adaptado de [\[5\]](#page-84-5).

O ruído de modo comum pode ser dividido em dois subtipos, para o primeiro, representado na figura [10,](#page-24-1) a fonte do ruído esta referenciada a carcaça, que por sua vez está conectada ao plano referencia, usualmente a impedância em relação ao plano referência será muito menor que em relação a impedância apresentada pelo fio terra, assim, o caminho da corrente de retorno será através do plano referência. Geralmente, este tipo de ruído é uma grande fonte de problemas de emissão radiada, devido a grande área de malha pela qual a corrente passa, assim, o plano referência acaba apresentando o comportamento de uma antena.

O segundo tipo de ruído de modo comum, usualmente ocorre quando a fonte de ruído está isolada do plano referência, criando assim uma capacitância parasita em série com o caminho de retorno através do plano de referência. Essa capacitância parasita apresenta uma alta impedância em relação a impedância do fio terra, fazendo com que grande parte da corrente de retorno

<span id="page-25-0"></span>retorne pelo mesmo. Diferente do ruído de tipo I, aqui a área de malha que o ruído circula é muito menor, assim, tem-se menos problemas com emissões radiadas[\[5\]](#page-84-5).

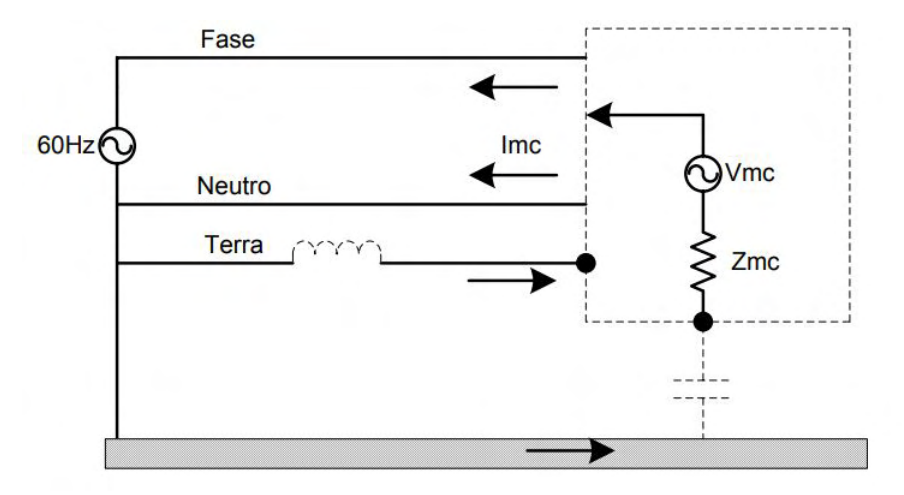

Figura 11 – Fonte de Ruído de modo comum tipo II.

## <span id="page-25-1"></span>2.2 CONVERSOR FLYBACK EMPREGADO EM FONTES AUXILIARES

Nesta seção, será abordado o uso de conversores, mais especificamente do tipo Flyback, empregados como fontes auxiliares para alimentar submódulos de um MMC (*Modular Multilevel Converter* - Conversor Modular Multinível). Tal aplicação é necessária pois no MMC existem interruptores que precisam de circuitos auxiliares de comutação, além de outros circuitos de controle, como sensores de corrente.

#### <span id="page-25-2"></span>2.2.1 Fontes de alimentação

As fontes de alimentação são amplamente utilizadas em computadores, instrumentação, telecomunicações, entre outras aplicações. Uma topologia CC-CC é usualmente alimentada por uma bateria ou circuito retificador, sendo o último mais empregado, porém, além de sua componente CC, apresenta componentes CA, que acabam tendo conteúdo harmônico que é prejudicial para o sistema como um todo.

Para algumas, pode-se utilizar de reguladores de tensão, pois apresentam baixa componente CA, porém, acabam dissipando muita energia térmica, e assim, dependendo da potência necessária acabam tornando sua utilização inviável. Para tais situações, pode-se contar com fontes lineares, que operam com transistores na região ativa, dependendo de fontes de corrente com uma relativa tensão, resultando em uma baixa eficiência, porém, apresentando baixos níveis de ruído, assim, se tornam interessantes para aplicações em áudio e microeletrônica.

Porém, pode-se utilizar também de fontes chaveadas, onde o transistor vai operar como interruptor, e a dissipação de energia será muito menor se comparado com as fontes lineares,

Fonte: Adaptado de [\[5\]](#page-84-5).

pois o transistor não irá necessitar de uma fonte de corrente. Durante o período onde não irá circular corrente (Corte), praticamente não haverá dissipação de potência e quando a chave estiver em condução (Saturação), existirá uma tensão muito pequena, e assim, pouca potência será dissipada.

A utilização de fontes chaveadas quando comparadas à utilização de fontes lineares traz um acréscimo de rendimento significativo, e além disso, os circuitos chaveados do tipo Flyback apresentam também a possibilidade de abaixar ou elevar a tensão de entrada.

### <span id="page-26-1"></span>2.2.2 Conversor Flyback

Das topologias de fontes chaveadas isoladas, o Flyback acaba se tornando uma das opções mais viáveis para a aplicação em baixas potências (menores que 200 W), devido a sua simplicidade, custo dos componentes, possibilidade de se ter múltiplas saídas com diferentes potenciais entre si, entre outras vantagens.

A Figura [12](#page-26-0) apresenta o esquemático simplificado de um conversor Flyback:

<span id="page-26-0"></span>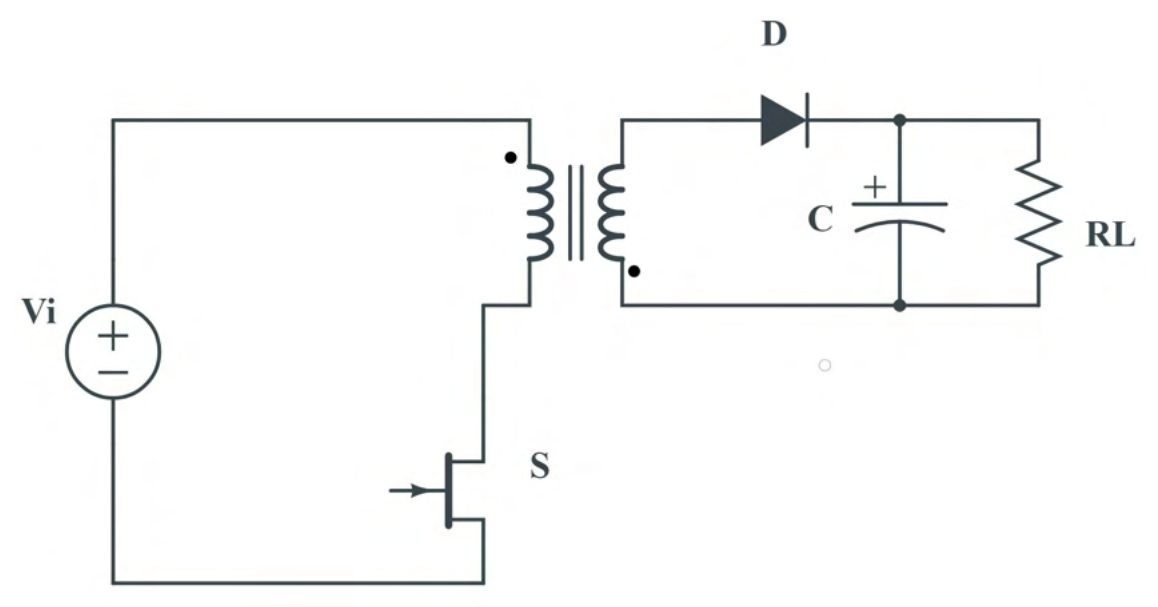

Figura 12 – Topologia de um conversor Flyback simplificado.

Fonte: Elaborado pelo Autor.

Conforme é possível visualizar na Figura [12,](#page-26-0) consegue-se notar que o Flyback é uma topologia derivada do conversor Buck-Boost, quando se compara os dois conversores, percebe-se que o Flyback possui um indutor acoplado, que será responsável pelo armazenamento da energia, devido a indutância magnetizante, que será transferida à carga, fornecer isolamento entre a fonte e a carga, possibilitar a adaptação da tensão no secundário por meio da relação de espiras e permitir o acoplamento de múltiplas saídas. E também o diodo é posicionado com os terminais invertidos em relação a topologia não isolada, permitindo assim o funcionamento correto do circuito.

O conversor flyback pode operar em 3 modos de condução, CCM (*Continuous Conduction Mode*) Modo de Condução Contínuo, DCM (*Discontinuous Conduction Mode*) Modo de Condução Descontínuo e CrCM (*Critical Conduction Mode*) Modo de Condução Crítica. Porém, o foco será somente o modo DCM, pois o mesmo é amplamente utilizado em relação aos demais, já que sua implementação se torna mais fácil, pois que nesse modo de operação, o indutor acoplado é completamente descarregado, retirando assim a preocupação com a saturação do núcleo. Na Figura [13](#page-27-0) tem-se as formas de onda do conversor operando em modo DCM:

<span id="page-27-0"></span>Figura 13 – Formas de onda no conversor Flyback em modo DCM.

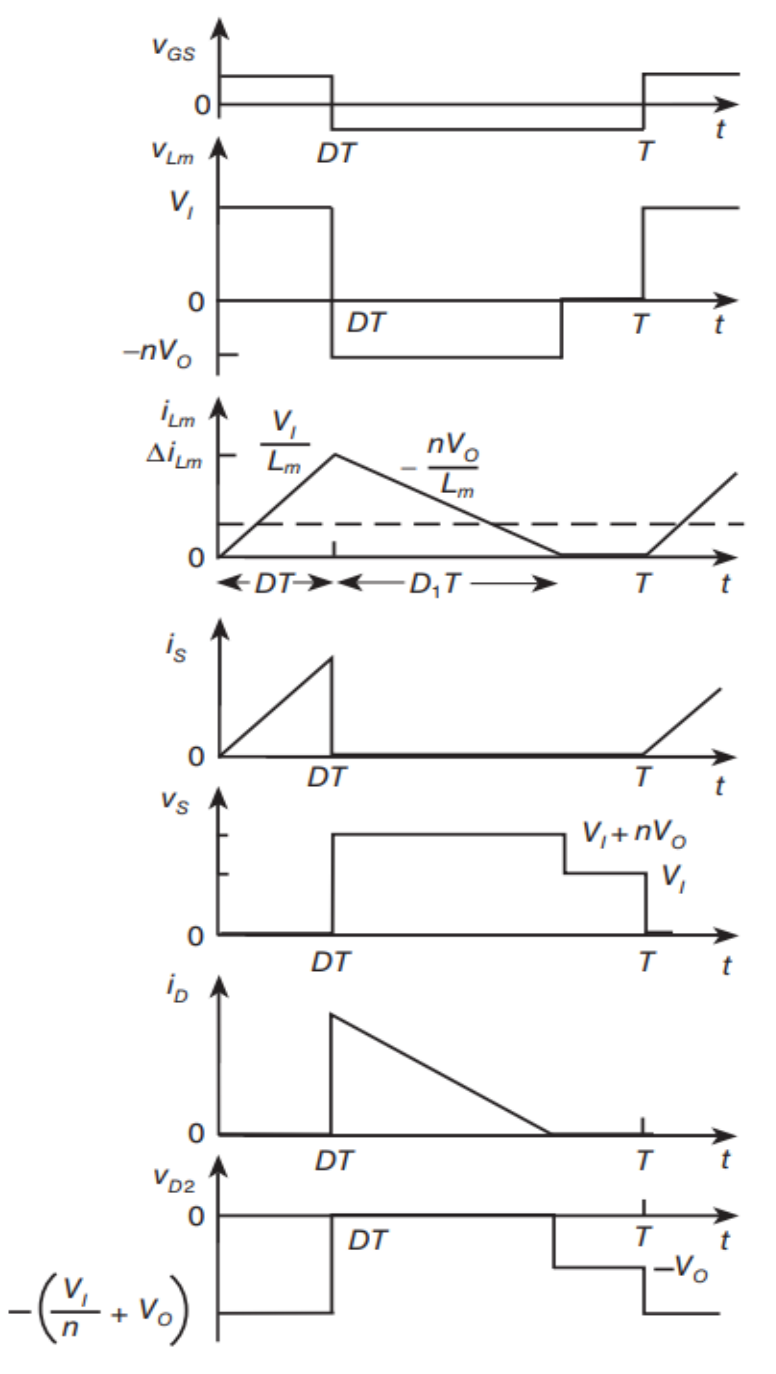

Fonte: retirado de [\[7\]](#page-84-7).

#### <span id="page-28-1"></span>2.2.3 Conversores chaveados como fonte de ruído eletromagnético

Devido a suas características de operação e as suas não idealidades, os conversores de frequência são grandes geradores de ruído eletromagnético, nesta seção, será exposto um pouco as razões para tal característica.

#### <span id="page-28-2"></span>*2.2.3.1 Geração de EMI devido a comutação*

Uma das formas mais comuns de se controlar a transferência de energia de um conversor é por PWM (*Pulse Width Modulation* - Modulação por largura de Pulso), onde controla-se o tempo de condução e de bloqueio dos semicondutores. Na Figura [14](#page-28-0) vê-se a comparação de dois sinais periódicos no tempo e seus respectivos espectros harmônicos, influenciados pelos tempos de subida (*rise time*) e tempo de descida (*fall time*), e a comparação com o modelo ideal, onde tais características são nulas [\[2\]](#page-84-2).

<span id="page-28-0"></span>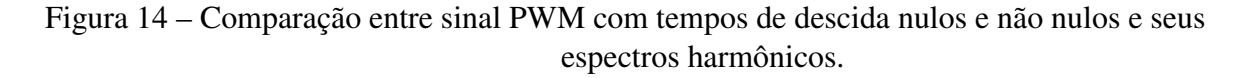

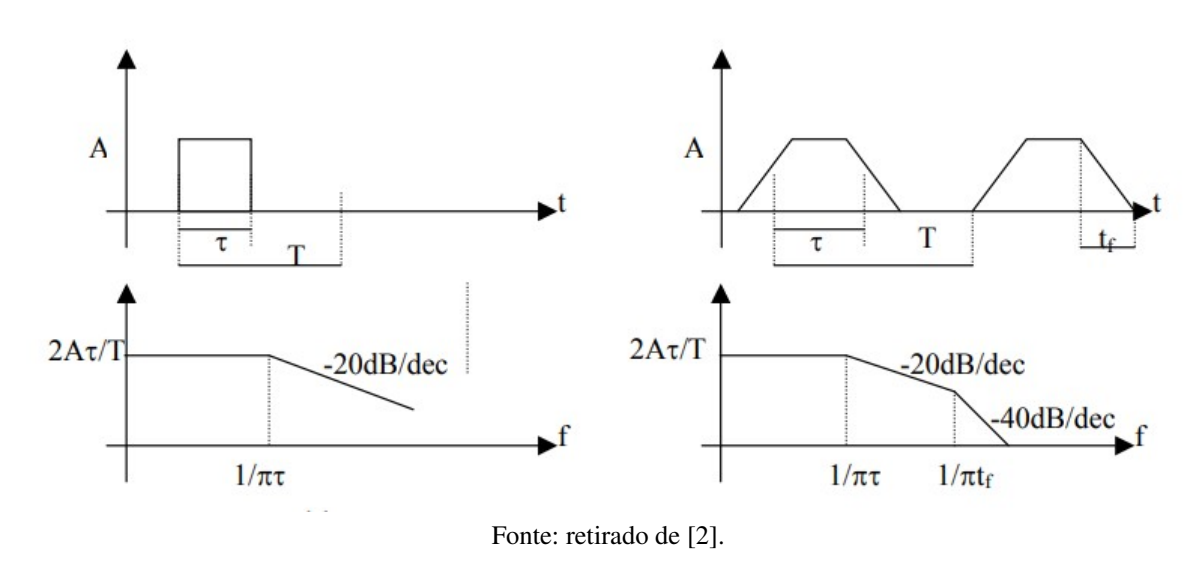

Observando a Figura [14](#page-28-0) nota-se a influência do tempo de condução  $(\tau)$  e tempo de comutação  $(T_f)$ , onde a amplitude dos harmônicos é constante  $(2A\tau/T)$  até o harmônico relacionado com o tempo de condução e a partir disso começa a decrescer em uma taxa de 20 dB/década, após o harmônico relacionado com o tempo de comutação, a amplitude começa a decrescer a uma taxa de 40 dB/década [\[2\]](#page-84-2).

#### <span id="page-28-3"></span>*2.2.3.2 Ruído eletromagnético proveniente de fontes auxiliares*

Como se está trabalhando com o conversor flyback, será utilizado uma representação do mesmo com todas as suas não idealidades, conforme a Figura [15](#page-29-0)

<span id="page-29-0"></span>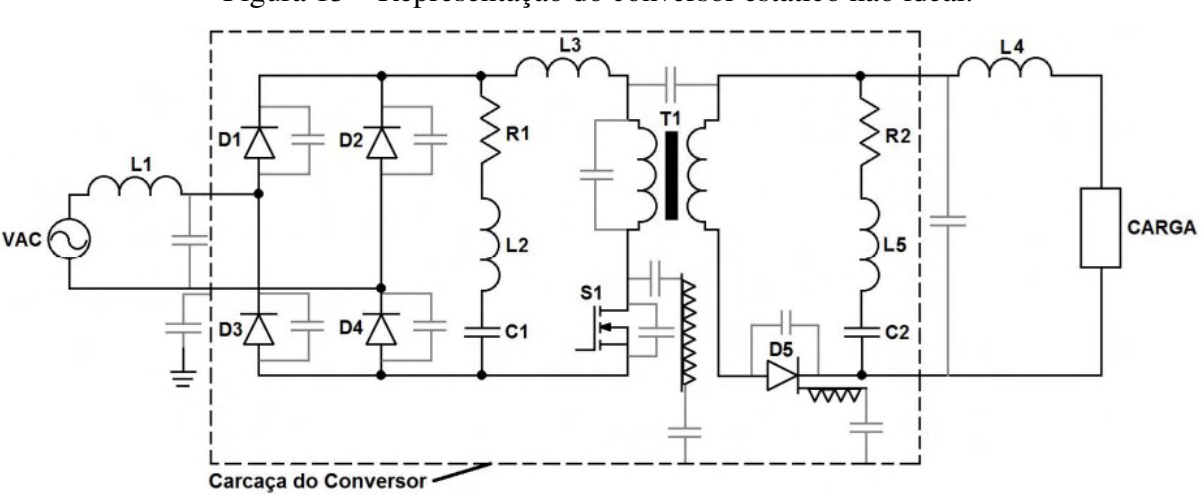

Figura 15 – Representação do conversor estático não ideal.

Fonte: retirado de [\[3\]](#page-84-3).

Quando em operação, o funcionamento do flyback gera altos valores de *dv/dt* na comutação do semicondutor no primário do circuito e de *di/dt* no bloqueio do diodo no secundário, sendo estes os dois principais geradores de ruído da estrutura.

Pode-se citar também as capacitâncias parasitas que aparecem entre o dreno do *mosfet* e o dissipador e entre o dissipador e o plano terra, gerando um meio de acoplamento para a corrente de modo comum. Existem capacitâncias parasitas entre o plano terra e os terminais do diodo, sendo mais um meio para as correntes de modo comum [\[3\]](#page-84-3).

Segundo [\[5\]](#page-84-5), existem outros componentes em uma fonte auxiliar que podem ser caminhos para as correntes de modo comum, seja por serem referenciados a um plano de terra, ou seja por acoplamento capacitivo, porém os principais caminhos estão demonstrados na Figura [15.](#page-29-0)

Assim, consegue-se dizer que os níveis de ruído dependem das seguintes características:

- Níveis de dv/dt e di/dt sobre os semicondutores;
- Frequência de comutação da fonte;
- Amplitude e frequência da oscilação no bloqueio do semicondutor controlado.

A Figura [16](#page-30-0) apresenta formas de onda reais de um conversor Flyback:

Segundo [\[3\]](#page-84-3), os níveis de dv/dt sobre o semicondutor vão depender da tensão imposta pela fonte, da indutância de dispersão do transformador, da indutância presente no *layout* do projeto e do tempo de comutação, onde tem-se o pico de tensão dado pela Equação [\(3\)](#page-29-1):

<span id="page-29-1"></span>
$$
V_{ds_{max}} = (L_{dis} + L_{trilha}) \cdot \frac{dip}{dt}
$$
 (3)

Assim, o tempo de condução, comutação e frequência irão influenciar o espectro harmônico. Então, quando se escolhe tempos de comutação maiores será gasto menos esforço para reduzir os ruídos gerados, porém ao mesmo tempo se estará aumentando as perdas no semicon-

<span id="page-30-0"></span>Figura 16 – Em (a) tem-se as formas de onda da tensão  $(V_{ds})$  e corrente  $(I_d)$  sobre a chave e em (b) tem-se as formas de onda da tensão  $(V_d)$  e corrente  $(I_d)$  sobre o diodo.

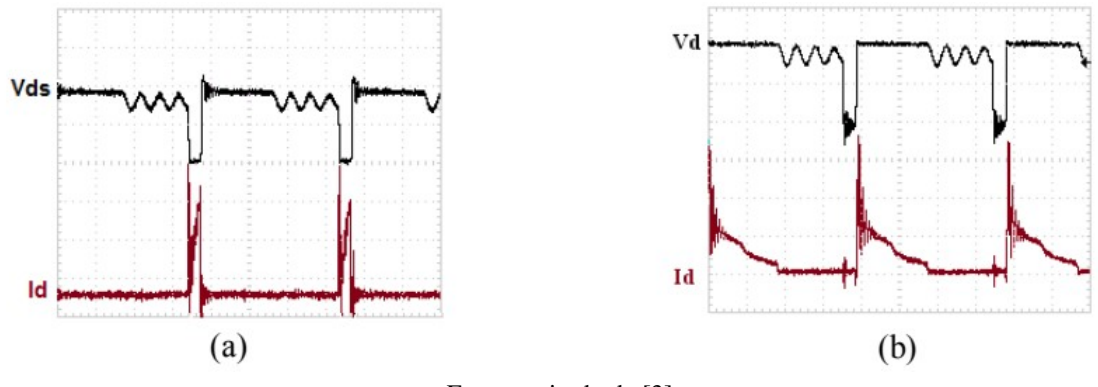

Fonte: retirado de [\[3\]](#page-84-3).

dutor, assim, é importante realizar uma avaliação do cenário para tomar a melhor decisão de projeto.

Analisando a Figura [16](#page-30-0) Consegue-se verificar o pico de tensão seguido por uma oscilação quando o semicondutor é bloqueado, gerando assim um ruído eletromagnético, devido as harmônicas presentes nessa frequência de oscilação[\[3\]](#page-84-3).

Também, dependendo da amplitude e frequência de oscilação, é necessário se preocupar, durante a fase de projetos, com a minimização da indutância de dispersão *Ldiss* e da capacitância *Coes* para o caso de IGBTs e *Coss* para MOSFETs, visto que a frequência de oscilação será dada através da Equação [\(4\)](#page-30-1).

<span id="page-30-1"></span>
$$
f_{osc} = \frac{1}{2 \cdot \pi \cdot \sqrt{L_{dis} + C_{oss}}}
$$
(4)

Quando se refere às principais formas de ruído eletromagnético com o meio externo a principal causa são as capacitâncias parasitas, dentre as quais, as mais relevantes são:

- Capacitância entre enrolamentos;
- Capacitância entre enrolamentos e o plano terra;
- Capacitância entre o dissipador do semicondutor e o plano terra.

Assim, o projeto do circuito deve buscar a minimização dos elementos parasitas, com um bom projeto do transformador, um dimensionamento adequado dos semicondutores e a adição de circuitos que minimizem as altas taxas de variação *dv/dt*, como a adição de *snubbers*, será garantido um ótimo projeto, que minimize a emissão de ruídos gerados pelo mesmo.

Assim, consegue-se traçar quais são os principais pontos a se atacar para redução dos níveis de ruído eletromagnético gerado por uma fonte CC-CC isolada:

• Diminuir a indutância de dispersão do transformador;

- Diminuir os níveis de dv/dt dos semicondutores;
- Diminuir os acoplamentos parasitas;
- Prever circuitos *Snubber*;
- Prever circuitos de filtro RFI.

# <span id="page-31-0"></span>2.3 TÉCNICAS DE SUPRESSÃO DE RUÍDOS ELETROMAGNÉTICOS

Até então foram explicados o que são ruídos eletromagnéticos e quais são suas origens, esta seção será dedicada a explicar mais sobre as diversas técnicas de atenuação dos mesmos, sem comprometer o desempenho do conversor.

É importante ressaltar que todas as técnicas irão somente reduzir o nível dos ruídos, e não elimina-los completamente.

Com o que foi exposto sobre os conceitos de compatibilidade magnética até então, sabese que quando se busca implementar alguma solução para minimizar os níveis de ruído, busca-se minimizar:

- O potencial de interferência em outros dispositivos;
- A susceptibilidade a interferência à ruídos produzidos por outros dispositivos;
- O potencial de interferência à si próprio.

Segundo [\[2\]](#page-84-2) alguns problemas podem ser resolvidos depois que o projeto já foi finalizado, caso os tais problemas não tenham sido previstos, economizando esforços na maioria das situações. Quando o projeto minimizar a interferência ou a susceptibilidade em determinada faixa de frequências, o oposto tende a diminuir também, mostrando assim uma reciprocidade entre a minimização da interferência e susceptibilidade.

Serão descritos, de forma breve, algumas técnicas que visam reduzir a emissão de EMI.

## <span id="page-31-1"></span>2.3.1 Escolha da estrutura de potência

Como conversores chaveados são produtores de ruído inerentemente, quando for extremamente necessário o menor nível de ruído possível pode-se escolher uma topologia que gere o menor nível possível. Essas topologias podem apresentar circuitos com indutâncias série que tenham um aumento na impedância conforme a frequência aumentar, ou também topologias que busquem a redução de dv/dt e di/dt, reduzindo o pico de energia da comutação.

Exemplos de topologias seriam modos ressonantes em conversores, onde ocorre comutação aproveitando quando a corrente ou tensão forem zero, conversor *Cúk* ou SEPIC [\[2\]](#page-84-2).

#### <span id="page-32-0"></span>2.3.2 Circuitos grampeadores/amortecedores de tensão - *Snubbers*

Como a geração de ruídos está associada as derivadas dv/dt e di/dt e a presença de elementos parasitas no conversor, a implementação de um circuito que visa melhorar as condições para a comutação dos interruptores e controlar os efeitos dos elementos parasitas é extremamente benéfica, e para isso é utilizado o circuito *Snubber*[\[2\]](#page-84-2).

## <span id="page-32-1"></span>2.3.3 Adequação da frequência de operação/Tempo de Comutação

Como o tempo de comutação é intrínseco à geração de EMI, escolher diminuir a frequência de operação do conversor ajuda a reduzir os níveis de EMI gerados, entretanto, aumenta o volume e peso do conversor. Sendo assim, é importante realizar um projeto que busque otimizar a relação entre tais fatores[\[2\]](#page-84-2).

## <span id="page-32-2"></span>2.3.4 Ajuste da razão cíclica (*Duty Cycle*)

Para controlar a energia fornecida pelos conversores estáticos, utiliza-se a relação entre o tempo de condução e o período de comutação do transistor, conhecido como razão cíclica. Diminuindo a razão cíclica, provoca-se a redução da amplitude dos sinais comutados, e consequentemente a amplitude do conteúdo espectral de baixa frequência da forma de onda, porém, não afeta o conteúdo de mais alta frequência [\[2\]](#page-84-2).

## <span id="page-32-3"></span>2.3.5 Conexão dos dissipadores a um ponto do circuito

Como colocado anteriormente, é necessário se preocupar com a capacitância entre o semicondutor e seu dissipador, pois a conexão do mesmo diretamente com o chassi, à referência ou deixa-lo flutuando pode injetar ruído via correntes de modo comum, assim, ao conecta-lo a um ponto do circuito como as trilhas de potência (0, Vcc) pode-se evitar que o ruído se propague para a rede, e assim, reduzir o EMI conduzido, porém é preciso atentar-se pois esse procedimento cria um laço de corrente que pode aumentar a EMI radiada[\[2\]](#page-84-2).

#### <span id="page-32-4"></span>2.3.6 Elementos Magnéticos

Sempre que possível deve-se utilizar núcleos toroidais ou com o entreferro reduzido, para evitar o fluxo disperso.

Para transformadores, uma forma de minimizar o ruído de modo comum proveniente da comutação no primário que é injetado no secundário via capacitância entre os enrolamentos é criar um caminho de retorno para o mesmo. É possível fazer isso enrolando uma cinta metálica e conectando a uma das trilhas de potência.

Também é necessário atentar-se a posição dos elementos magnéticos no layout do projeto, pois como os mesmos geram campos magnéticos, deve-se coloca-los em posições onde eles

induzam o mínimo possível de tensão e corrente em outros elementos do circuito e se necessário, blinda-los.

#### <span id="page-33-0"></span>2.3.7 Cuidados com a escolha da tecnologia dos componentes

Como os componentes utilizados no projeto serão não ideais, eles apresentarão resistências, capacitâncias e indutâncias parasitas, que geram problemas de EMC. Para isso, a escolha de componentes de montagem em superfície (*SMD - Surface Montage Device*) deve ser feitas quando a preocupação com EMI for grande, pois tais componentes apresentam elementos parasitas reduzidos [\[2\]](#page-84-2).

#### <span id="page-33-1"></span>2.3.8 Layout do circuito

Devido aos elementos parasitas, deve-se tomar cuidado com o projeto de layout da PCB de um conversor estático, visando projetar um layout onde as indutâncias se apresentem como altas impedâncias e as capacitâncias se apresentem como baixas impedâncias, assim consegue-se confinar os ruídos e impedir que eles se propaguem. Porém, deve-se tomar cuidado, pois a redução do tamanho e a estética acabam sendo um contraponto neste aspecto[\[2\]](#page-84-2).

### <span id="page-33-2"></span>2.3.9 Separação de circuitos

A utilização de cabos e conectores acaba sendo prejudicial pois os estes elementos atuam como antenas de radiação e recepção de ruídos, e acabam necessitando de filtros ou blindagens e consequentemente aumentam o custo de produção, assim, utilizar apenas uma PCB acaba sendo uma boa solução para reduzir os custos e atingir os requisitos EMC. Porém, é preciso se atentar para separar os circuitos de forma que minimize a interferência entre eles, como por exemplo um circuito sensível de um circuito de comutação (Ruidoso) por meio de um opto-acoplador [\[2\]](#page-84-2).

#### <span id="page-33-3"></span>2.3.10 Utilização de fibra ótica

Apesar dos elevados custos da implementação de fibra ótica, a mesma, devido a utilizar pulsos de luz para a transmissão de sinais, tornado esta imune a problemas de EMI. Apesar do custo ser elevado em relação ao custo de uma fonte auxiliar, em projetos de maior porte, como em um *MMC*, este acréscimo pode se tornar vantajoso, uma vez que sua relação custo-benefício estaria agregada ao protótipo como um todo.

#### <span id="page-33-4"></span>2.3.11 Trilhas

Nas PCBs as conexões são feitas por meio de trilhas, e associadas a elas estão as indutâncias e elementos parasitas que servem de caminho para ruídos, assim, é necessário que as mesmas tenham uma baixa impedância para o sinal. Também deve-se utilizar trilhas mais curtas o possível. Outro aspecto importante é a espessura, sempre cuidando para que a trilha

apresente a mesma durante todo o percurso, mantendo a impedância constante. Também deve-se evitar curvas com ângulos de 90°, pois provocam acumulo de cargas, e podem servir como "antenas"receptoras e transmissoras [\[2\]](#page-84-2).

### <span id="page-34-0"></span>2.3.12 Blindagens e Filtros

Por fim, pode-se utilizar como recurso final, quando os níveis estiverem acima do recomendado, filtros compostos por indutores e capacitores, a fim de conter a interferência conduzida e blindagem para conter a interferência radiada. Quando se fala em blindagem, está se referindo a um invólucro metálico que engloba completamente o dispositivo, que tem duas finalidades, prevenir a emissão de ruídos, para evitar que o ruído gerado cause interferência em dispositivos próximos, e evitar que emissões geradas por dispositivos próximos interfiram no seu funcionamento. Os filtros, contém elementos projetados para reduzir as correntes de modo comum e modo diferencial, não será falado muito sobre este tópico agora pois adiante, na seção 2.3 ,o tema será tratado de forma mais completa [\[2\]](#page-84-2).

# <span id="page-34-1"></span>2.4 FILTROS EMI

Anteriormente foram discutidos sobre diversos métodos para evitar a geração de ruídos eletromagnéticos ou minimizar sua ação, porém agora será discutido de forma mais aprofundado a respeito da técnica implementação de filtros de EMI, como método corretivo.

### <span id="page-34-2"></span>2.4.1 Motivação para uso de filtros

A utilização de filtros se dá especialmente quando ao final do projeto, onde já foram aplicadas as técnicas preventivas, existe a necessidade de se reduzir os níveis de ruído a fim de que o dispositivo se enquadre dentro das normativas vigentes. Os filtros são usados para atenuar sinais de frequência indesejados e impedir que o ruído se propague para fora e para dentro do equipamento. Praticamente não existem produtos eletrônicos que estejam dentro dos níveis de emissão conduzida estabelecidos pelas normas regulamentadores que não utilizem de nenhum tipo de filtro[\[4\]](#page-84-4).

#### <span id="page-34-3"></span>2.4.2 Princípios de operação dos filtros

Segundo [\[4\]](#page-84-4), Os filtros atuam criando uma descontinuidade na impedância vista por um sinal que se propaga por meio de um condutor, e quanto maior for essa descontinuidade, maior será a atenuação. Se a impedância desejada for de 100  $\Omega$  e for colocado uma impedância de  $1k \Omega$  em série com ela, somente  $10\%$  do sinal vai chegar até a impedância elevada, tendo assim, uma atenuação de 20 dB, de forma similar, pode-se derivar um condutor de 100  $\Omega$  com uma impedância de 10  $\Omega$  e assim também terá uma atenuação de 20dB.

Existem diversas topologias de filtros monofásicos aplicáveis a compatibilidade eletromagnética, na Figura [17](#page-35-0) são apresentadas as mais utilizadas:

<span id="page-35-0"></span>Figura 17 – Topologias de filtros monofásicos para aplicação em EMI: (a) Resistor ; (b) Indutor ; (c) Capacitor ; (d) Filtro de primeira ordem tipo RC ; (e) Filtro de segunda ordem tipo LC ; (f) Filtro de terceira ordem tipo  $\pi$  ; (g) Filtro de terceira ordem tipo "T".

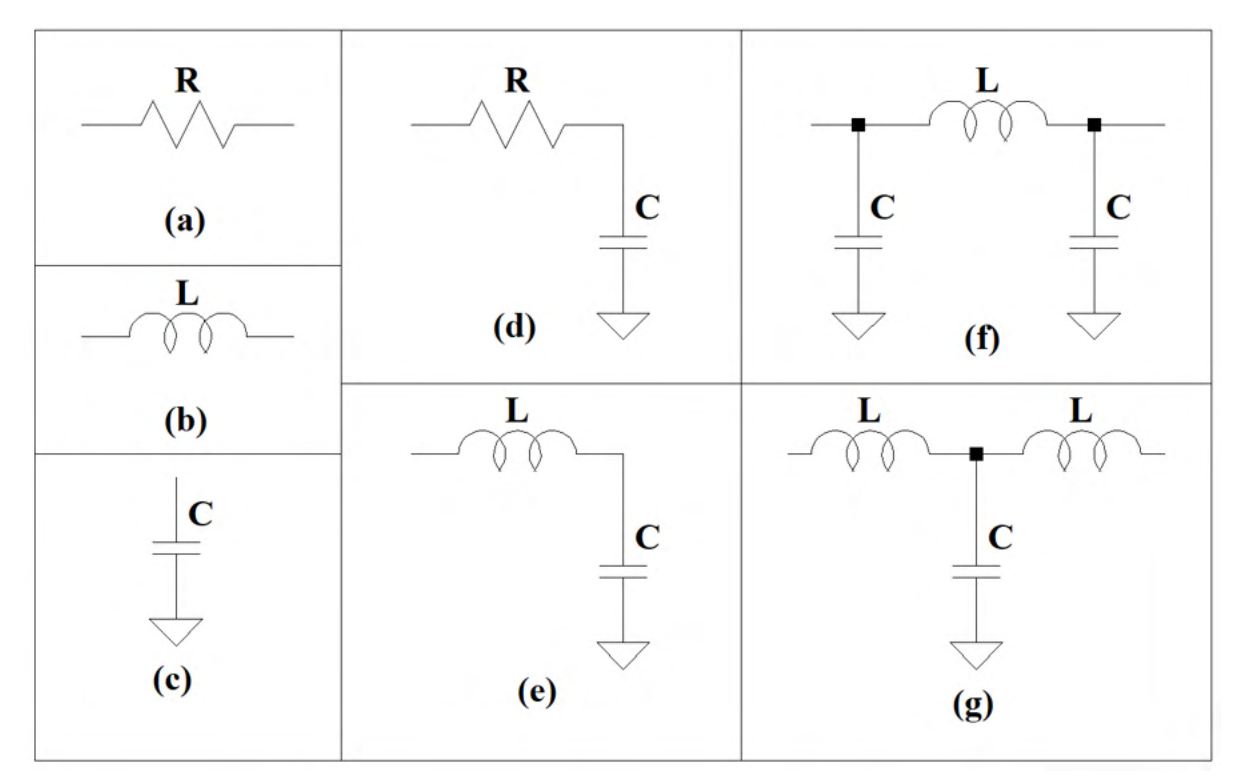

Fonte: Elaborado pelo Autor(2022).

As topologias do tipo "R"e "L"são as mais simples, e criam uma impedância elevada onde a impedância dos sinais indesejados é baixa. Os filtros tipo "C"criam uma baixa impedância em derivação e são aplicados onde a impedância do sinal indesejado é alta.

Quanto aos componentes, os resistores têm seu desempenho reduzido quando operam em altas frequências, devido a capacitância em derivação que possuem, os indutores também possuem uma impedância parasita, o que causa problemas de ressonância e limita a aplicação em alta frequência, e deve-se sempre buscar utilizar indutores de núcleo magnético fechado, porém, sempre se atentando, pois, estes são mais susceptíveis a saturação do núcleo ao na presença de correntes de alta amplitude.

Nos capacitores, tem-se o problema da impedância intrínseca e a indutância dos terminais, que causam ressonâncias e também reduzem o desempenho em alta frequência, consegue-se a redução desses efeitos indutivos utilizando capacitores de três terminais [\[4\]](#page-84-4).

Os filtros RC são muito utilizados pois não entram em ressonância com muita intensidade, e sua aplicação típica são sinais CC ou de baixa frequência, oriundos de uma fonte com baixa impedância, entrando em um circuito de alta impedância, e promovem uma grande atenuação por um custo reduzido.
Para os filtros LC, as configurações tipo "T"e " $\pi$ "oferecem maiores níveis de atenuação com menores perdas do que os filtros que utilizam resistores, mas tem a característica de serem ressonantes e serem mais sensíveis às impedâncias que se conectam a eles. Também deve-se ter cuidado pois se ocorrer ressonância, o ruído pode ser levado de volta ao circuito, algo que não ocorre em filtros que possuem amortecimento, pois o mesmo é dissipado na forma de calor devido aos resistores [\[4\]](#page-84-0).

# 2.5 EQUIPAMENTOS PARA MEDIÇÃO DE EMI

Comumente, as normas estabelecem especificações e parâmetros para a realização de ensaios e para os equipamentos utilizados.

## 2.5.1 Receptor de campos eletromagnéticos

O receptor de campos eletromagnéticos é o componente principal para se realizar medições de EMI, ele é o responsável. Normas como a CISPR 16 exigem que o mesmo possua as seguintes faixas de passagem, ou seja, a faixa em que o ruído é transmitido:

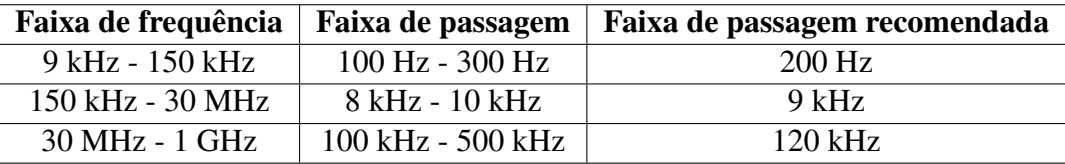

A norma também estabelece que o equipamento possua os seguintes tipos de detectores:

- Detector de pico (Peak): Mede a maior magnitude do sinal que ocorre durante o tempo de condução da ponte retificadora;
- Detector de Quase-Pico (Quasi-Peak): Se comporta como um detector de pico com fugas de corrente, onde um dispositivo, tal qual um capacitor se descarrega parcialmente entre os pulsos de entrada, e quanto mais baixa for a taxa de repetição do sinal, maior será a diferença em dB entre a resposta do detector de pico e de quase-pico;
- Valor médio (Average): Composto por um filtro passa-baixas com uma frequência de corte abaixo da frequência da rede.

### 2.5.2 Rede de estabilização da impedância de linha - LISN

O uso de uma rede de estabilização se faz necessário para estabelecer uma impedância conhecida em alta frequência entre os terminais do equipamento e desacoplar o circuito de medição dos sinais indesejados presentes na rede.

Assim, uma LISN possui três finalidades:

• Evitar ruídos externos que contaminem a medida;

- Apresentar uma impedância constante para o equipamento de medição, usualmente empregado como 50 $\Omega$ ;
- Atuar como sensor de corrente para o equipamento que realiza a medição.

<span id="page-37-0"></span>A Figura [18](#page-37-0) mostra o esquema de ligação de uma LISN para realização de ensaios:

Figura 18 – Esquema usual de uma LISN para realização de medidas.

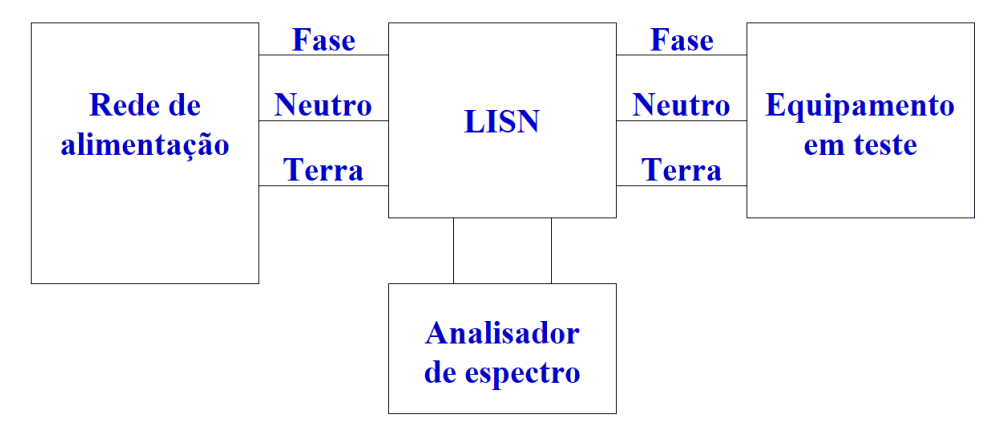

Fonte: Próprio Autor (2022).

A Figura [19](#page-37-1) mostra uma LISN conectada ao dispositivo em teste (EUT) e como circulam as componentes de ruído na mesma:

<span id="page-37-1"></span>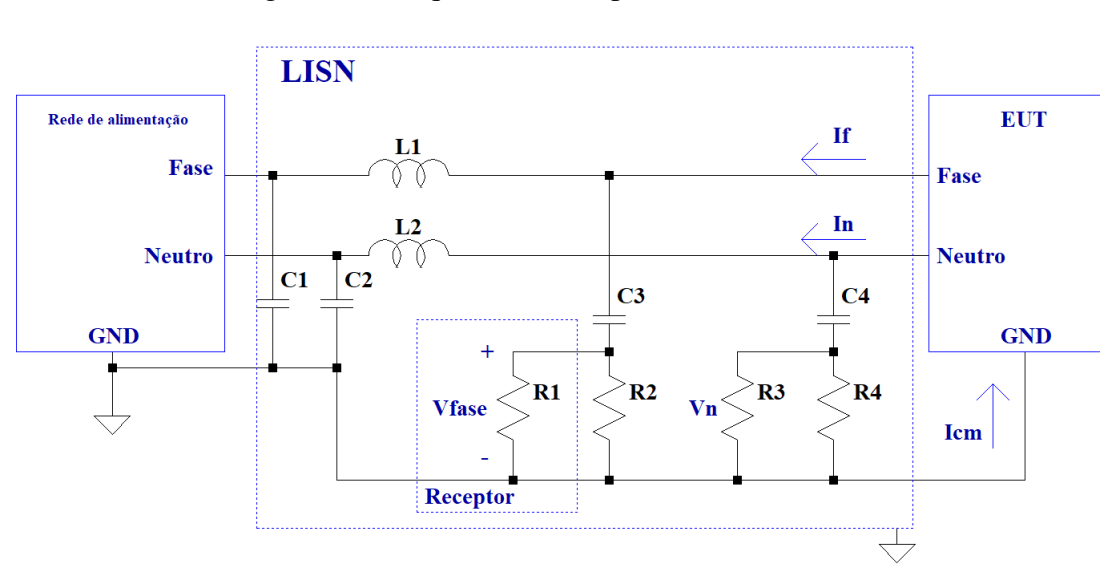

Figura 19 – Esquemático simplificado de uma LISN.

O funcionamento de uma LISN se dá inicialmente pela atuação dos capacitores C1 e C2, responsáveis por desviar as interferências externas existentes na rede, evitando que as mesmas contaminem a medição. As resistências R1 e R3 representam respectivamente a entrada do

Fonte: Próprio Autor (2022).

receptor de teste e uma carga artificial, ambas de 50  $\Omega$ , o propósito da última é garantir que a impedância entre os condutores de fase e terra e neutro e terra seja sempre a mesma, enquanto C3, C4, R2, R4, L1 e L2 formar um filtro passa baixa, direcionando a passagem dos ruídos para o receptor e garantindo a estabilidade da impedância.

As tensões  $V_{\text{face}}$  e  $V_{\text{neutron}}$  são as medidas tiradas pelo receptor. As correntes de fase e neutro, denotadas respectivamente como *If* e *In* se relacionam com a tensão, assim, pode-se escrever as mesmas pelas expressões:

$$
V_f = 50 \cdot I_f \tag{5}
$$

$$
V_n = 50 \cdot I_n \tag{6}
$$

Por meio do esquema simplificado apresentado na Figura [20,](#page-38-0) é possível obter expressões para ambos os modos:

<span id="page-38-0"></span>Figura 20 – Esquemático para análise dos componentes de modo comum e modo diferencial.

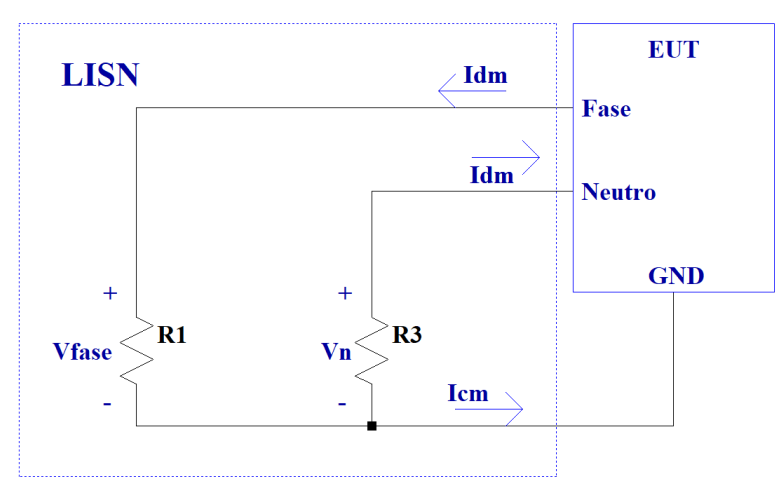

Fonte: Próprio Autor (2022).

Tem-se o sistema de equações:

$$
\begin{cases}\nI_F = I_{CM} + I_{DM} \\
I_N = I_{CM} - I_{DM}\n\end{cases} (7)
$$

$$
\begin{cases}\nI_{CM} = 0.5 \cdot (I_F + I_N) \\
I_{DM} = 0.5 \cdot (I_F - I_N)\n\end{cases}
$$
\n(8)

Obtém-se então:

$$
\begin{cases}\nV_F = 50 \cdot (I_{CM} + I_{DM}) \\
V_N = 50 \cdot (I_{CM} - I_{DM})\n\end{cases}
$$
\n(9)

Como as emissões conduzidas são medidas nos terminais de fase e neutro, a corrente total medida será a soma ou diferença de ambas as componentes, sendo determinado então por:

$$
I_{Total} = I_F \pm I_N \tag{10}
$$

Assim, para se efetuar a redução do ruído, deve-se atacar a componente dominante na frequência desejada.

#### 3 METODOLOGIA

Neste capitulo, será abordado o problema que levou a inspiração do tema deste trabalho, sendo uma fonte auxiliar contendo um conversor Flyback, presente em um protótipo de MMC, para operação como um transformador eletrônico, montado pelo doutorando Daniel Castellain. Bem como a apresentação do estudo e implementação de possíveis soluções.

# 3.1 CARACTERIZAÇÃO DO PROBLEMA

Para se alimentar os circuitos auxiliares necessários para acionamento e condicionamento de sinais contidos no protótipo optou-se pelo projeto de uma fonte auxiliar contendo a topologia de um Flyback, assim, a mesma foi implementada ao protótipo, porém, durante a operação constatou-se que esta estava gerando um grande ruído na saída do sinal que alimenta os circuitos periféricos, sendo assim, surge a hipótese que tais ruídos sejam gerados devido a interferência eletromagnética.

Faz-se necessário então o uso de métodos para conter tais ruídos, que serão estudados, projetados e implementados, a fim de se verificar sua validade.

#### 3.1.1 Proposta para o desenvolvimento do trabalho

A partir do ponto em que o problema é constatado, se faz necessário estabelecer uma metodologia a fim de traçar o desenvolvimento do trabalho. Para isso, foi-se estabelecido os seguintes passos que serão seguidos neste trabalho:

- 1. Realizar medições com o protótipo físico, para constatar a dimensão do problema e a proximidade da simulação com a prática;
- 2. Realização de simulações a fim de verificar a operação do conversor estudado, bem como traçar a origem dos problemas provenientes de seu funcionamento e testar previamente a implementação das soluções propostas;
- 3. Realizar adições de elementos reais à simulação a fim de tornar a modelagem do sistema a mais confiável o possível;
- 4. Projetar filtros necessários para se atenuar o nível dos ruídos presentes;
- 5. implementar o filtro projetado na simulação e caso o problema seja sanado, aplicar o mesmo ao protótipo físico;
- 6. Verificar a efetividade e desempenho do filtro.

## 3.2 SIMULAÇÃO

Seguindo os passos estabelecidos para este trabalho, a primeira etapa foi simular o conversor, para isso, foi utilizado a plataforma *LTspice* devido a sua facilidade de uso e a mesma possuir as ferramentas necessárias para análise do problema, como um algoritimo de FFT.

Assim, o conversor estudado apresenta os seguintes parâmetros de entrada:

- Numero de saídas: 4
- Potencia de saída: 3 W para cada saída
- Tensão de saída: 24 V
- Frequência de chaveamento: 75 kHz
- Limite da razão cíclica: 0.2 a 0.45

Dado tais especificações, seguindo a metodologia apresentada em [\[8\]](#page-84-1), o dimensionamento do conversor é feito: Para verificação da operação do conversor, o esquema apresentado nas Figuras [21,](#page-41-0) [22,](#page-42-0) [23,](#page-42-1) [24](#page-43-0) e [26](#page-44-0) foi implementado no *LTspice*

A Figura [21](#page-41-0) apresenta o estágio do primário do conversor, contendo a ponte retificadora, a representação do indutor acoplado contendo os elementos L1, L2, L3, L4 e L5, o *Mosfet* de chaveamento, um *Snubber* para suavização da tensão do indutor acoplado composto pelos elementos R1, C2 e D5, outro *Snubber* para suavização da tensão em cima do *Mosfet* composto por R2 e C3, os resistores R4 e R5 para sensoriamento da corrente para o controle e o resistor R6 e capacitor C4 servindo como filtro.

<span id="page-41-0"></span>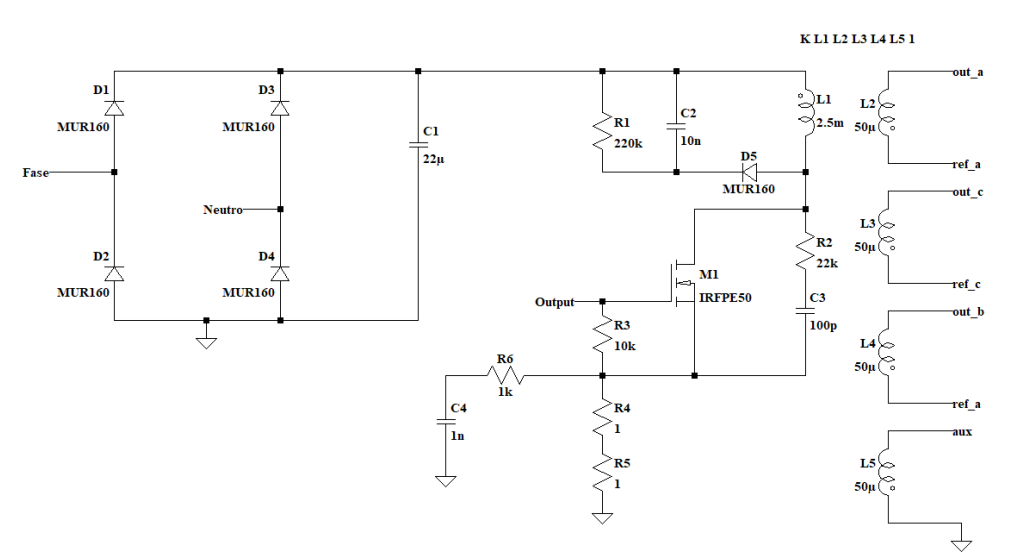

Figura 21 – Estágio primário do conversor Flyback simulado.

Fonte: Próprio Autor (2022).

A Figura [22](#page-42-0) apresenta os estágios dos secundários do conversor, e as três saídas do conversor, sendo duas de 24 *V* e uma de 24 *V*. a quarta saída é utilizada para referência do controlador, e está contida na Figura [21,](#page-41-0) sendo uma das saídas do indutor acoplado, permitindo que as três saídas principais não percam a característica de isolamento galvânico.

<span id="page-42-0"></span>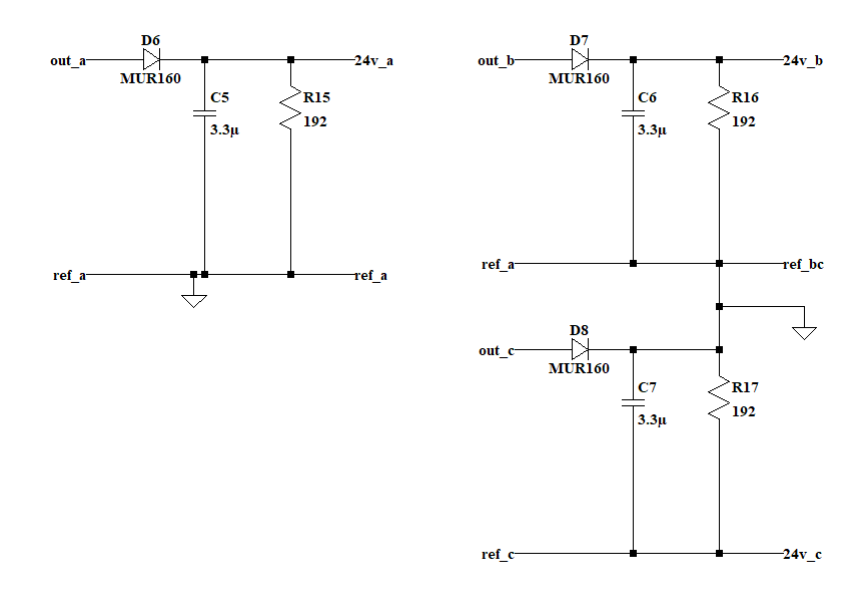

Figura 22 – Estágio secundário do conversor Flyback simulado.

Fonte: Próprio Autor (2022).

<span id="page-42-1"></span>Para a etapa de controle, do circuito, foi utilizado o CI LT1245, que já vem instalado com a versão base do *LTspice*. é importante ressaltar que o circuito real utiliza o CI UC3845, produzido pela *Texas Instruments*, porém, devido ao mesmo não estar dentro do *LTspice*, foi realizada esta substituição, pois ambos possuem a mesma configuração de pinos e características de operação semelhantes.

Figura 23 – CI LT1245 utilizado para o controle.

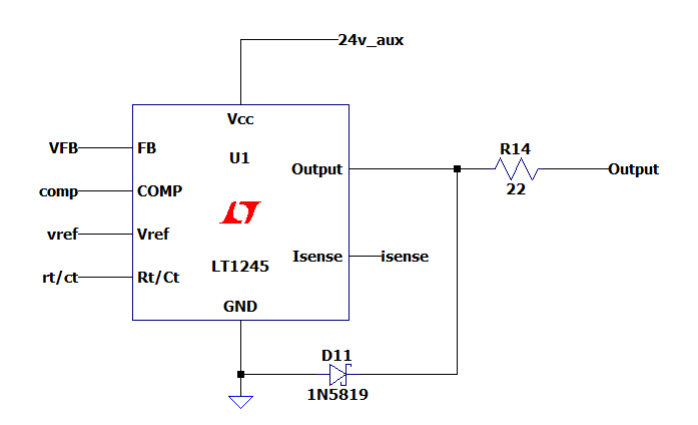

Fonte: Próprio Autor (2022).

Para o funcionamento do CI, são necessários circuitos auxiliares que determinam a operação do mesmo, na Figura [24](#page-43-0) estes são apresentados, sendo o os capacitores C12 e C13 utilizados para filtragem, o circuito a direita é responsável pelo *Soft-Start* enquanto os dois circuitos abaixo são responsáveis por gerar a forma de onda triangular na frequência de operação desejada e comparar com o sinal de referência para assim ajustar o *duty-cycle* da chave e manter a tensão de saída estável.

<span id="page-43-0"></span>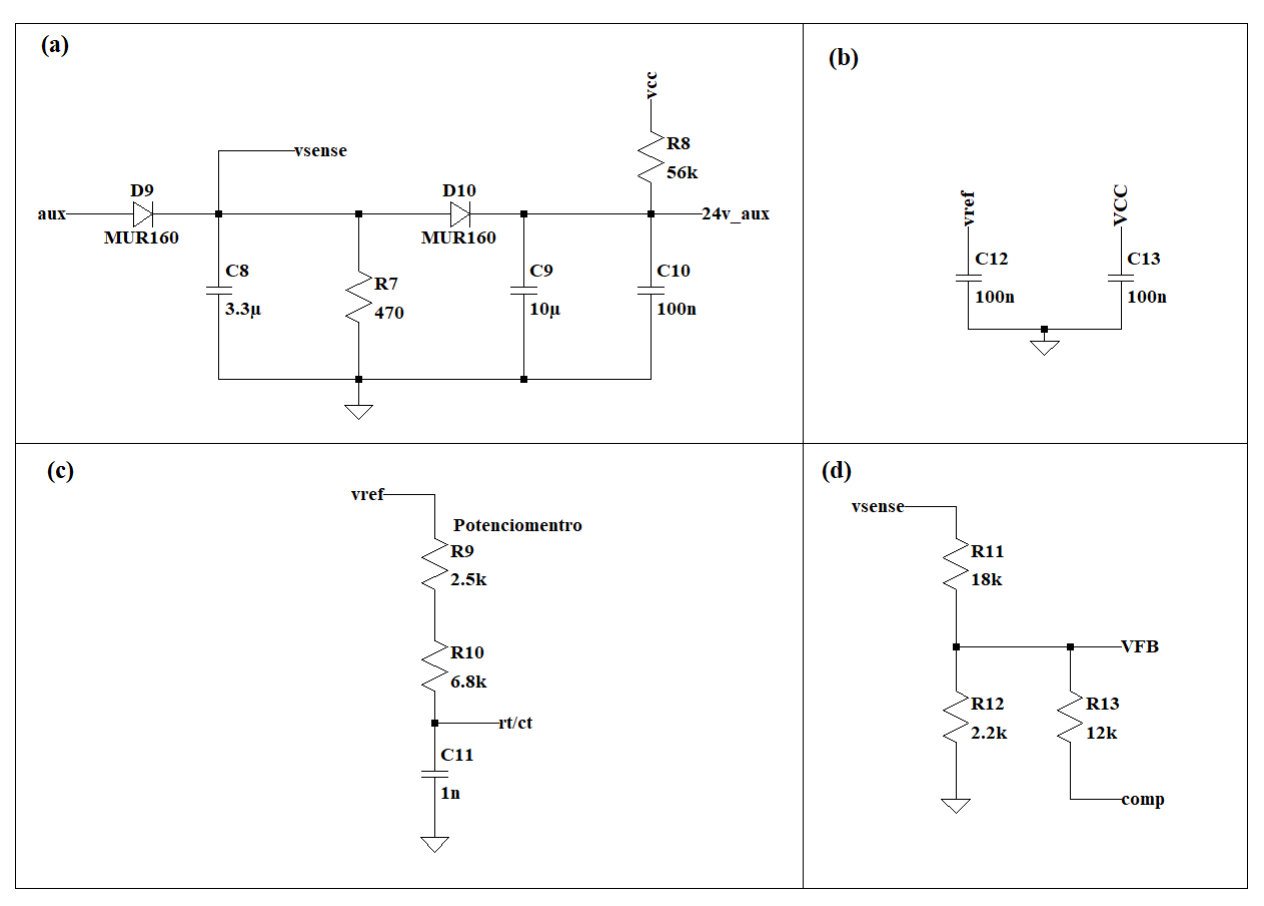

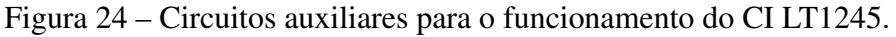

Fonte: Próprio Autor (2022).

Figura 25 – (a) circuito de *soft-start* ; (b) Capacitores de filtragem ; (c) Circuito para gerar as ondas triangulares ; (d) Sensor da realimentação da saída .

Para alimentação do circuito, foi utilizado uma entrada senoidal, conectada à uma representação da LISN (*Line Impedance Stabilization Network*), necessária para se medir os espectros do ruído posteriormente, conforme mostra a Figura [26.](#page-44-0)

<span id="page-44-0"></span>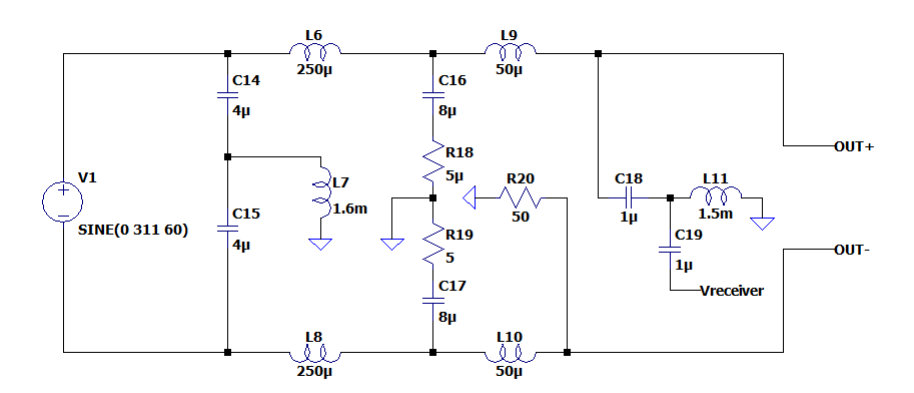

Figura 26 – Representação da alimentação de entrada e da LISN.

Fonte: Próprio Autor (2022).

## 3.2.1 Características de potencia

O conversor apresenta as seguintes características:

- $V_{in_{RMS}} = 220 V$
- $V_{in_{min}} = 90 V \cdot \sqrt{2} = 127,279 V$
- $V_{in_{max}} = 240 \text{ V} \cdot \sqrt{2} = 339,411 \text{ V}$
- $I_0 = \frac{P_0}{V_0} = 0,125 \text{ mA}$
- $R_0 = \frac{V_0}{I_0} = 192 \Omega$
- Relação de transformação:  $a = 4$

O dimensionamento do conversor é apresentado no apêndice A.

### 3.2.2 Resultados da simulação ideal

Realizando a simulação do circuito, as formas de onda das saídas do conversor são obtidas e apresentadas. Na Figura [27,](#page-45-0) nela, é possível observar o funcionamento esperado do conversor, onde todas as saídas apresentam os 24V projetados:

A Figura [28](#page-45-1) apresenta a tensão sobre o *mosfet*, que apresenta o comportamento esperado, tanto para a amplitude da tensão sobre o mesmo quando para a característica oscilatória da forma de onda:

A Figura [29](#page-46-0) apresenta a tensão sobre o primário do indutor acoplado, que apresenta o comportamento esperado:

Verifica-se então que a simulação do conversor está operando conforme o previsto, porém, se faz necessário estudar o espectro do ruído gerado pelo mesmo, para isso, a partir da conexão Vreceiver, apresentada na Figura [26,](#page-44-0) é realizado uma análise FFT do sinal para se determinar o espectro do mesmo, e como resultado obtém-se a Figura [30:](#page-46-1)

<span id="page-45-0"></span>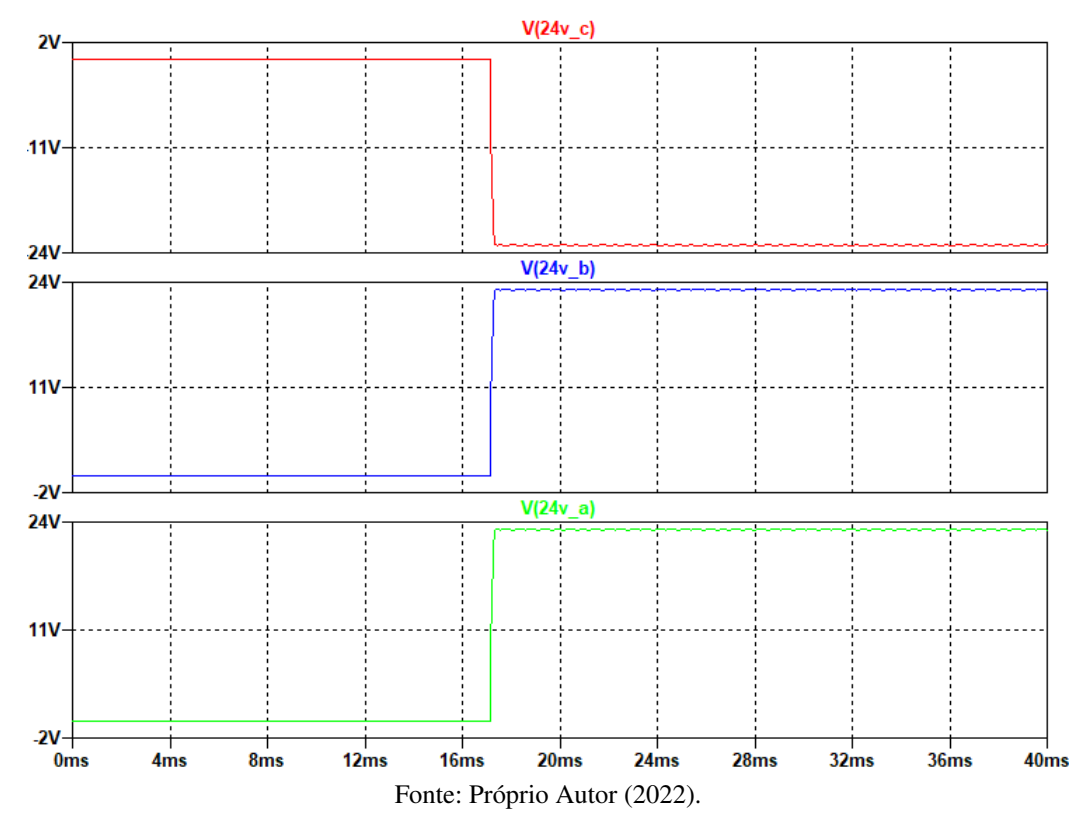

Figura 27 – Formas de onda das saídas do conversor.

Figura 28 – Forma de onda da tensão gate-source *Vgs* do mosfet.

<span id="page-45-1"></span>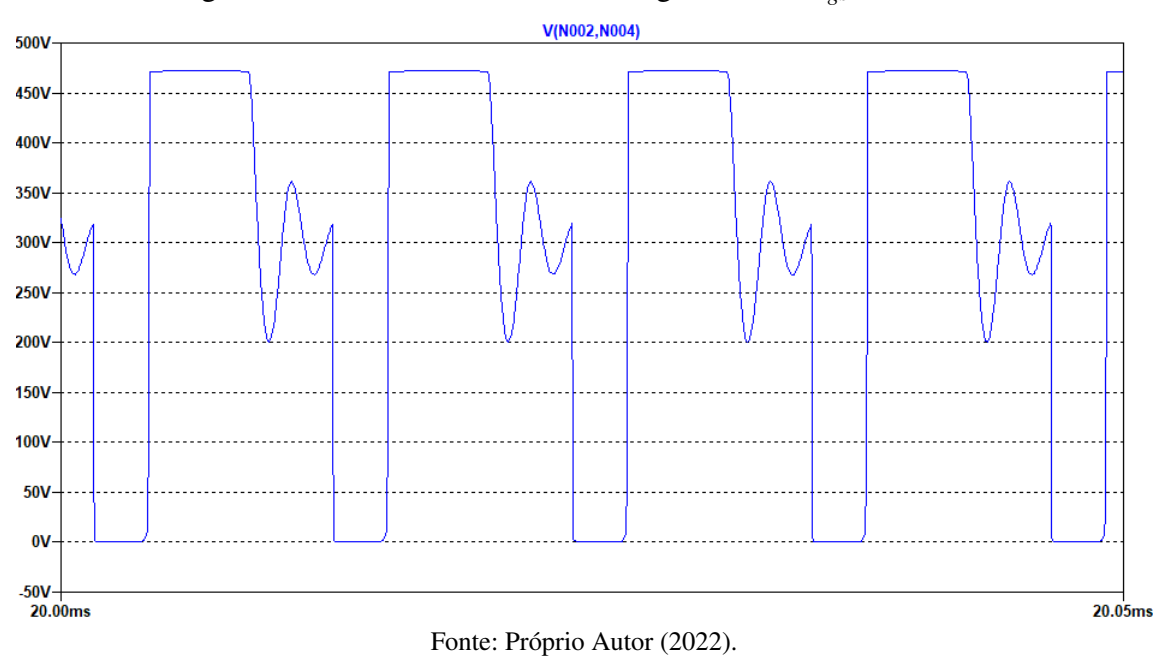

<span id="page-46-0"></span>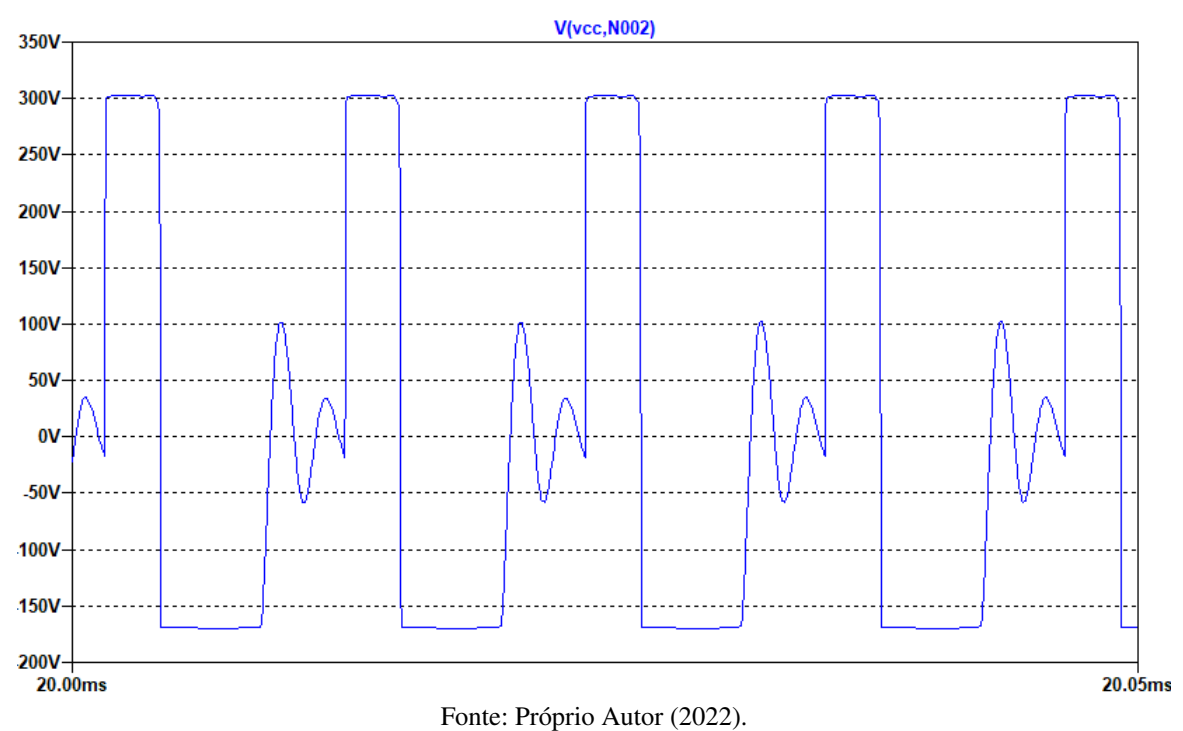

Figura 29 – Forma de onda da tensão sobre o primário do indutor acoplado.

Figura 30 – FFT realizada do sinal Vreceiver.

<span id="page-46-1"></span>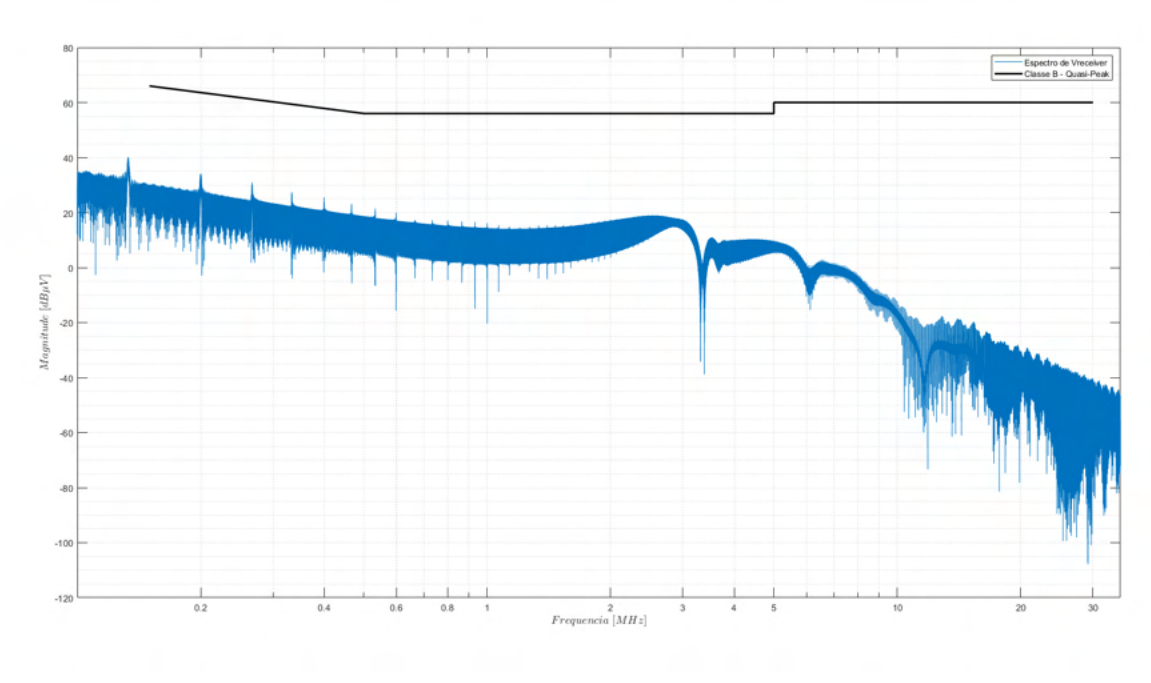

Fonte: Próprio Autor (2022).

Analisando a Figura [30](#page-46-1) é perceptível que o espectro do ruído está abaixo da linha vermelha traçada, que representa os limites para valores médios segundo as normativas estabelecidas pela CISPR 22 para dispositivos de classe B. Ao se analisar os valores de pico da normativa, a discrepância se torna ainda maior.

Porém, tal resultado não comprova que o conversor apresenta uma grande eficiência a respeito de supressão de ruídos eletromagnéticos, somente comprova a relação entre as não idealidades apresentadas anteriormente e o surgimento dos ruídos.

## 3.2.3 Análise teórica do ruído

É possível se realizar uma aproximação matemática para o nível do ruído esperado, para isso, utiliza-se a metodologia apresentada em [\[9\]](#page-84-2).

Devido a comutação do conversor ser em uma frequência muito mais alta em relação a frequência da rede, surge uma tensão alternada em relação ao terra, que pode ser escrita utilizando a expansão de Fourier, que apresenta o coeficiente dado pela expressão:

$$
V_n = \left| V_{Cmax} \cdot \left[ \frac{1}{n^2 \cdot fs \cdot \pi^2 \cdot \zeta} \cdot sen\left(n \cdot \frac{\pi}{2}\right) \right] \cdot sen\left(n \cdot \pi \cdot \frac{\zeta}{Ts}\right) - \frac{sen(n \cdot \pi)}{n \cdot \pi} \right| \tag{11}
$$

Onde *V cmax* é a tensão máxima de saída do retificador, *n* é a ordem da harmônica analisada,  $fs$  é a frequência de comutação do conversor e  $\zeta$  é o tempo de bloqueio da chave utilizada.

Para o conversor adotado, as especificações são as seguintes:

- $V_{Cmax} = 311 V;$
- $fs = 70$  kHz;
- $\zeta = 40 \text{ ns};$
- $C_{cd} = 32 pF$ ;
- $R_{Rede} = 120 \Omega$ ;

Assim, sendo realizado a análise para a terceira harmônica (n=3):

$$
V_3 = \left| 311 \cdot \left[ \frac{1}{3^2 \cdot (70 \cdot 10^3) \cdot \pi^2 \cdot (40 \cdot 10^{-9})} \cdot \text{sen}\left( 3 \cdot \frac{\pi}{2} \right) \right] \cdot \text{sen}\left( 3 \cdot \pi \cdot \frac{(40 \cdot 10^{-9})}{\left( \frac{1}{70 \cdot 10^3} \right)} \right) - \frac{\text{sen}(3 \cdot \pi)}{3 \cdot \pi} \right| \tag{12}
$$

$$
V_3 = 32,9943 \, V \tag{13}
$$

Calcula-se a impedância entre o encapsulamento do interruptor e o terra:

$$
X_{cd_3} = \frac{1}{2 \cdot \pi \cdot f_3 \cdot C_{cd}} = \frac{1}{2 \cdot \pi \cdot (210 \cdot 10^3) \cdot (32 \cdot 10^{-12})} = 2{,}3684 \cdot 10^3 \Omega \tag{14}
$$

Obtém-se a corrente que circula entre o encapsulamento e o terra:

$$
i_{cd} = \frac{V_3}{X_{cd_3}} = \frac{32.9943}{2.3684 \cdot 10^3} = 1,4 \text{ mA}
$$
 (15)

Por meio da resistência parasita entre fase e terra, tem-se a magnitude do ruído:

$$
V_{R_{rede}} = \frac{R_{rede}}{2} \cdot i_{cd_3} = 0,0836 \, V \tag{16}
$$

Convertendo o valor para *dBµV*:

$$
V_{R_{rede}}(db\mu V) = 20 \cdot Log_{10}(V_{R_{rede}}) + 120 = 98,44 \, db\mu V \tag{17}
$$

Comparando tal resultado com o espectro obtido para a frequência de 210 kHz e considerando que o equipamento utilizado para realizar a medição possui uma atenuação natural de 10 dB, tem-se uma boa aproximação do ruído esperado.

# 3.3 ESTUDO DO PROTÓTIPO

<span id="page-48-0"></span>Seguindo as etapas estipuladas, o próximo passo é realizar medições com o protótipo físico a fim de ter um panorama geral do mesmo. O protótipo estudado é apresentado na Figura [31](#page-48-0)

Figura 31 – Protótipo contendo o Flyback estudado.

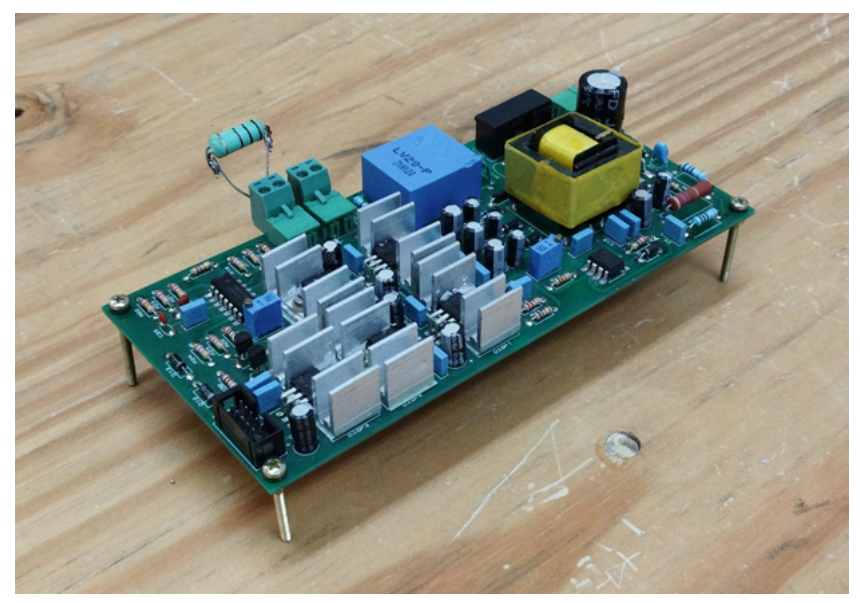

Fonte: Próprio Autor (2022).

Devido as saídas do Flyback serem ligadas à reguladores de tensão para distribuir níveis de tensão adequados para cada aplicação utilizou-se de um resistor de 50  $\Omega$  e um resistor de 22  $\Omega$ , para se obter a maior potência possível, respeitando o limite de 1 *A* da saída dos reguladores, assim, tem-se um total de 500 *mW*.

Assim, seguindo o procedimento previamente discutido para realizar as medições de ruídos conduzidos, tem-se o resultado apresentado na Figura [32:](#page-49-0)

<span id="page-49-0"></span>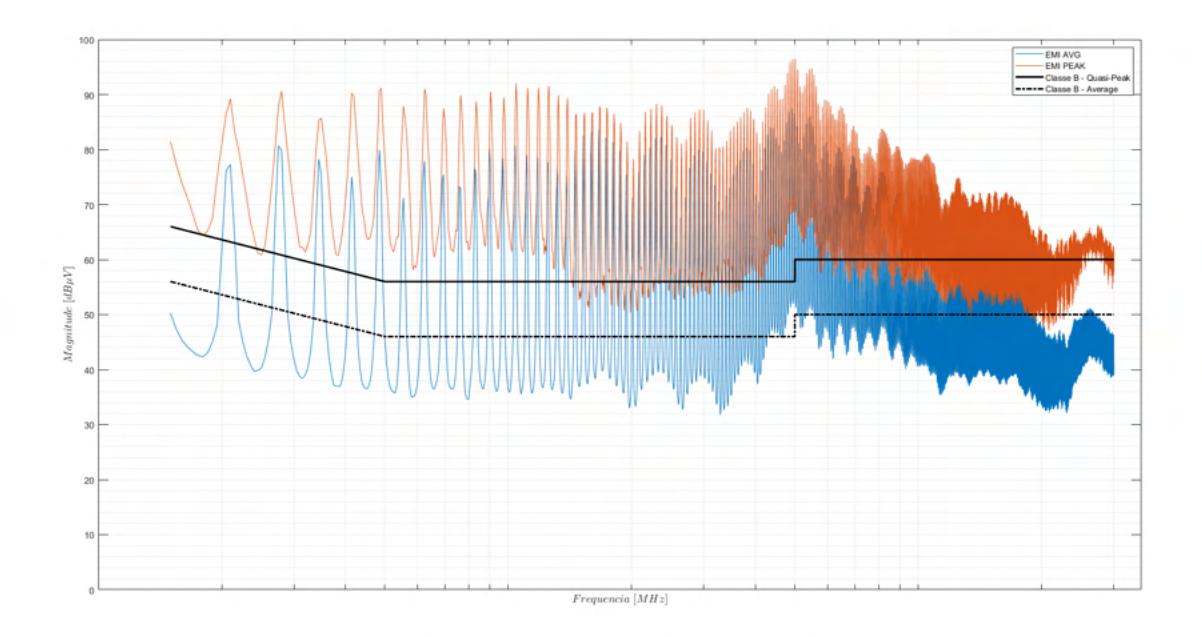

Figura 32 – Espectro do ruído conduzido com uma carga de 500 mW.

Fonte: Próprio Autor (2022).

Também foi retirado uma forma de onda da tensão de saída do regulador de tensão de 5 *V* utilizando acoplamento AC, para se verificar o nível do ruído da saída, o resultado é apresentado na Figura [33](#page-50-0)

Percebe-se pela Figura [33,](#page-50-0) que a saída apresenta um ruído com amplitude de aproximadamente 500 *mV* com uma frequência de 70kHz, a mesma que a frequência de comutação, então pode-se assumir que tal ruído do conversor se propaga pelos reguladores de tensão e surge na saída. É analisado a tensão de saída que leva ao DSP, necessário para realizar gerar sincronismo do MMC com a rede, a Figura [34](#page-50-1) mostra o sinal de saída com o valor médio deduzido, permitindo visualizar a amplitude do ruído carregado pelo sinal, que ocasiona a imprecisão do controle do protótipo:

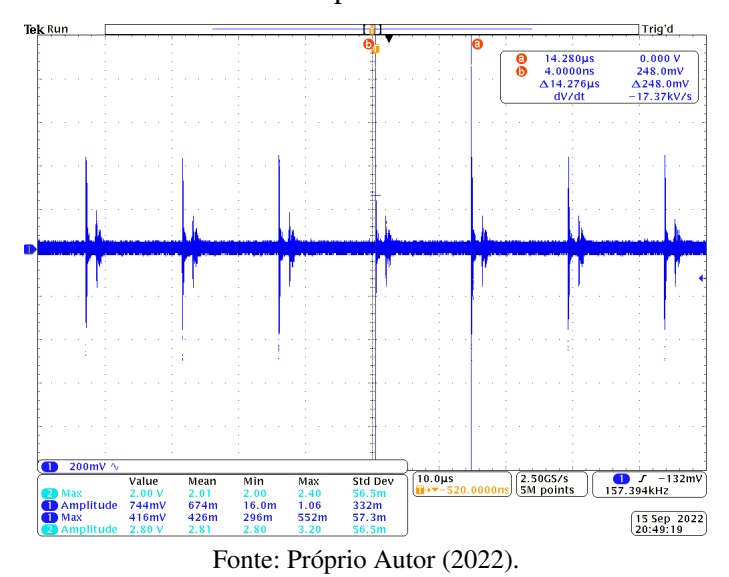

<span id="page-50-0"></span>Figura 33 – Forma de onda em acoplamento CA da tensão de saída de 5 *V*.

Figura 34 – Forma de onda da saída do PLL.

<span id="page-50-1"></span>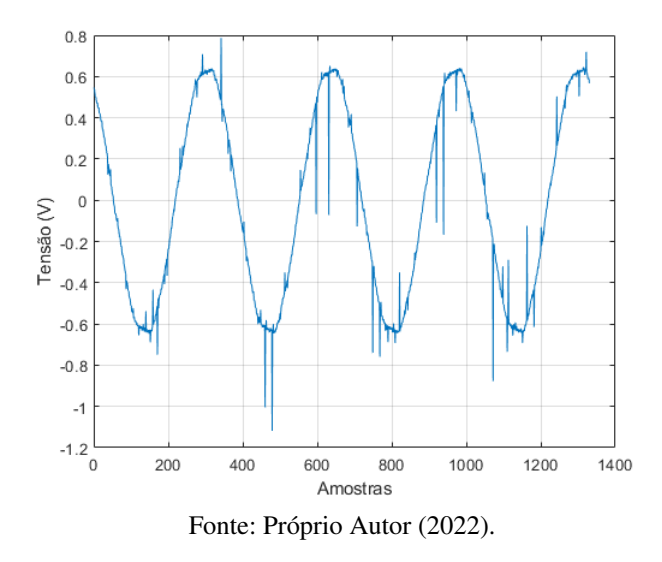

# 3.4 ANÁLISE DA SIMULAÇÃO NÃO IDEAL

Observando as Figuras [30](#page-46-1) e [32,](#page-49-0) percebe-se a discrepância nos resultados, desta forma, adotando a metodologia praticada em [\[2\]](#page-84-3), serão adicionas gradualmente não idealidades à simulação possibilitando realizar um comparativo e compreender em quais regiões do espectro as mesmas tem mais efeito.

Para esta etapa, o CI de controle foi suprimido, pois o mesmo, por ser um componente não linear pode afetar a análise do circuito, sendo então substituído por uma fonte pulsada funcionando com a mesma frequência de chaveamento e *duty-cycle* necessários para o funcionamento correto do conversor.

Esta etapa foi dividida em 6 casos, os quais são descritos a seguir, apresentando as devidas adições:

- Caso 1 Resistência do enrolamento primário e resistência do enrolamento secundário refletida no primário, adição da resistência equivalente série aos capacitores;
- Caso 2 Capacitância presente nos diodos da ponte retificadora;
- Caso 3 Adição da capacitância entre o secundário e o terra;
- Caso 4 Adição do acoplamento capacitivo dreno/dissipador e capacitância nos diodos no secundário;
- Caso 5 Adição da capacitância entre os enrolamentos do indutor acoplado;
- Caso 6 Adição do acoplamento capacitivo Gate/terra do interruptor;
- Caso 7 Adição da indutância presente nas trilhas e dispersão do indutor acoplado;

#### 3.4.1 Caso 1

Para o primeiro caso, foram adicionadas as não idealidades apresentadas nas Figuras [35,](#page-51-0) [36](#page-52-0) e [37,](#page-52-1) sendo respectivamente a resistência série equivalente dos capacitores de saída, a resistência do indutor acoplado, sendo a do secundário refletida na mesma e a resistência série equivalente do capacitor de entrada.

<span id="page-51-0"></span>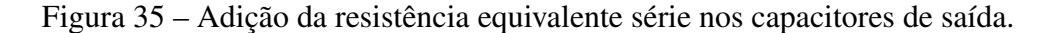

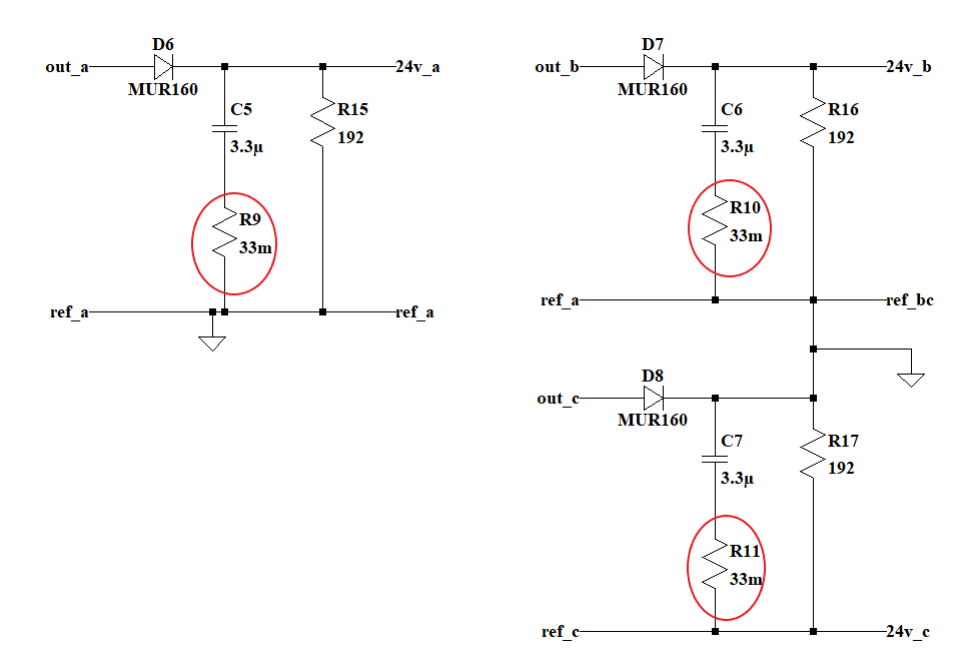

Fonte: Próprio Autor (2022).

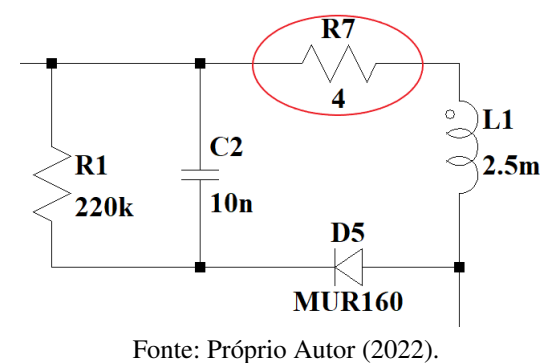

<span id="page-52-0"></span>Figura 36 – Adição das resistências do indutor acoplado.

<span id="page-52-1"></span>Figura 37 – Adição da resistência equivalente série no capacitor de entrada.

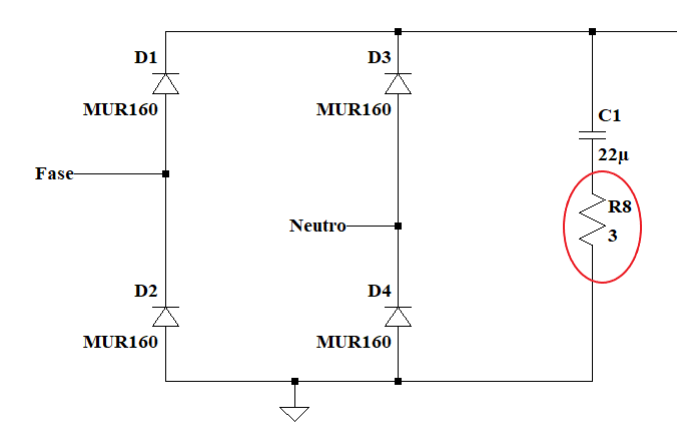

Fonte: Próprio Autor (2022).

É realizada então a simulação nas mesmas condições apresentadas na Figura [30,](#page-46-1) assim, o espectro gerado pelo simulador se encontra na Figura [38:](#page-53-0)

Comparando com o espectro do caso ideal já é possível perceber que a adição de tais não idealidades já elevam o nível do ruído gerado, especialmente para a faixa de frequência entre 150 kHz à 1 MHz.A linha vermelha demarcada indica os limites da norma para os valores de pico enquanto a linha azul indica os limites para os valores médios, porém, para uma análise mais precisa, será feito a comparação com a linha vermelha, pois a simulação somente processa os valores de pico.

Assim, é possível perceber que tais adições já são suficientes para modificar o espectro.

## 3.4.2 Caso 2

O caso 2 adiciona as capacitâncias em paralelo presentes nos diodos da ponte retificadora, conforme é possível observar na Figura [39](#page-53-1)

Realizando a simulação para este caso, o espectro obtido é apresentado na Figura [40:](#page-54-0) A presença destas não idealidades eleva o ruído gerado na faixa de 1 MHz à 5 MHz.

<span id="page-53-0"></span>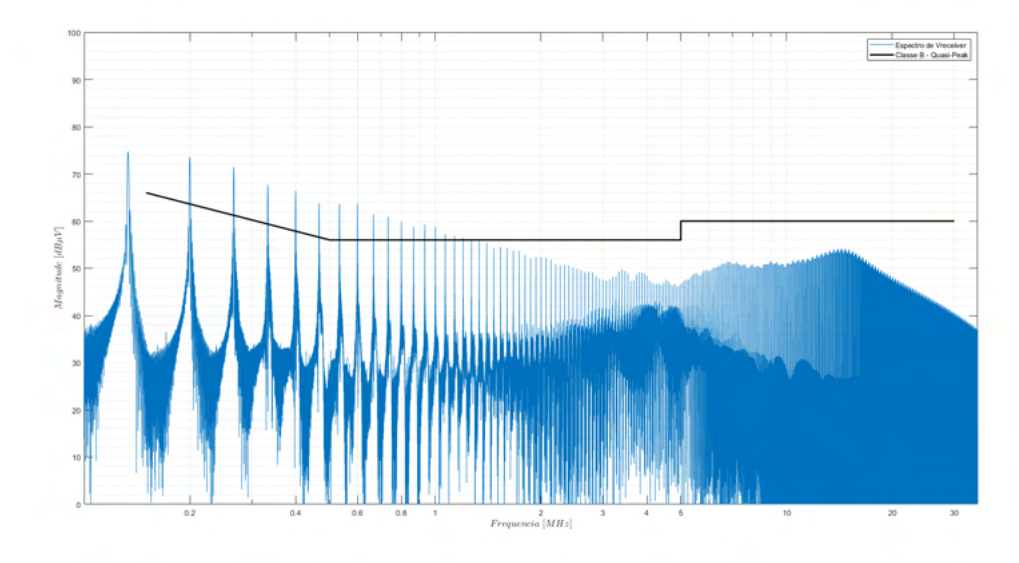

Figura 38 – Espectro simulado para o caso 1.

Fonte: Próprio Autor (2022).

<span id="page-53-1"></span>Figura 39 – Adição das capacitâncias paralelas nos diodos da ponte retificadora.

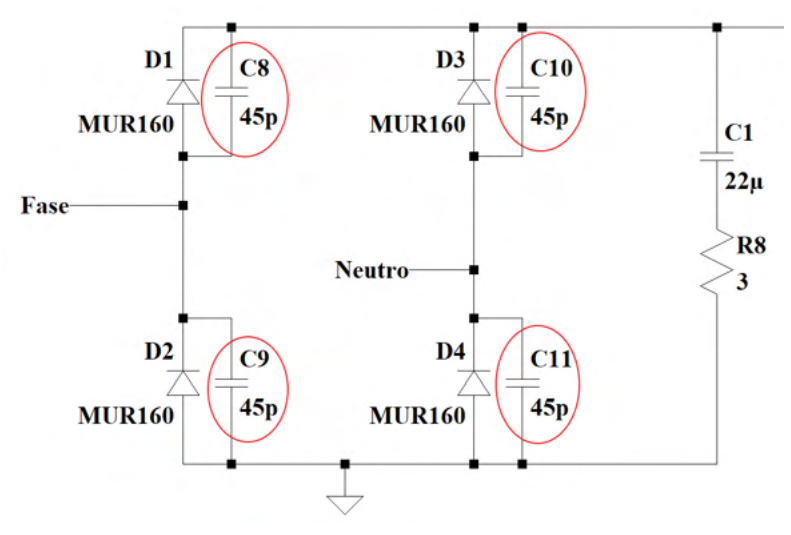

Fonte: Próprio Autor (2022).

<span id="page-54-0"></span>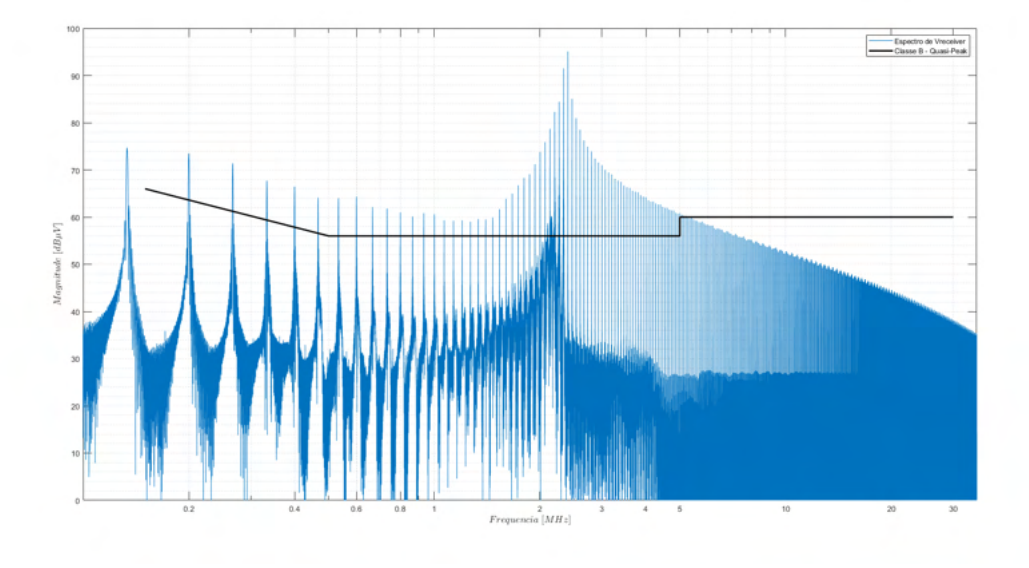

Figura 40 – Espectro simulado para o caso 2.

Fonte: Próprio Autor (2022).

## 3.4.3 Caso 3

O caso 3 incrementa à simulação a capacitância entre o secundário e a referência do circuito, conforme apresentado na Figura [41:](#page-54-1)

<span id="page-54-1"></span>Figura 41 – Adição da capacitância entre os secundários e a referência do circuito.

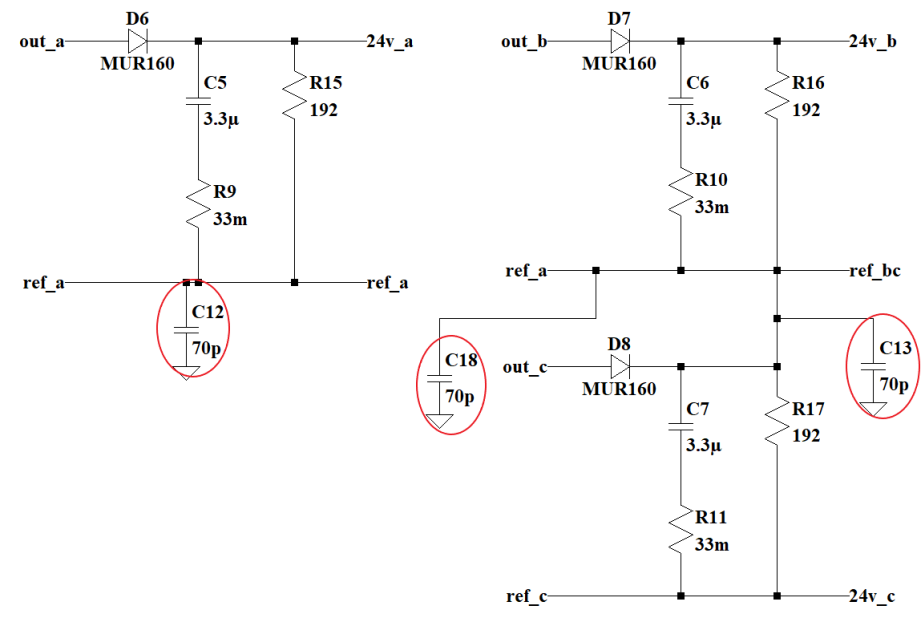

Fonte: Próprio Autor (2022).

O resultado do espectro obtido é apresentado na Figura [42:](#page-55-0)

Percebe-se que esta adição acentua o ruído gerado na faixa descrita anteriormente, entre 1 MHz e 5 MHz.

<span id="page-55-0"></span>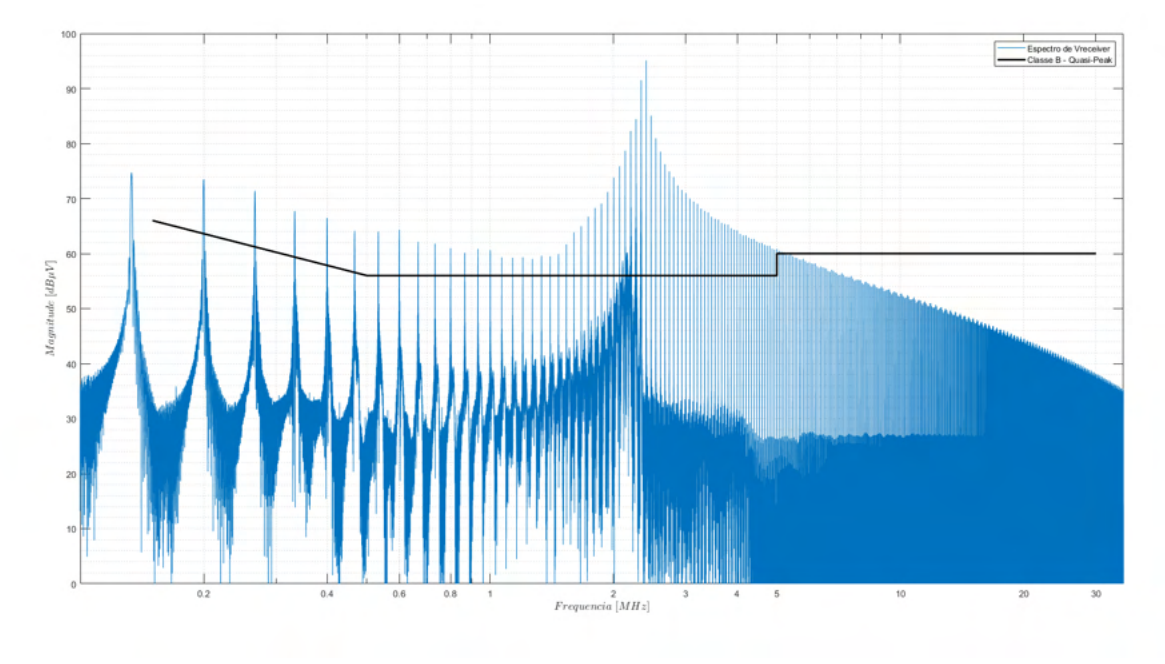

Figura 42 – Espectro simulado para o caso 3.

Fonte: Próprio Autor (2022).

# 3.4.4 Caso 4

<span id="page-55-1"></span>O caso 4 adiciona respectivamente a capacitância entre o *dreno-Source* do *Mosfet* e a capacitância paralela dos diodos de saída, apresentadas nas Figuras [43](#page-55-1) e [44:](#page-56-0)

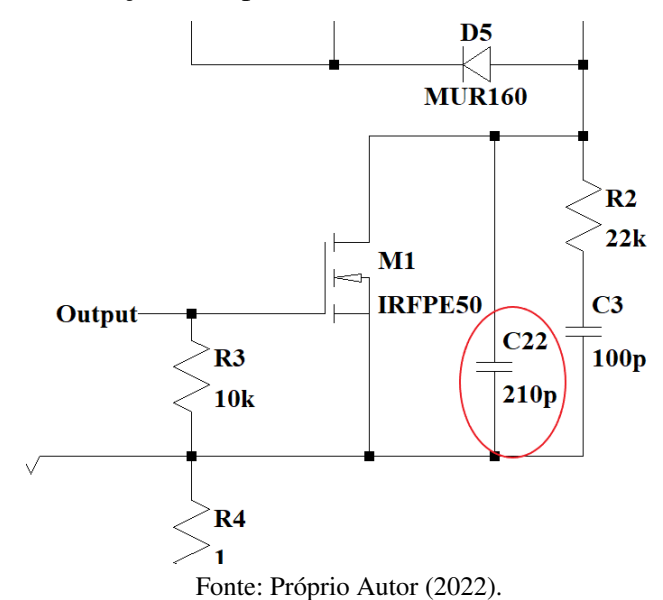

Figura 43 – Adição da capacitância entre o *Gate-Source* do *Mosfet*.

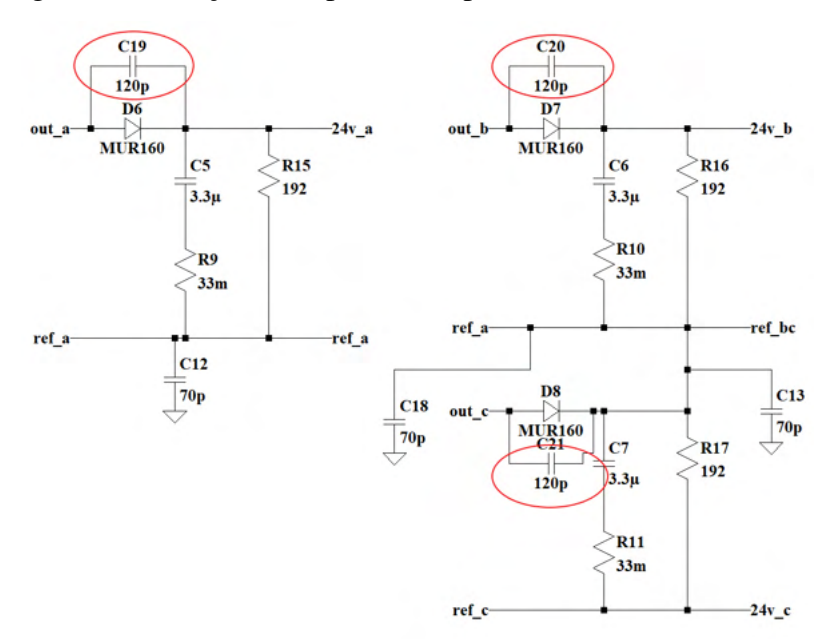

<span id="page-56-0"></span>Figura 44 – Adição da capacitância paralela dos diodos de saída.

Fonte: Próprio Autor (2022).

O espectro obtido é apresentado na Figura [45:](#page-56-1)

Figura 45 – Espectro simulado para o caso 4.

<span id="page-56-1"></span>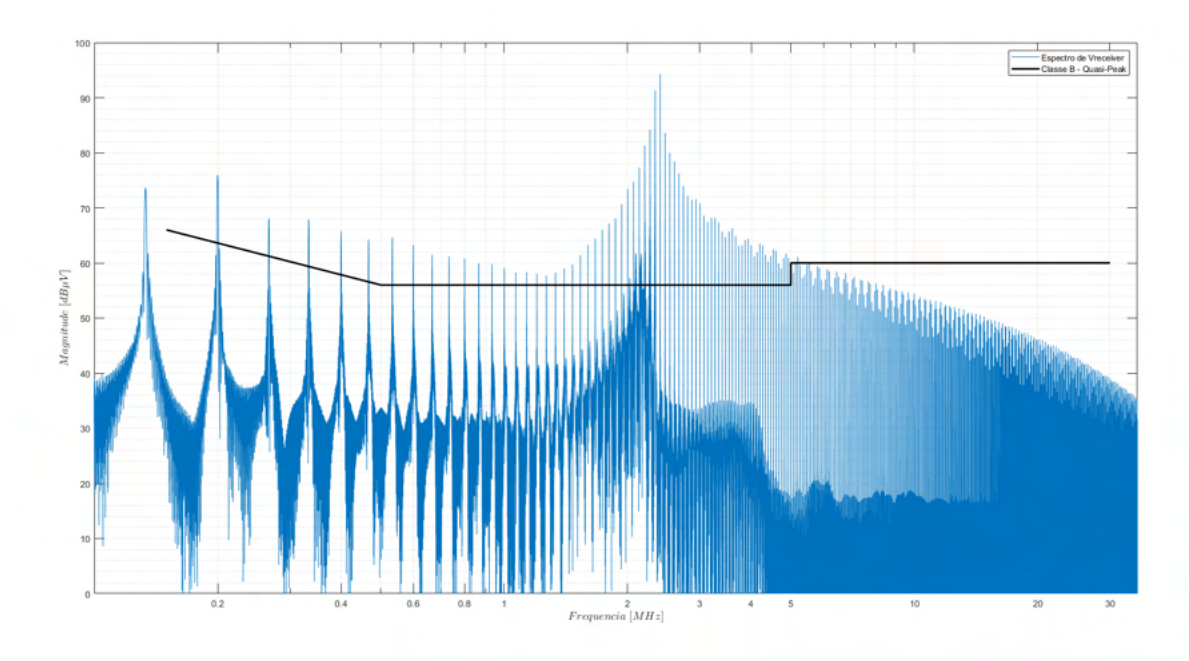

Fonte: Próprio Autor (2022).

Analisando o resultado, não se notam mudanças perceptíveis no espectro para faixas inferiores de frequência, porém, é possível notar um aumento de 5dB para a frequência de 10 MHz.

### 3.4.5 Caso 5

<span id="page-57-0"></span>O caso 5 adiciona as capacitâncias entre os enrolamentos do primário e dos enrolamentos do secundário do indutor acoplado, conforme mostra a Figura [46.](#page-57-0)

Figura 46 – Adição da capacitância entre os enrolamentos do indutor acoplado.

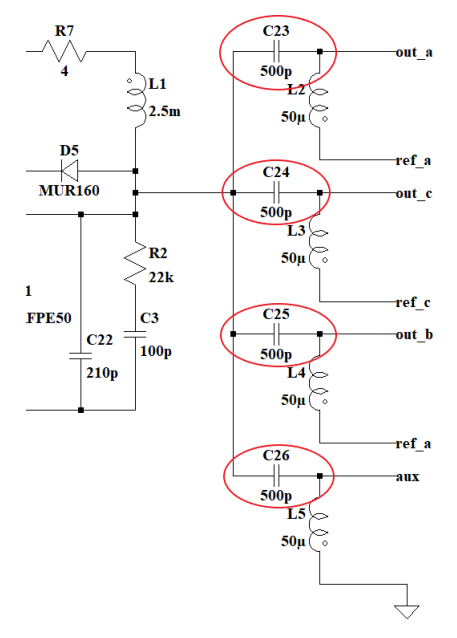

Fonte: Próprio Autor (2022).

O espectro obtido é apresentado na Figura [47.](#page-58-0) Neste caso, o aumento do ruído para frequências superiores a 5 MHz é mais perceptível em comparação ao caso 4, enquanto para as faixas inferiores a esta, o mesmo também apresenta um aumento substancial.

<span id="page-58-0"></span>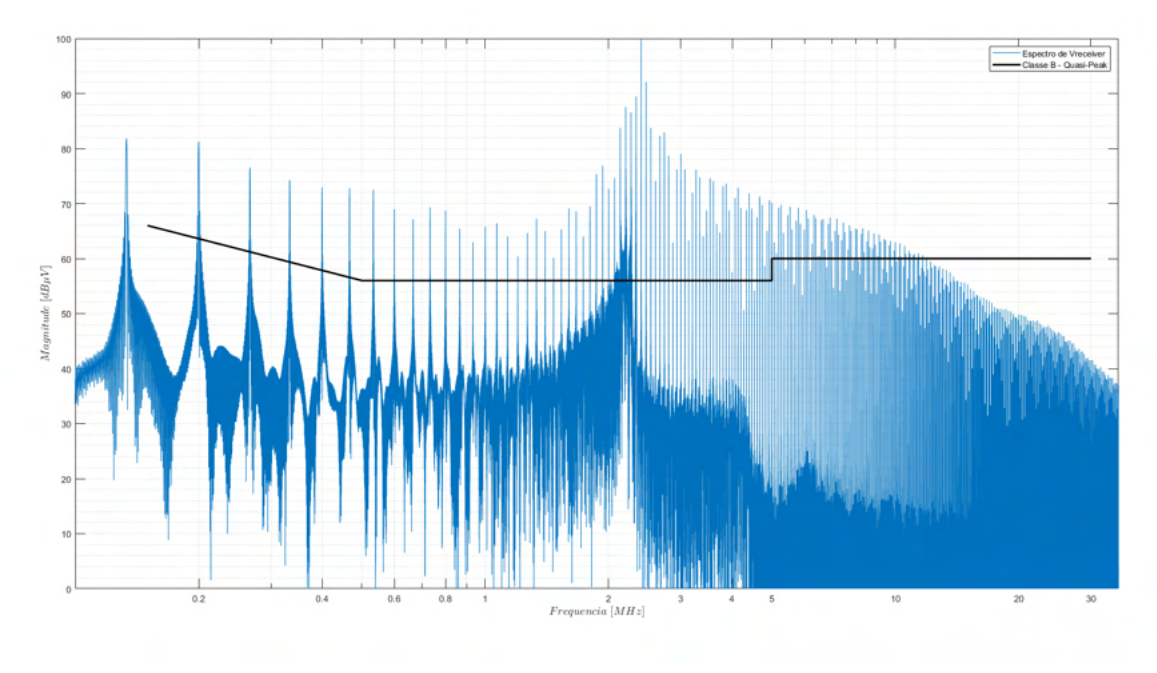

Figura 47 – Espectro simulado para o caso 5.

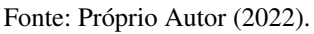

## 3.4.6 Caso 6

<span id="page-58-1"></span>O caso 6 incrementa a capacitância entre o Dreno-Terra do *Mosfet*, conforme apresentado na Figura [48:](#page-58-1)

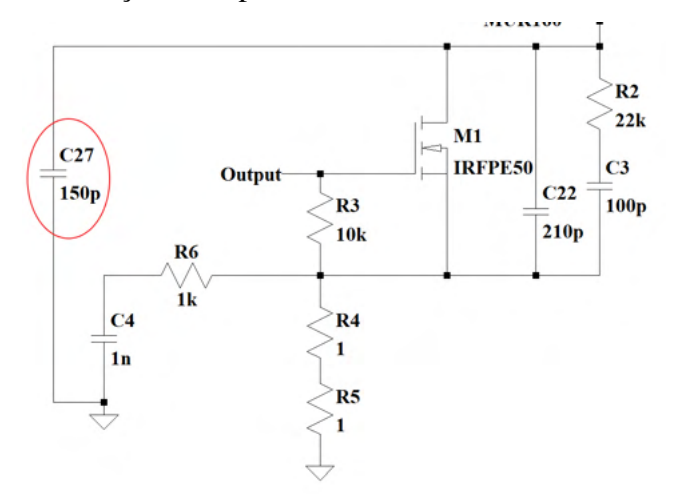

Figura 48 – Adição da capacitância entre o Dreno-Terra do *Mosfet*.

Fonte: Próprio Autor (2022).

O espectro obtido na simulação é apresentado na Figura [49:](#page-59-0)

<span id="page-59-0"></span>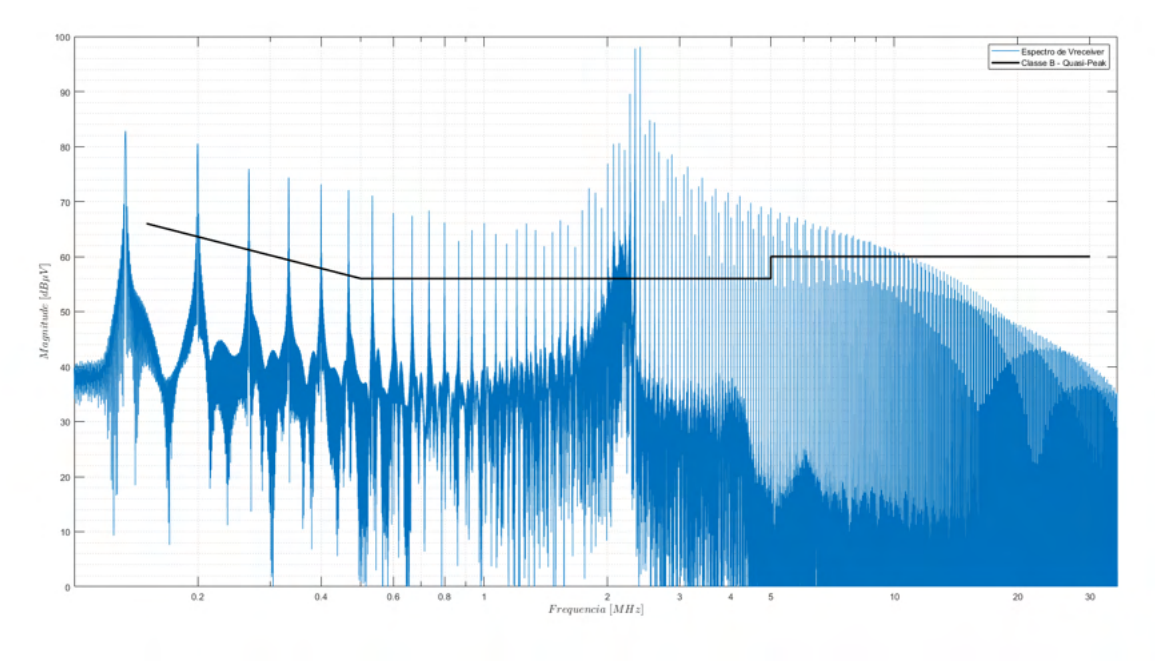

Figura 49 – Espectro simulado para o caso 6.

Fonte: Próprio Autor (2022).

O incremento no nível do ruído gerado em comparação com o caso 5 não se faz tão discrepante.

# 3.4.7 Caso 7

<span id="page-59-1"></span>Por fim, o caso 7 adiciona a indutância das trilhas do circuito e a indutância de dispersão do indutor acoplado, apresentadas respectivamente nas Figuras [50](#page-59-1) e [51:](#page-60-0)

Figura 50 – Adição da indutância das trilhas do circuito.

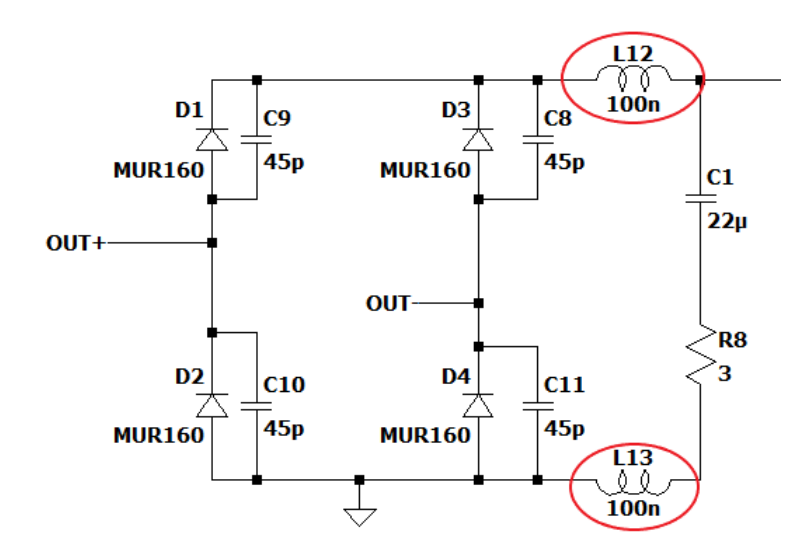

Fonte: Próprio Autor (2022).

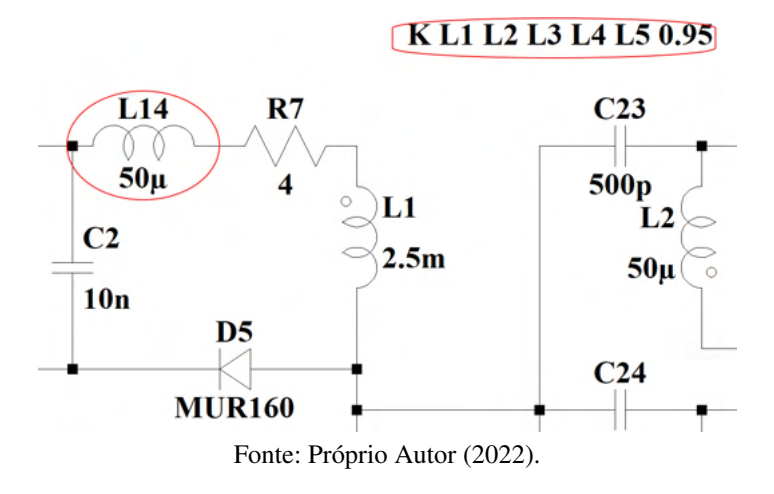

<span id="page-60-0"></span>Figura 51 – Adição da indutância de dispersão do indutor acoplado.

Figura 52 – Espectro simulado para o caso 7.

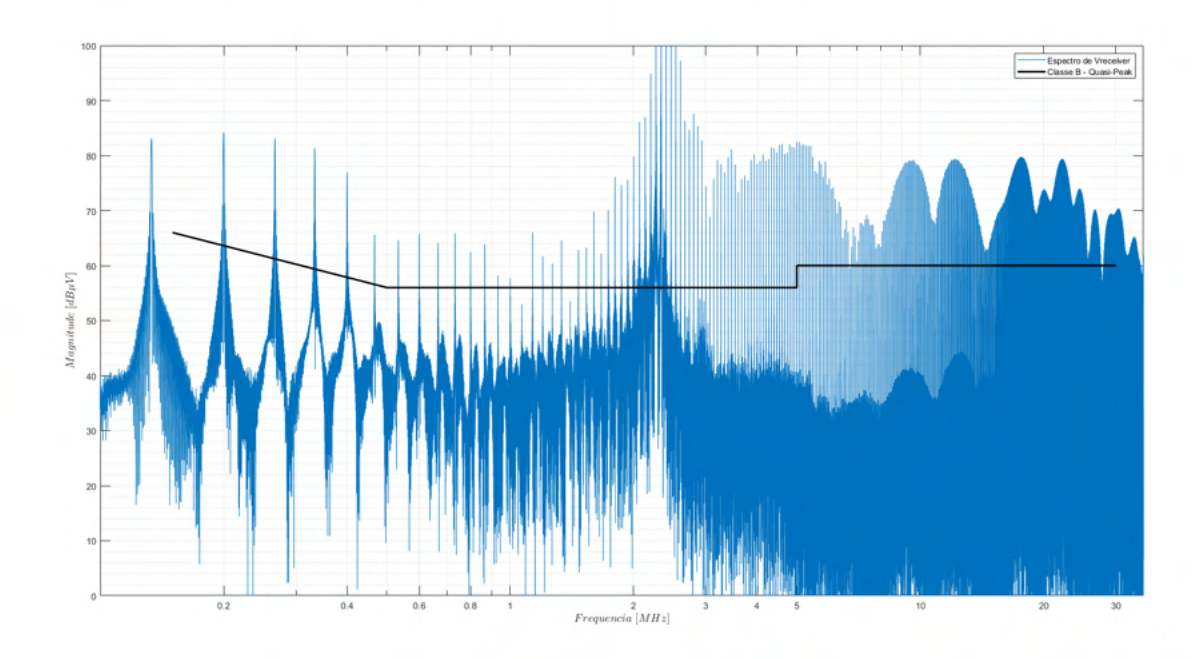

Fonte: Próprio Autor (2022).

Por fim, com a adição de tais não idealidades, tem-se enfim um espectro se que assemelha ao caso real conforme apresenta a Figura [32,](#page-49-0) assim, pode-se concluir que durante a etapa de projeto, é possível obter uma expectativa para o ruído gerado, economizando tempo e recursos do projetista.

# 3.5 PROJETO DE FILTROS

A partir da análise do espectro medido na Figura [32](#page-49-0) é possível dimensionar um filtro para conter o ruído medido, para isso é utilizado a metodologia de projeto apresentada em [\[5\]](#page-84-4), inicialmente é estabelecido a atenuação necessária para o primeiro pico após a frequência miníma estabelecida por norma, assim:

<span id="page-61-0"></span>
$$
A_{tt_{min}} = (Nivel\;medido) - (Nivel\;minimo\;da\;normal) + 3dB + 10dB \tag{18}
$$

A equação [\(18\)](#page-61-0) é utilizada para estabelecer a atenuação necessária, onde a adição de +3 *dB* é estabelecida segundo normativa para garantir uma margem de segurança ao projeto, enquanto a adição de +10 *dB* é necessária pois o equipamento utilizado para se medir o espectro da Figura [32](#page-49-0) apresenta uma atenuação natural desta magnitude, assim, é adicionado mais esta margem para garantir que o filtro atenda as necessidades.

Para o caso estudado, obtém-se a seguinte atenuação necessária:

$$
A_{tt_{min}} = (90 - 40 + 3 + 10) dB = 63 dB
$$
\n(19)

#### 3.5.1 Filtro de EMI

Assim, para o filtro, é necessário estabelecer a frequência de corte para atingir a atenuação desejada, a bibliografia de forma geral [\[2\]](#page-84-3), [\[3\]](#page-84-5), [\[4\]](#page-84-0), [\[5\]](#page-84-4) e[\[10\]](#page-84-6) determina que a frequência de corte seja de no mínimo 1 década abaixo da frequência fundamental do ruído propagado. Assim, faz-se uso da equação [\(20\)](#page-61-1), para se obter uma frequência de corte mais precisa.

<span id="page-61-1"></span>
$$
f_{corte} = 10^{log_{10}f_{crit} - \left[\frac{A_{tt_{min}}}{A_{tt_{filter}}}\right]}
$$
(20)

Onde *f<sub>crit</sub>* é a frequência em que passa pela norma e  $A_{tt_{filter}}$  é a atenuação fornecida pelo filtro escolhido, para este projeto, o filtro implementado será do tipo  $\pi$ , que fornece uma atenuação de 40 dB por década, assim, o projeto é realizado para 2 casos seguindo a seguinte metodologia:

Cálculo para o capacitor *Cy*, usando a indutância de modo comum pré determinada como referência:

$$
C_{y} = \left(\frac{1}{2 \cdot \pi \cdot f_{corte}}\right)^{2} \cdot \frac{1}{2 \cdot L_{total_{CM}}} \quad (Calculo para o capacitor Y)
$$
 (21)

Cálculo para o capacitor *Cx*, usando a indutância de modo diferencial pré determinada como referencia:

$$
C_x = \left(\frac{1}{2 \cdot \pi \cdot f_{corte}}\right)^2 \cdot \frac{1}{2 \cdot L_{total_{DM}}} \quad (Calculo para o capacitor X)
$$
 (22)

Foram projetados três filtros, cada um utilizou-se da seguinte metodologia para seu projeto:

• Filtro 1: A frequência de corte foi planejada para estar aproximadamente uma década abaixo da frequência de comutação;

- Filtro 2: A frequência de corte foi obtida através da análise do espectro total medido, apresentado na figura [32;](#page-49-0)
- Filtro 3: A frequência de corte é obtida a partir da análise dos espectros obtidos através da simulação não ideal.

# 3.5.2 Projeto de filtro 1

Para este filtro, foi estabelecida uma frequência de corte de  $f_{cutoff} = 6 kHz$ , a fim de se testar a eficiência de um filtro projetado para aproximadamente uma década abaixo da frequência de comutação, assim os seguintes componentes são escolhidos:

- Indutor de modo comum: 11,2 mH (são utilizados dois indutores de 5,6 mH)
- Indutor de modo diferencial: 120 *µH*

Dimensionamento dos capacitores:

$$
C_{y} = \left(\frac{1}{2 \cdot \pi \cdot f_{corte}}\right)^{2} \cdot \frac{1}{2 \cdot L_{total_{CM}}} = \left(\frac{1}{2 \cdot \pi \cdot 5.5 \cdot 10^{3}}\right)^{2} \cdot \frac{1}{2 \cdot 11.26 \cdot 10^{-3}} = 37,18 \text{ nF}
$$
 (23)

$$
C_x = \left(\frac{1}{2 \cdot \pi \cdot f_{corte}}\right)^2 \cdot \frac{1}{2 \cdot L_{total_{DM}}} = \left(\frac{1}{2 \cdot \pi \cdot 5.5 \cdot 10^3}\right)^2 \cdot \frac{1}{2 \cdot 288, 9 \cdot 10^{-6}} = 2,89 \mu F \quad (24)
$$

Por fim, os componentes escolhidos a partir da disponibilidade de valores comerciais são  $C_y = 33 nF$  e  $C_{x_1} = 2, 2\mu F$  e  $C_{x_2} = 680 nF$ 

<span id="page-62-0"></span>É construído então o filtro apresentado na Figura [53.](#page-62-0)

Figura 53 – Imagem do protótipo para o primeiro filtro construído.

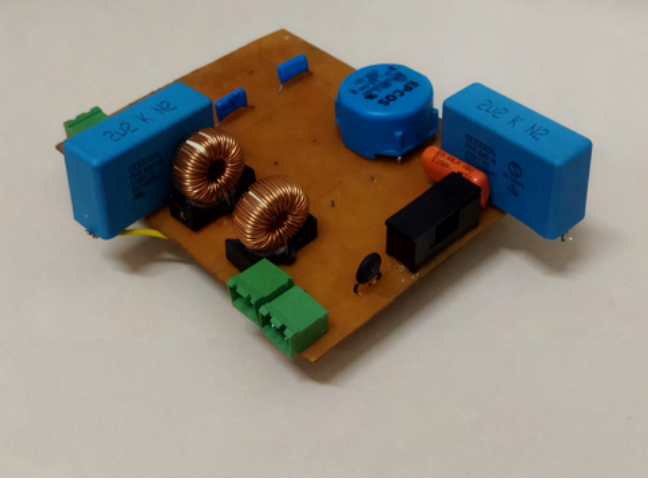

Fonte: Próprio Autor (2022).

Utilizando um Analisador de impedância, foi retirado a resposta em frequência para o mesmo, apresentada na Figura [54](#page-63-0)

<span id="page-63-0"></span>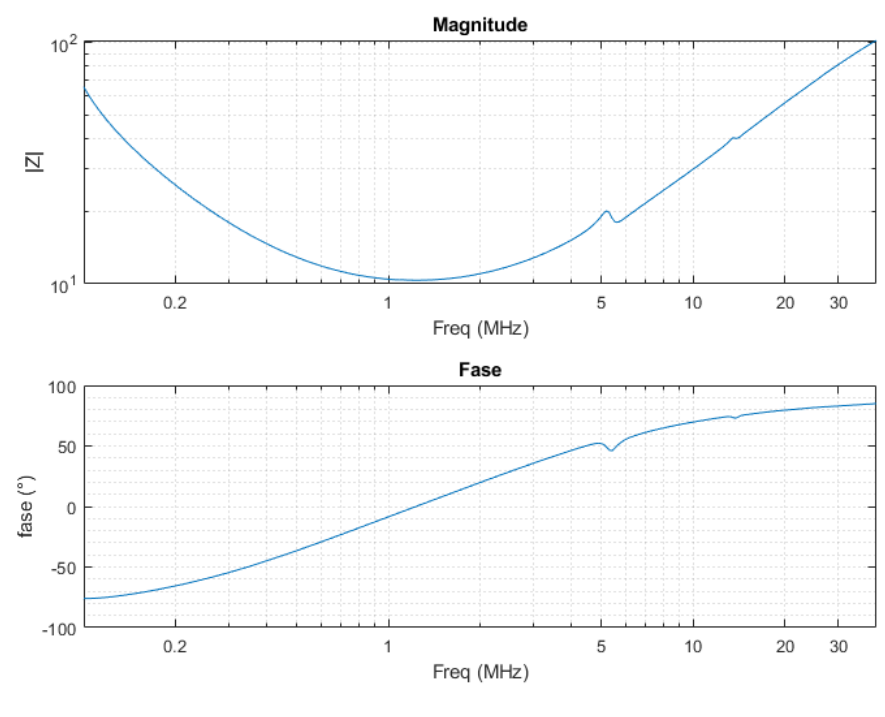

Figura 54 – Impedância de saída do filtro 1 projetado.

Fonte: Próprio Autor (2022).

#### 3.5.3 Projeto de filtro 2

Para o projeto do segundo filtro, a frequência de corte é estabelecida pela relação:

$$
f_{corte} = 10^{log_{10}f_{crit} - \left[\frac{at_{min}}{at_{filter}\pi}\right]}
$$
 (25)

$$
f_{corte} = 210 \cdot 10^3 \cdot 10^{\left[\frac{-63 \, dB}{40 \, dB}\right]} = 3,14 \, kHz \tag{26}
$$

Assim, com a frequência de corte, para se calcular os componentes, faz-se uso das equações:

$$
C_{y} = \left(\frac{1}{2 \cdot \pi \cdot f_{corte}}\right)^{2} \cdot \frac{1}{2 \cdot L_{total_{CM}}} \quad (Calculo para o capacitor Y)
$$
 (27)

$$
C_x = \left(\frac{1}{2 \cdot \pi \cdot f_{\text{core}}}\right)^2 \cdot \frac{1}{2 \cdot L_{\text{total}_{DM}}} \quad (Calculo para o capacitor X)
$$
 (28)

Tendo as equações, o próximo passo é determinar os componentes, a indutância total para o modo comum escolhida foi de  $L_{total_{CM}} = 11.2 \, mH$ , pois fez-se uso de dois indutores de modo comum de 5.6 mH cada que estavam disponíveis no laboratório. Para a indutância de modo diferencial, é utilizada a própria dispersão presente nos indutores de modo comum, que possui magnitude estimada entre 1% e 2% da magnetizando do mesmo e adicionado mais dois indutores de 680 *uH* para reduzir a dimensão do capacitor X.

$$
C_y = \left(\frac{1}{2 \cdot \pi \cdot 3.14 \cdot 10^3}\right)^2 \cdot \frac{1}{2 \cdot 11.2 \cdot 10^{-6}} = 107.60 \, nF \tag{29}
$$

$$
C_x = \left(\frac{1}{2 \cdot \pi \cdot 3.14 \cdot 10^3}\right)^2 \cdot \frac{1}{2 \cdot 1.44 \cdot 10^{-3}} = 1.77 \ \mu H
$$
 (30)

# 3.5.4 Filtro LC adicional

Em adianto, também foi considerado a implementação de um filtro LC adicional para se conter o ruído de frequências mais altas, visto que quanto mais elevado a mesma, maiores são os efeitos das não idealidades dos componentes. Para este caso, a faixa de atenuação será para 5 MHz:

$$
f_{corte_2} = 5 \cdot 10^6 \cdot 10^{\left[\frac{-63}{40}\right]} = 133.03 \, kHz \tag{31}
$$

$$
C_{Filter_{LC}} = \frac{1}{(2 \cdot \pi \cdot f_{corte_2})^2 \cdot L_{filter_{LC}}}
$$
(32)

$$
C_{FilterDC} = \frac{1}{\left(2 \cdot \pi \cdot 133 \cdot 10^3\right)^2 \cdot 680 \cdot 10^{-6}} = 2{,}19 nF
$$
\n(33)

O indutor adotado para este filtro foi de  $L_{filter_{LC}} = 680 \mu H$ 

O protótipo do filtro 2 é apresentado na Figura [55:](#page-64-0)

Figura 55 – Protótipo do filtro 2.

<span id="page-64-0"></span>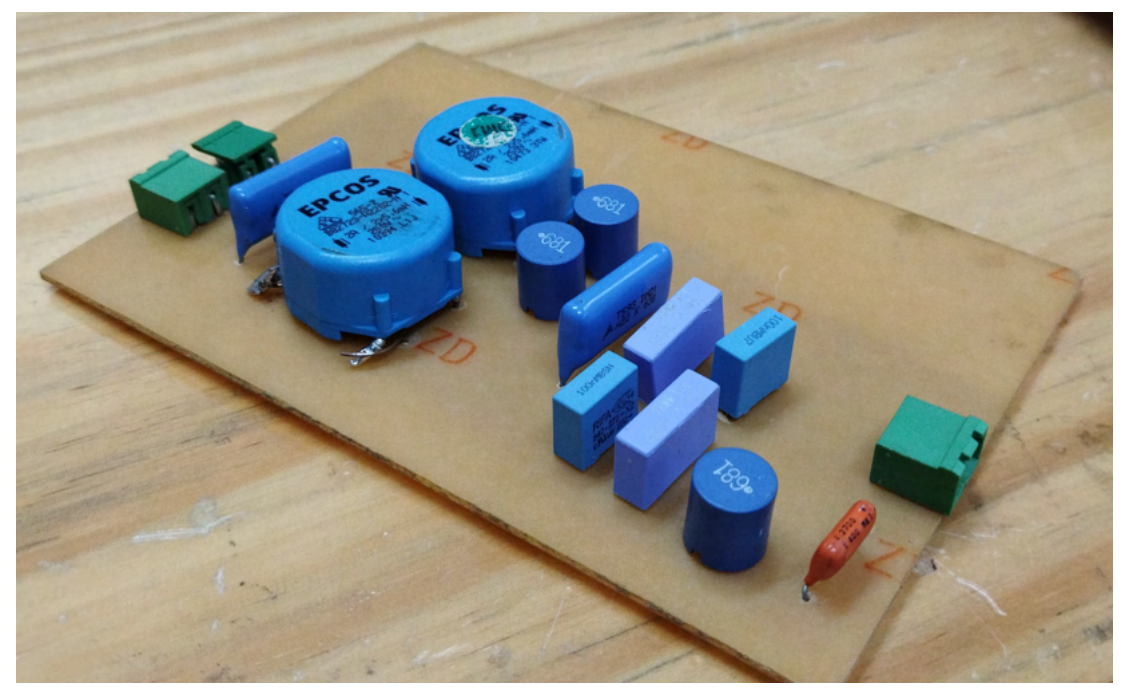

Fonte: Próprio Autor (2022).

#### 3.5.5 Projeto de filtro 3

Adicionalmente, é realizado um terceiro projeto de filtro, utilizando como base os valores obtidos via simulação. Porém, como já mencionado anteriormente, é realizado uma alteração ao circuito simulado original, o modelo de LISN utilizado é substituído por um modelo capaz de realizar a separação dos ruídos de modo comum e modo diferencial, o esquemático utilizado na simulação é apresentado na Figura [56.](#page-65-0)

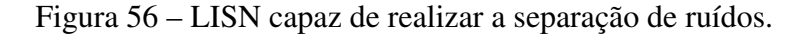

<span id="page-65-0"></span>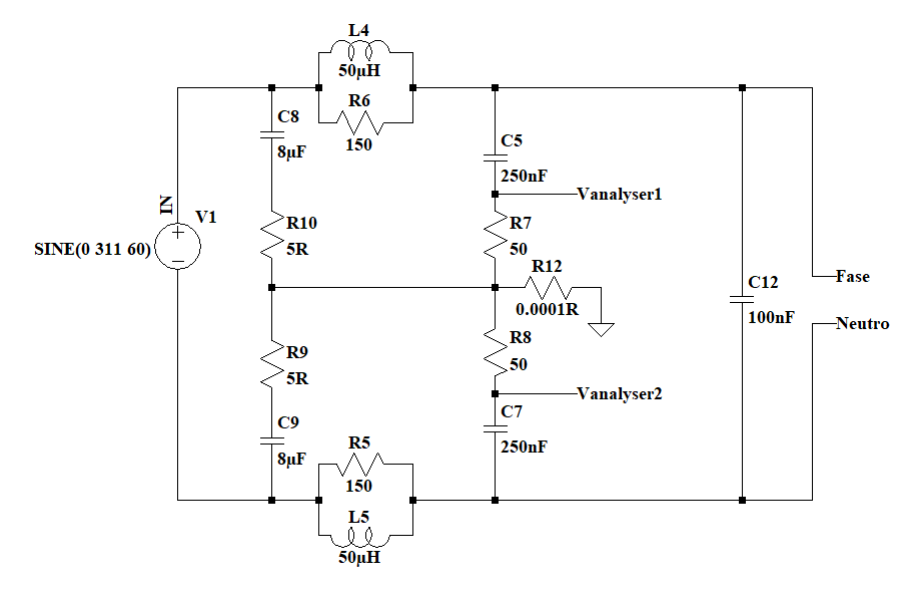

Fonte: Próprio Autor (2022).

A partir desta simulação, os espectros apresentados na Figura [57](#page-66-0) são obtidos:

Utilizando uma metodologia similar a praticada para os outros filtros projetados, porém, agora utilizando frequências de corte diferentes para cada modo de ruído, assim, os seguintes dados são retirados da Figura [57:](#page-66-0)

- Amplitude do primeiro ruído de modo comum que ultrapassa a norma: 105*,*5 *dB*
- Frequência onde ocorre a ultrapassagem: 200 *kHz*
- Amplitude do primeiro ruído de modo diferencial que ultrapassa a norma: 99*,*46 *dB*
- Frequência onde ocorre a ultrapassagem: 200 *kHz*
- Referência da norma adotada: 55 *dB*

Então, pode-se calcular atenuação necessária:

$$
Att_{Modo\text{ comum}} = Amp_{CM} - Lim_{norma} + 10dB = 60.5 dB
$$
\n
$$
(34)
$$

$$
Att_{Modo\ differentical} = Amp_{DM} - Lim_{norma} + 10dB = 54,46\ dB
$$
\n(35)

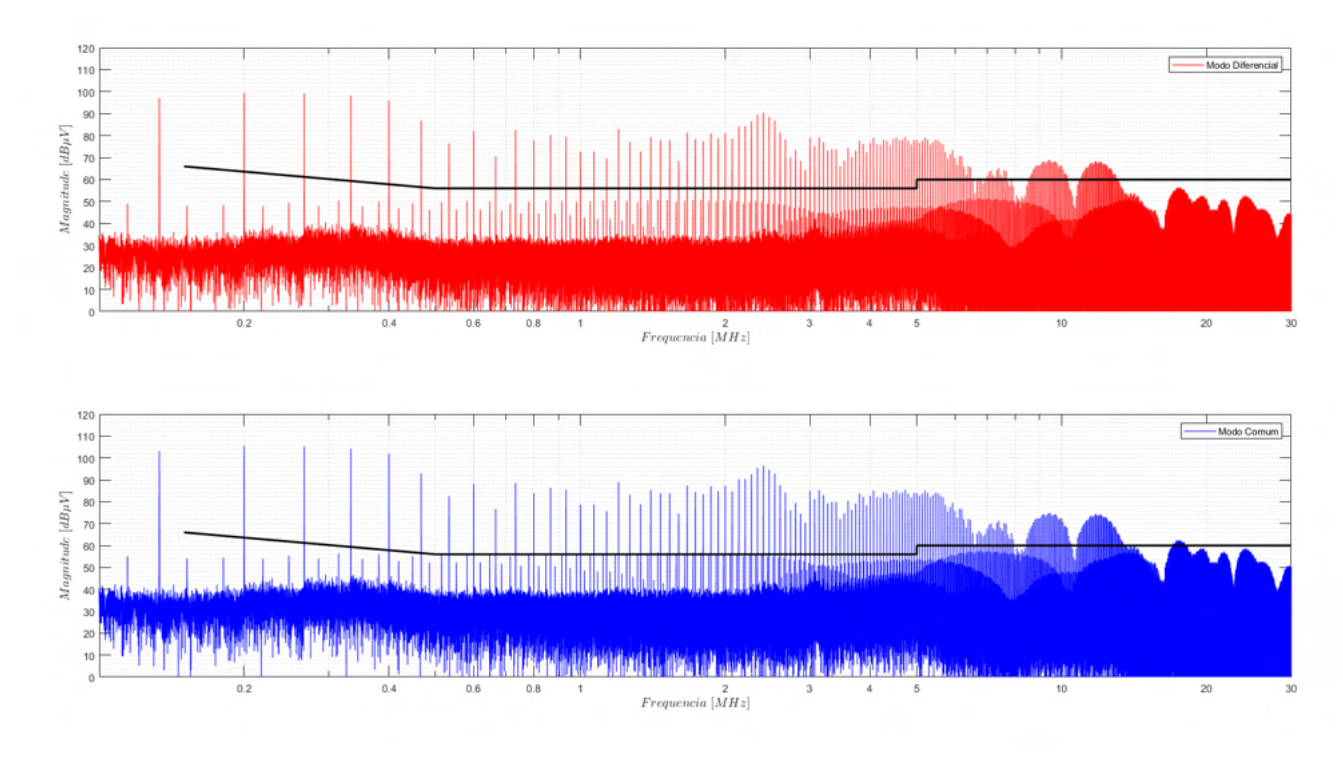

<span id="page-66-0"></span>Figura 57 – Separação dos ruídos de modo comum e modo diferencial a partir da simulação.

Fonte: Próprio Autor (2022).

É possível estabelecer as frequências de corte:

$$
f_{corte_{CM}} = f_{CM} \cdot 10^{\frac{-Att_{CM}}{40 dB}} = 6{,}14 \, kHz \tag{36}
$$

$$
f_{corte_{DM}} = f_{DM} \cdot 10^{\frac{-Att_{DM}}{40 dB}} = 8,7 kHz \tag{37}
$$

Para a escolha dos componentes, escolhe-se um indutor de modo comum de 5,6 mH. E para o indutor de modo diferencial é utilizado a própria dispersão indutor de modo comum, que usualmente é em torno de 0,5% à 2% da indutância magnetizante. Assim, o dimensionamento dos componentes se dá por:

$$
L_{CM} = 5,6 \, mH
$$

$$
L_{DM} = 2\% \cdot 5, 6 \, mH = 112 \, \mu H \tag{38}
$$

$$
C_Y = \left(\frac{1}{2 \cdot \pi \cdot f_{corte_{CM}}}\right)^2 \cdot \frac{1}{2 \cdot L_{CM}} = 59,89 \text{ nF}
$$
 (39)

$$
C_X = \left(\frac{1}{2 \cdot \pi \cdot f_{cortex}}\right)^2 \cdot \frac{1}{2 \cdot L_{DM}} = 2{,}98 \ \mu F \tag{40}
$$

Os componentes utilizados para a construção foram:

- Capacitor tipo X: 2,2 *µF*
- Capacitor tipo Y: 68 nF
- Indutor de modo comum: 5,6 mH

<span id="page-67-0"></span>Assim, o filtro 3 é construído, conforme apresenta a Figura [58.](#page-67-0)

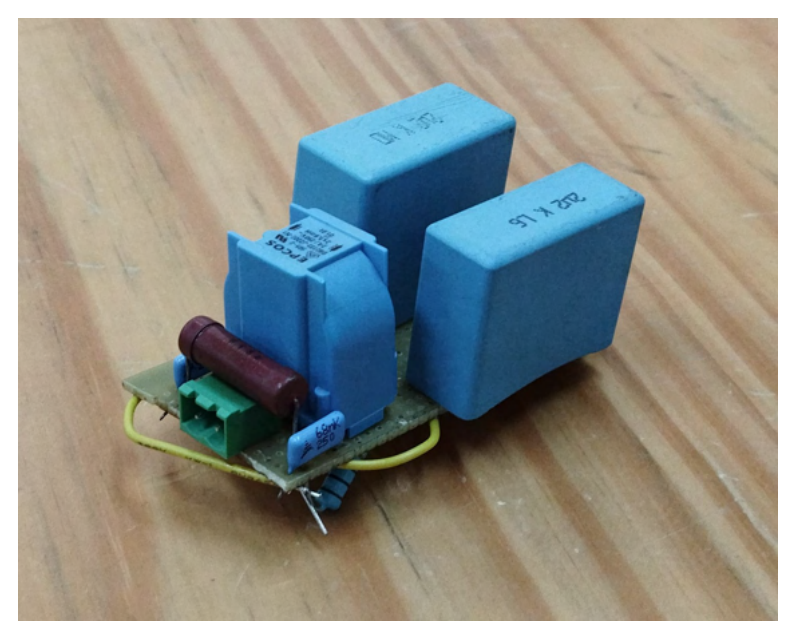

Figura 58 – Protótipo do filtro 3.

Fonte: Próprio Autor (2022).

O espectro de impedância da saída do filtro é apresentado na Figura [59.](#page-68-0)

<span id="page-68-0"></span>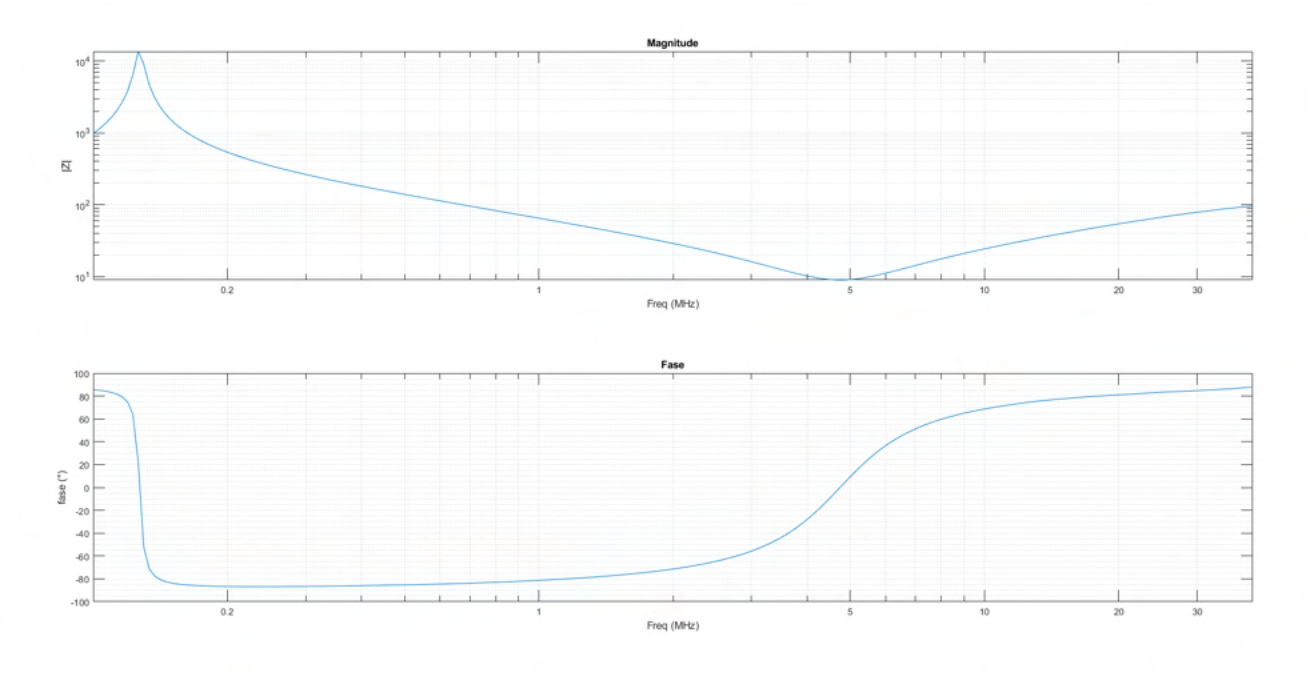

Figura 59 – Impedância de saída do filtro 3 projetado.

Fonte: Próprio Autor (2022).

### 4 RESULTADOS

Após a realização dos projetos e construção dos protótipos dos filtros, faz-se necessário a implementação destes, para se averiguar sua efetividade. Assim, este capítulo se resume em mostrar os resultados obtidos juntamente com uma análise.

# 4.1 RESULTADOS SEM O FILTRO

Inicialmente, uma análise do espectro é refeita, agora elencando os valores médios, de pico e RMS para o protótipo sem a implementação de nenhum filtro. O resultado é apresentado na Figura [60:](#page-69-0)

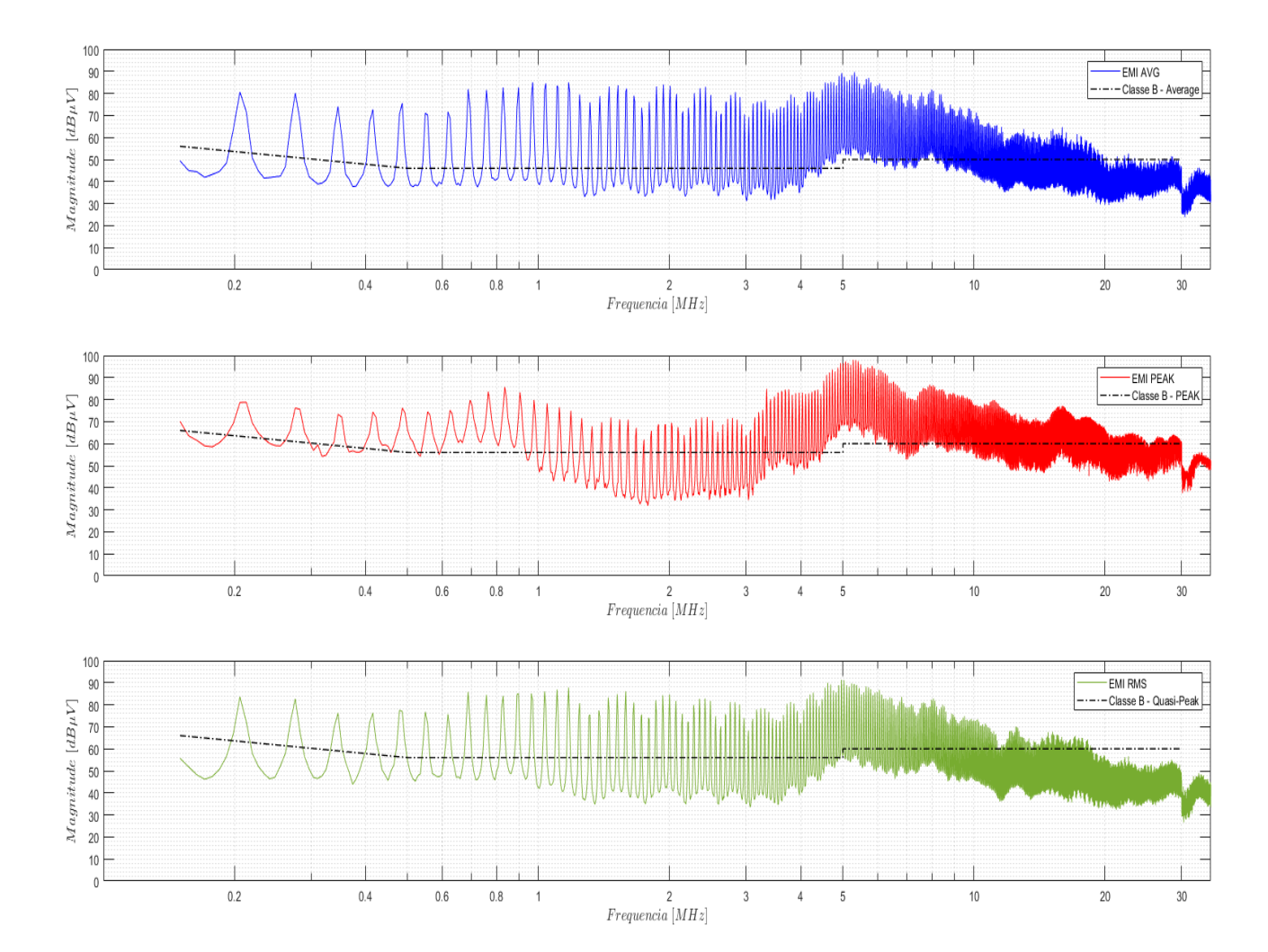

<span id="page-69-0"></span>Figura 60 – Espectro de EMI AVG, Peak e RMS sem a utilização de filtros

Fonte: Próprio Autor (2022).

Com os resultados obtidos, através do *software MatLab*, é realizado uma redução na quantidade de pontos computados, analisando os valores máximos em determinada faixa retornando um envelope do espectro total e proporcionando uma forma de onda mais limpa, este mesmo procedimento será realizado para os espectros subsequentes, o resultado para esta situação é apresentado na Figura [61](#page-70-0)

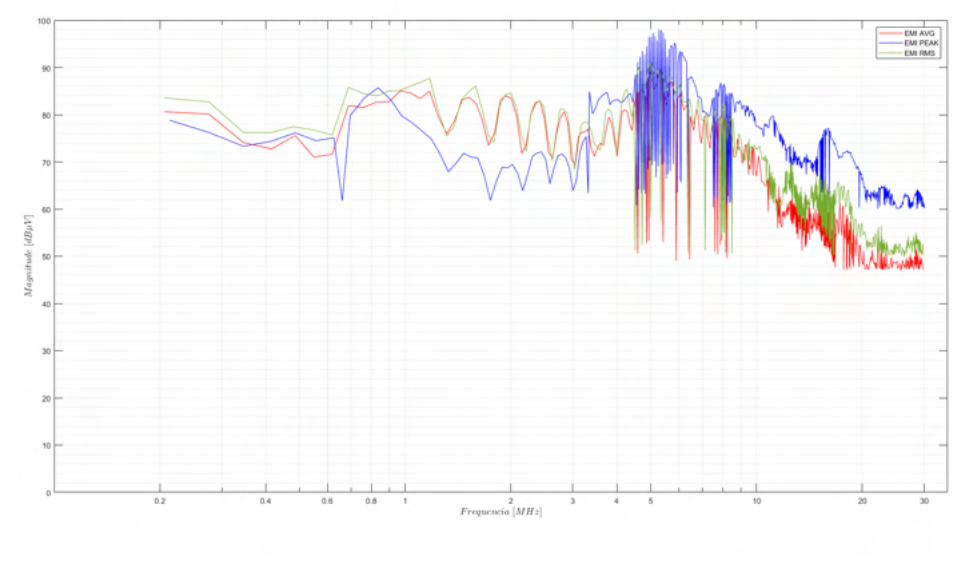

<span id="page-70-0"></span>Figura 61 – Aproximação dos valores máximos dos espectros sem utilização de filtros

Fonte: Próprio Autor (2022).

# 4.2 RESULTADOS COM O FILTRO 1

<span id="page-70-1"></span>Em seguida, o filtro 1 é implementado ao protótipo , conforme apresenta a Figura [62](#page-70-1)

Figura 62 – Fonte auxiliar com o filtro 1 implementado.

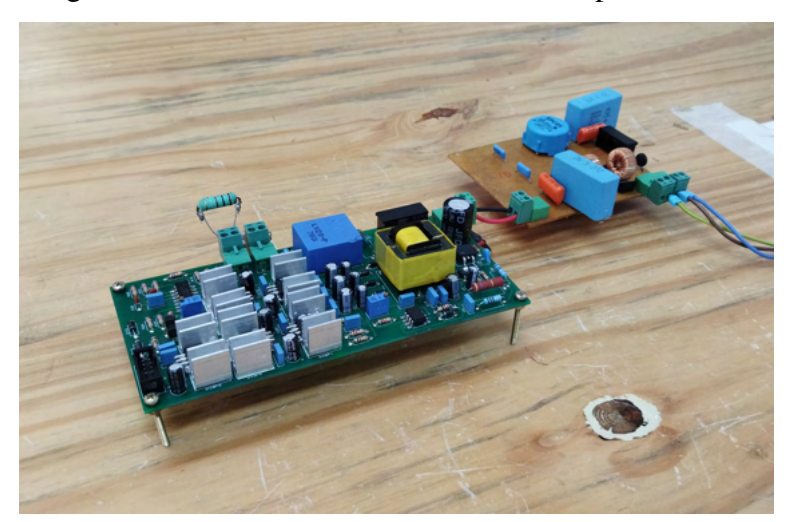

Fonte: Próprio Autor (2022).

<span id="page-71-0"></span>E então os valores médios, de pico e RMS são obtidos e separados, conforme apresenta a Figura [63:](#page-71-0)

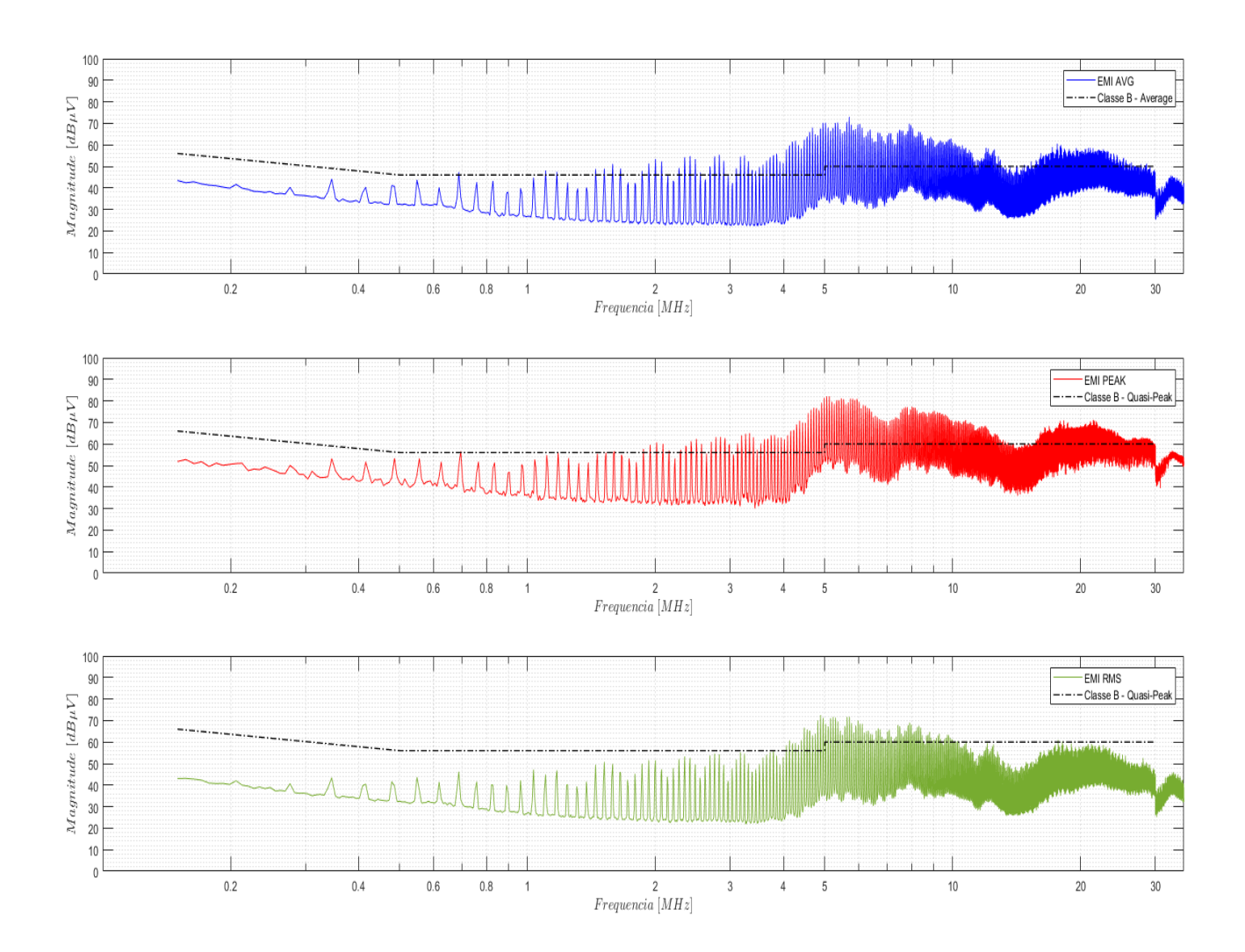

Figura 63 – Espectro de EMI AVG, Peak e RMS com a utilização do filtro 1

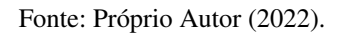

A aproximação dos valores máximos também é realizada e apresentada na Figura [64,](#page-72-0) complementando os resultados para uma análise posterior:
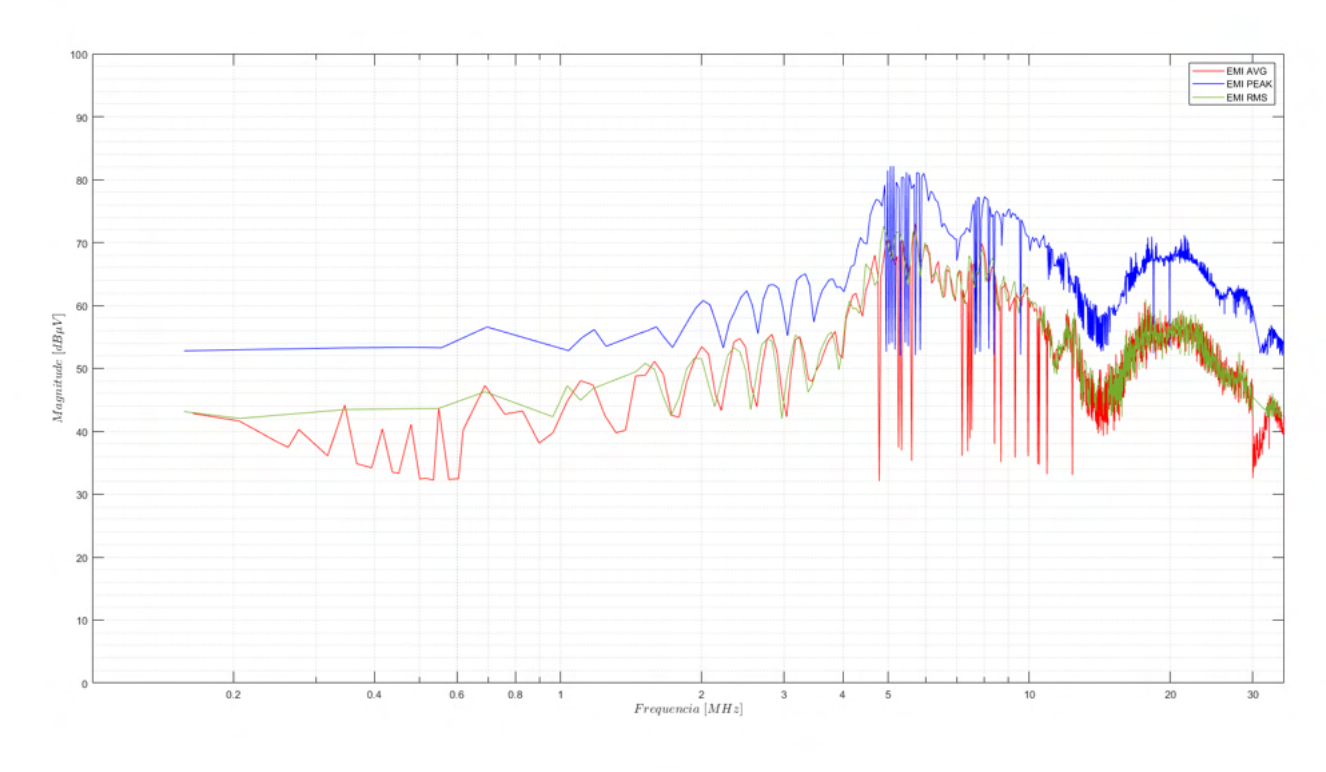

Figura 64 – Aproximação dos valores máximos dos espectros com o filtro 1.

Fonte: Próprio Autor (2022).

## 4.3 RESULTADOS COM O FILTRO 2

O filtro 2, conforme mostra a Figura [65](#page-72-0) é integrado ao protótipo.

<span id="page-72-0"></span>

Figura 65 – Fonte auxiliar com o filtro 2 implementado.

Fonte: Próprio Autor (2022).

Os resultados são apresentados na Figura [66:](#page-73-0) A aproximação dos valores máximos é apresentada na Figura [67](#page-73-1)

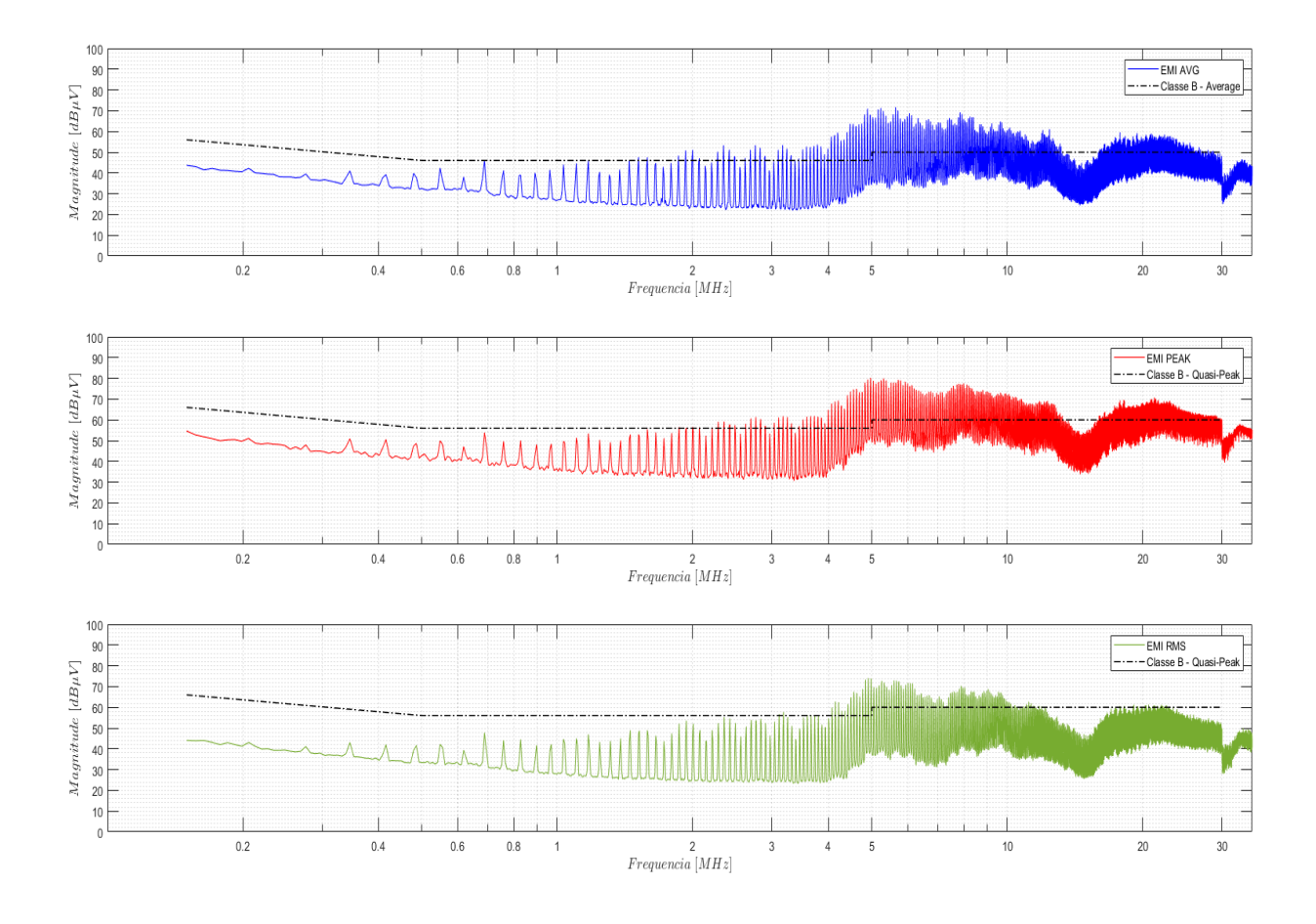

<span id="page-73-0"></span>Figura 66 – Espectro de EMI AVG, Peak e RMS com a utilização do filtro 2

Fonte: Próprio Autor (2022).

<span id="page-73-1"></span>Figura 67 – Aproximação dos valores máximos dos espectros com o filtro 2.

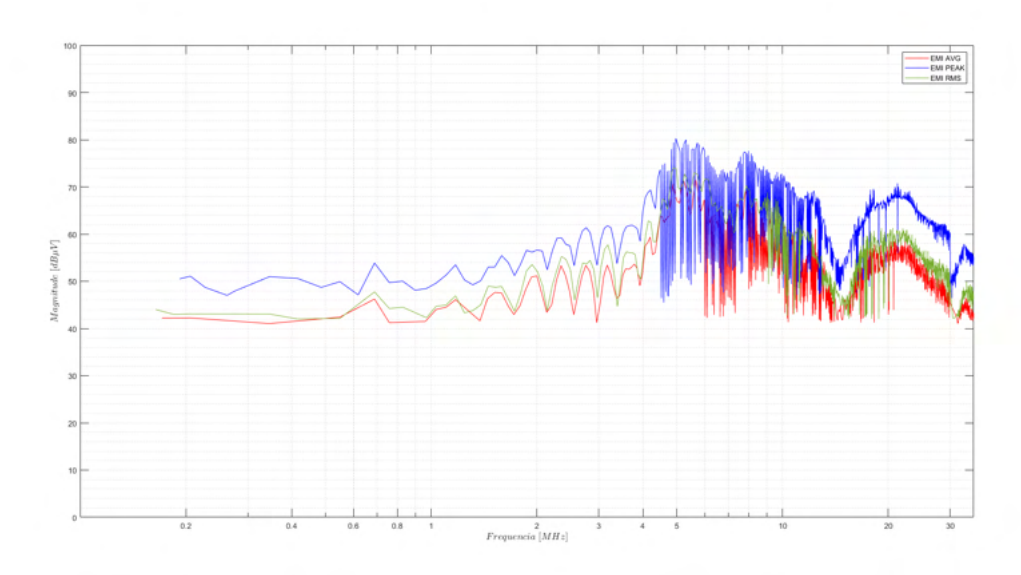

Fonte: Próprio Autor (2022).

## 4.4 RESULTADOS COM O FILTRO 3

Com o filtro 3 implementado, obtém-se os espectros apresentados na Figura [68](#page-74-0)

<span id="page-74-0"></span>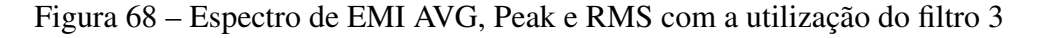

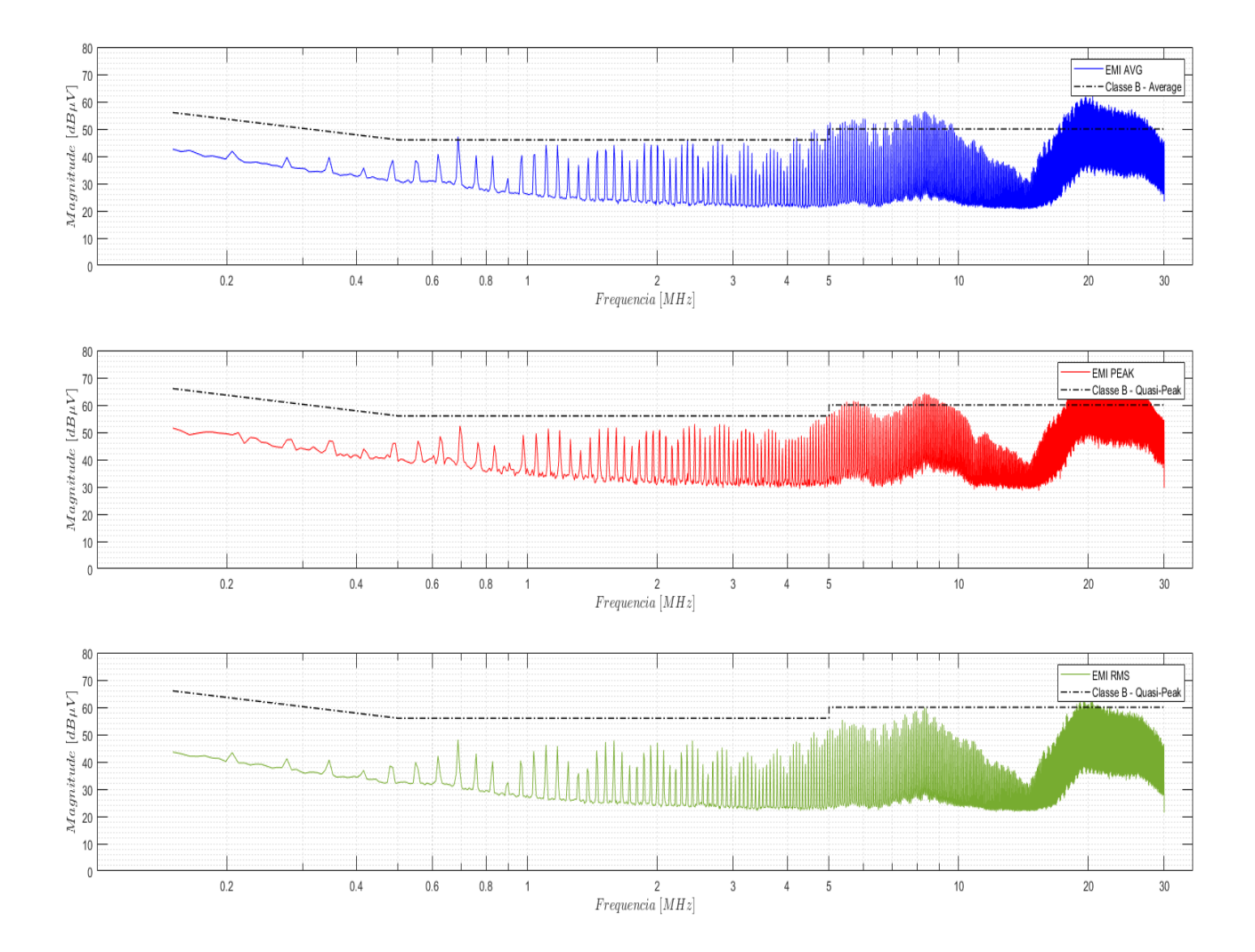

Fonte: Próprio Autor (2022).

## 4.5 COMPARAÇÃO DOS VALORES

Com os resultados obtidos, é possível então realizar a análise e verificar a efetividade dos filtros projetados.

## 4.5.1 Valores gerais

Inicialmente, comparando as Figuras [69,](#page-75-0) [70](#page-75-1) e [71,](#page-76-0) a redução é perceptível, estando em ambos os casos na casa de 40 dB, porém, conforme a frequência aumenta, a efetividade do filtro <span id="page-75-0"></span>se reduz, tanto que na faixa de 1 MHz o ruído volta a ultrapassar a norma.

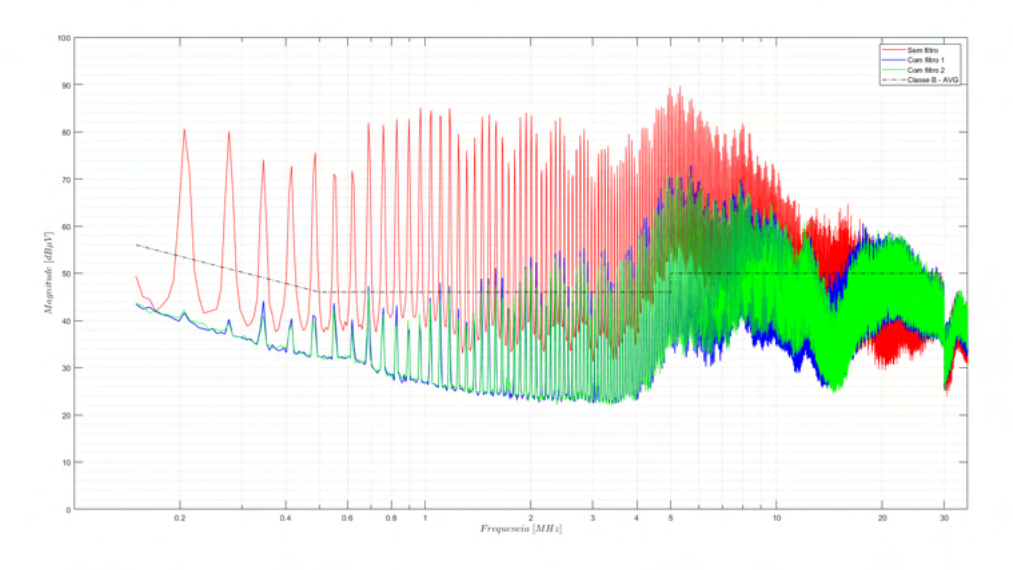

Figura 69 – Comparação dos espectros para valores médios.

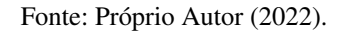

Figura 70 – Comparação dos espectros para valores de pico.

<span id="page-75-1"></span>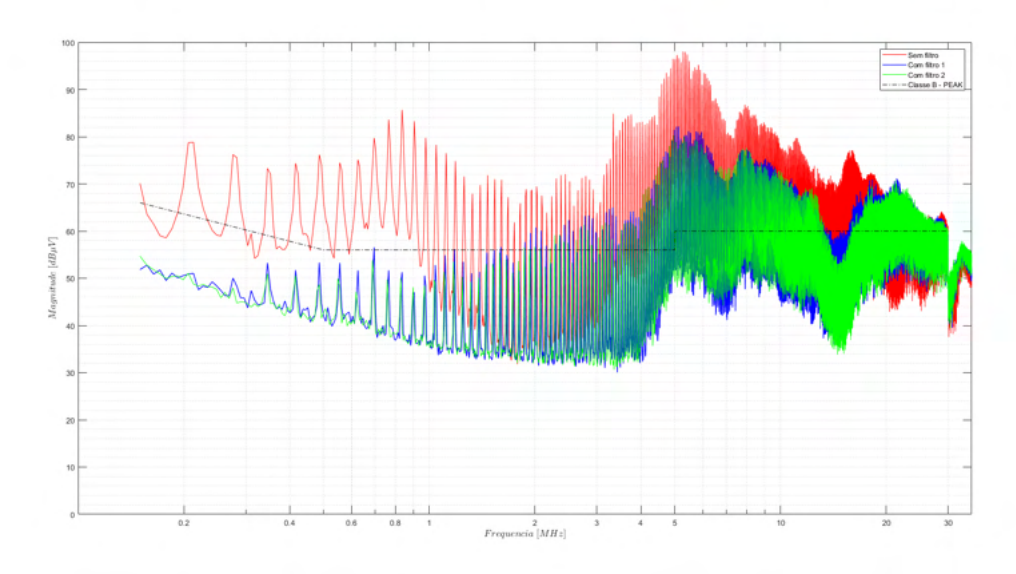

Fonte: Próprio Autor (2022).

<span id="page-76-0"></span>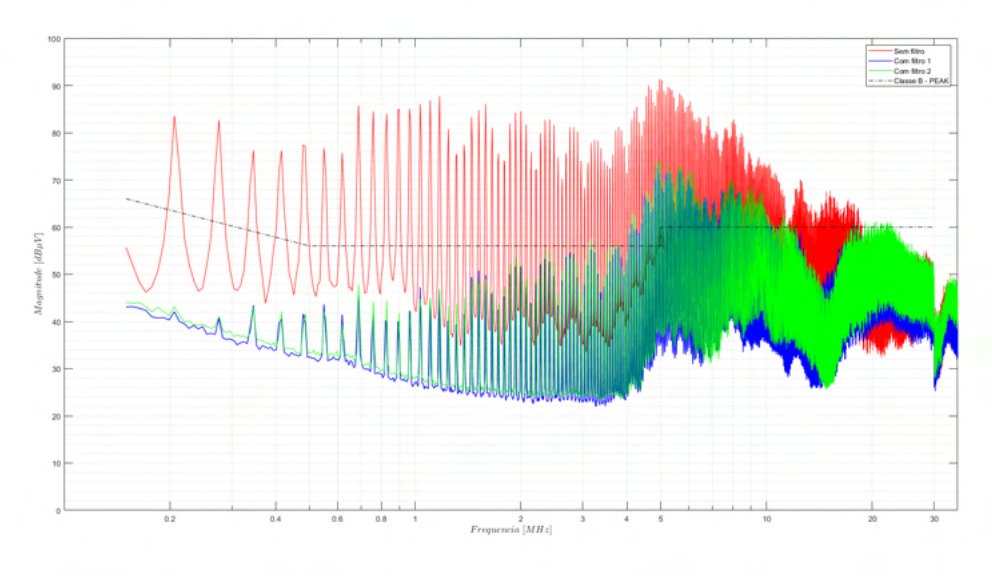

Figura 71 – Comparação dos espectros para valores RMS.

Fonte: Próprio Autor (2022).

## 4.5.2 Aproximação

Para casos de frequência ainda maior, o ruído chega a ser amplificado. das Figura [72](#page-76-1) à [74](#page-77-0) este fenômeno é mais fácil de ser visualizado, pois é traçado uma aproximação dos valores máximos do espectro.

<span id="page-76-1"></span>Figura 72 – Comparação da aproximação dos valores máximos para os espectros de valores médios.

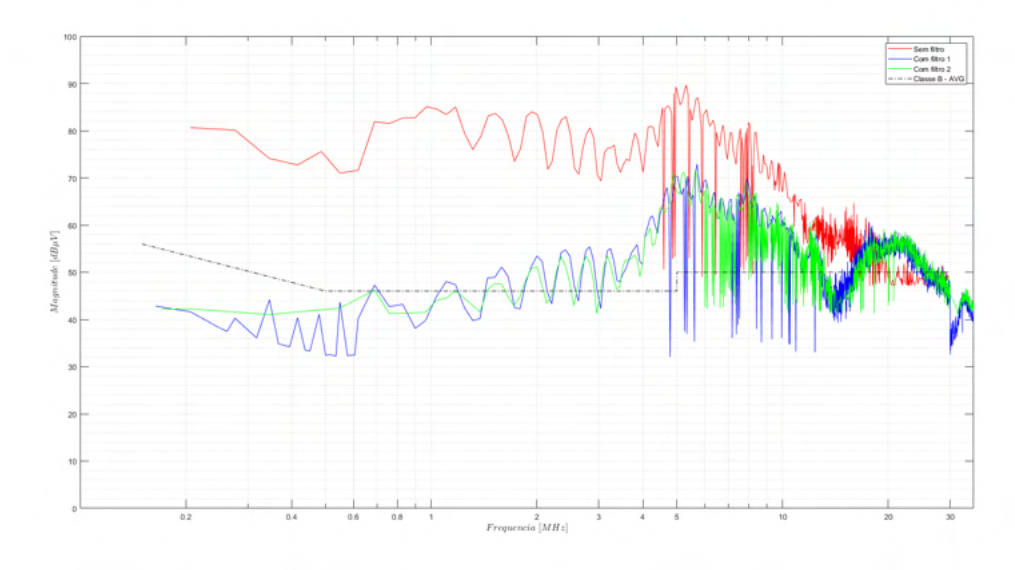

Fonte: Próprio Autor (2022).

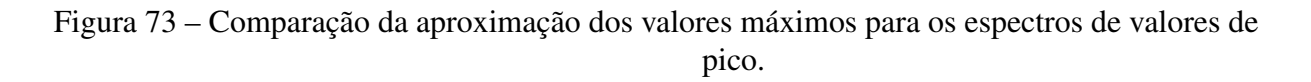

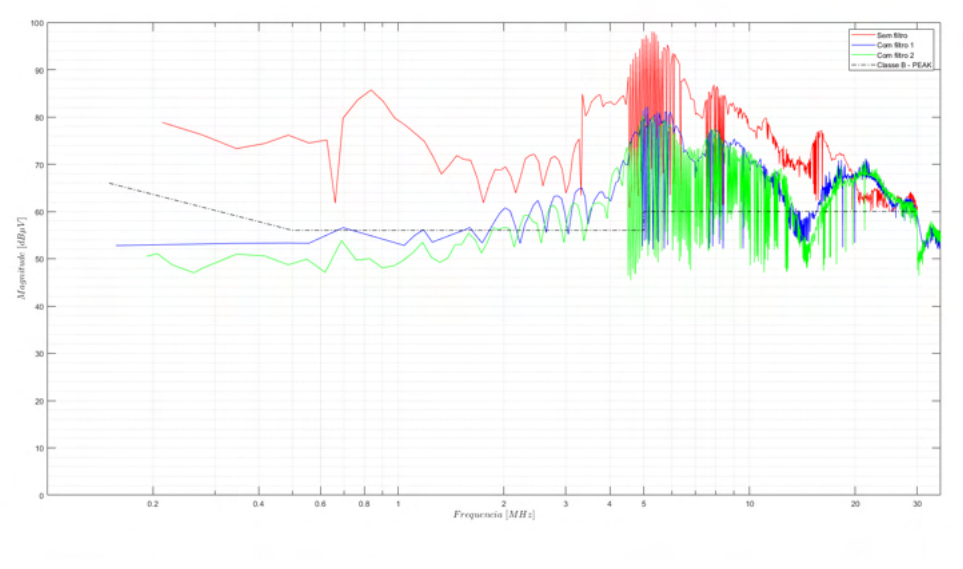

Fonte: Próprio Autor (2022).

<span id="page-77-0"></span>Figura 74 – Comparação da aproximação dos valores máximos para os espectros de valores RMS.

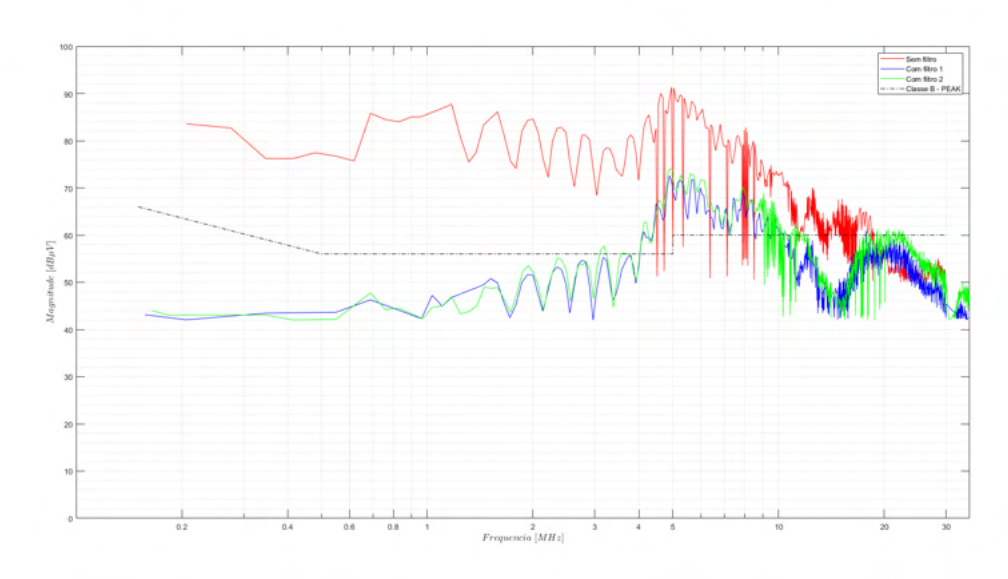

Fonte: Próprio Autor (2022).

## 4.5.3 Comparação do envelope dos espectros

Em seguida, a partir dos espectros retirados, obtém-se seus envelopes, os resultados são apresentados nas Figuras [75,](#page-78-0) [76](#page-78-1) e [77:](#page-79-0)

<span id="page-78-0"></span>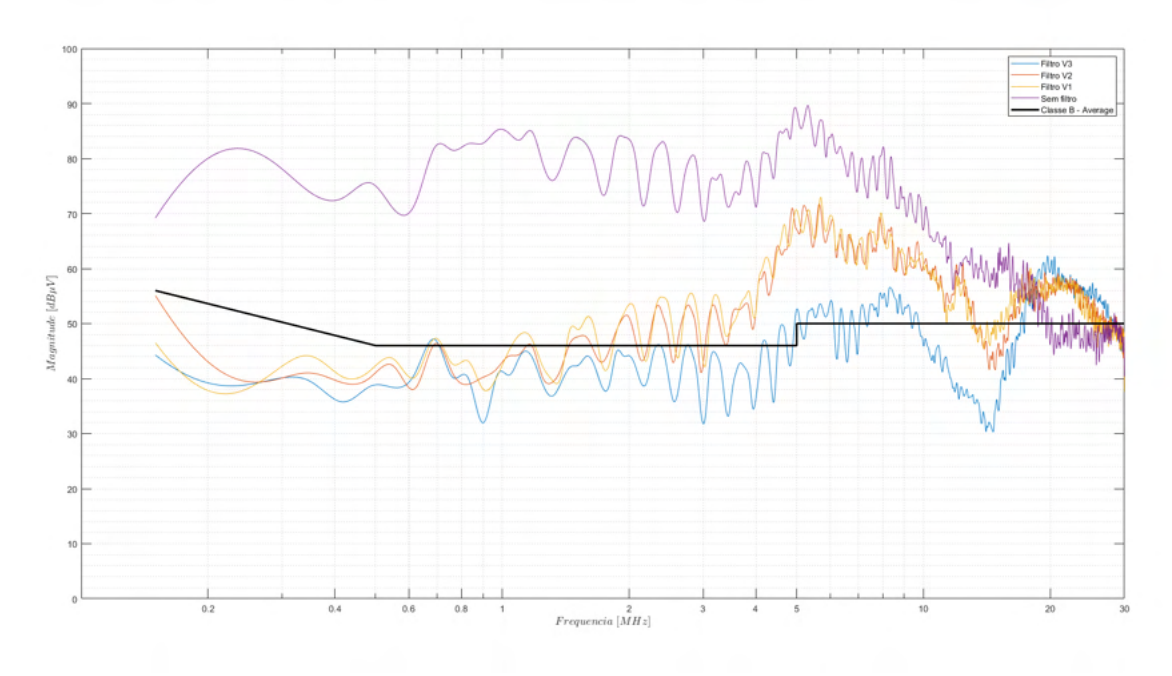

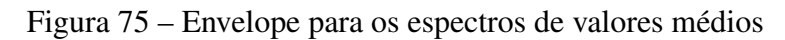

Fonte: Próprio Autor (2022).

Figura 76 – Envelope para os espectros de valores de pico

<span id="page-78-1"></span>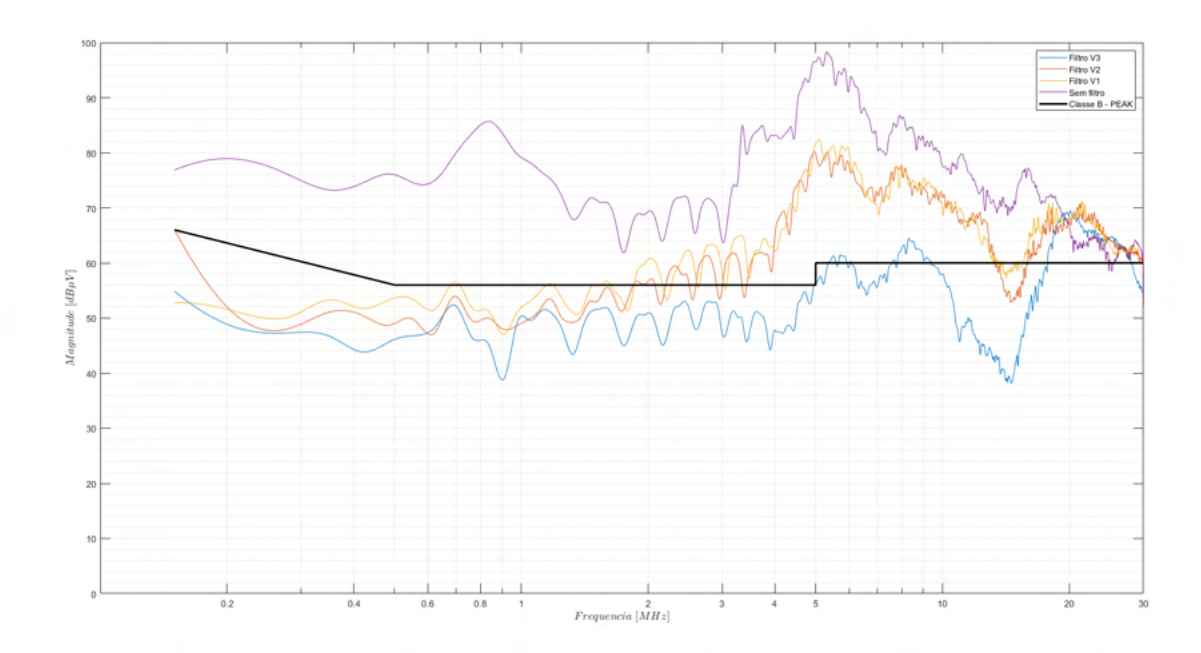

Fonte: Próprio Autor (2022).

<span id="page-79-1"></span><span id="page-79-0"></span>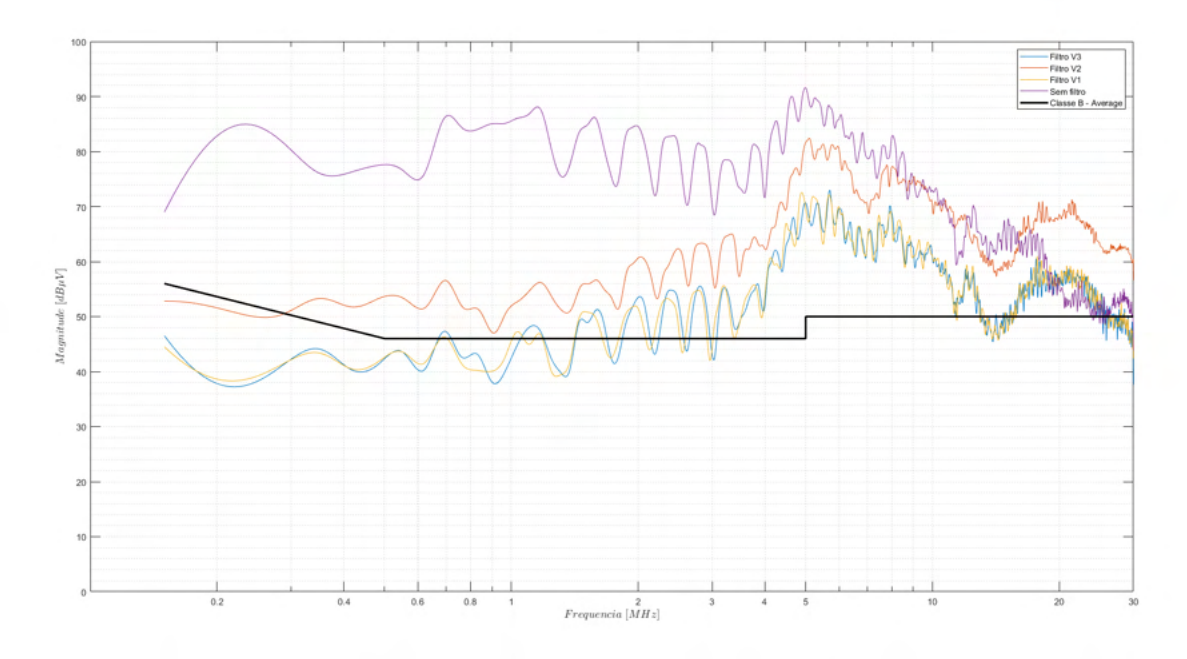

Figura 77 – Envelope para os espectros de valores RMS

Fonte: Próprio Autor (2022).

A analise destes resultados permite observar o progresso nos resultados conforme a implementação dos diferentes filtros. Sendo perceptível o aumento da eficiência na redução de ruídos de forma gradual, porém, nota-se também que para os casos onde a frequência se aproxima da faixa de 20 MHz, o filtro deixa de ser um atenuador, e começa a se comportar como um amplificador do ruído. Tal efeito se confirma quando se analisa a Figura [54,](#page-63-0) que apresenta a impedância e a fase da saída do filtro 1, nela percebe-se que na região dos 20 MHz a impedância volta a atingir o patamar que apresentava na faixa de 100 kHz, justificando a redução da eficiência do mesmo.

## 4.6 SEPARAÇÃO DOS RUÍDOS

Anteriormente este trabalho menciona a existência de dois tipos de ruído, os de modo comum e modo diferencial, com os resultados obtidos para os filtros projetados, a principal causa para a baixa efetividade dos filtros, especialmente para frequências mais altas, é devido ao projeto ter sido feito pensando que ambos ruídos apresentam o mesmo comportamento para as mesmas faixas de frequência, porém, segundo [\[11\]](#page-84-0), tais ruídos apresentam proeminências diferentes para faixas diferentes de frequência, na Figura [78:](#page-80-0)

Assim, como as correntes apresentam comportamentos diferentes, o ideal para se projetar tais filtros é atacar cada componente de forma separada. assim, será garantido uma maior efetividade para o filtro.

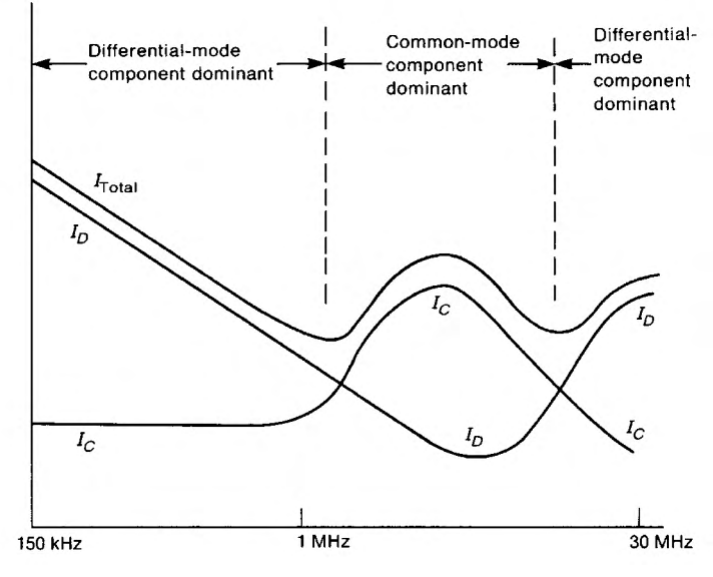

<span id="page-80-2"></span><span id="page-80-0"></span>Figura 78 – Componente predominante de ruído conforme a frequência

Fonte: Próprio Autor (2022).

## 4.6.1 Dispositivo separador de ruído

Conforme mencionado por [\[11\]](#page-84-0), devido ao espectro apresentar componentes dominantes em faixas diferentes de frequência, para ser possível um projeto orientado a otimização de EMC, é necessário uma ferramenta de diagnóstico capaz de separar os ruídos, alguns modelos mais completos de LISN já apresentam essa capacidade embutida em sua construção, entretanto, para modelos utilizados unicamente com o intuito de verificar a adequação às normas, tal funcionalidade não é implementada, assim, o uso do dispositivo separador de ruído, cujo esquemático é apresentado na Figura [79:](#page-80-1)

<span id="page-80-1"></span>Figura 79 – Dispositivo separador de ruídos de modo comum e modo diferencial.

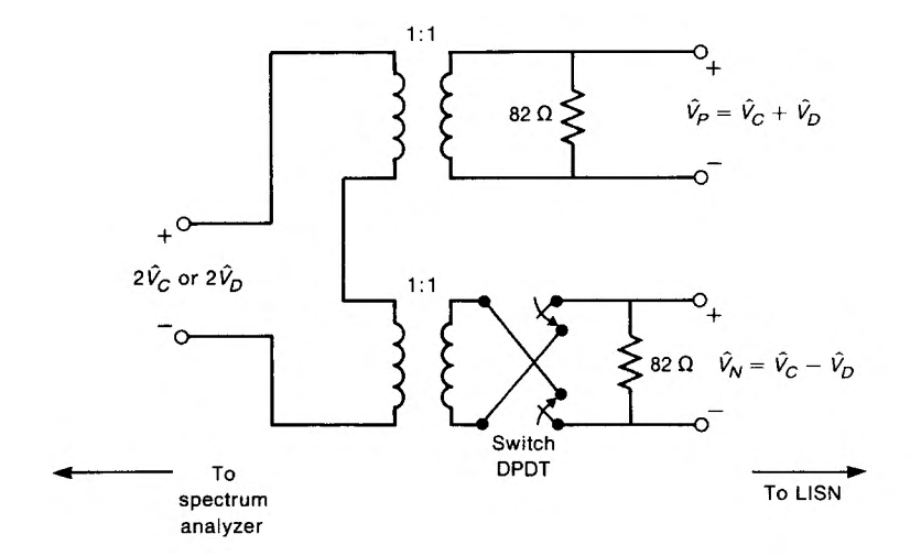

Fonte: [\[11\]](#page-84-0).

<span id="page-81-3"></span>O dispositivo apresentado na Figura [79](#page-80-1) é capaz de somar ou subtrair a tensão de fase e neutro da LISN, levando somente a componente de modo comum ou de modo diferencial para o analisador de espectro. Para sua construção são necessários dois transformadores de banda larga (*Baluns*), a tensão da fase e do neutro são aplicadas sobre o primário do transformador, e com os secundários conectados em série, através da chave seletora DPDT, teremos os valores para correntes de modo comum, na Equação [\(41\)](#page-81-0) e para o modo diferencial na Equação [\(42\)](#page-81-1) enviados para o analisador de espectro:

<span id="page-81-0"></span>
$$
V_P + V_N = 2 \cdot V_C \tag{41}
$$

<span id="page-81-1"></span>
$$
V_P - V_N = 2 \cdot V_D \tag{42}
$$

Este mesmo dispositivo é projetado em [\[4\]](#page-84-1), utilizando como referencia o dispositivo apresentado em [\[12\]](#page-84-2)

A implementação de tal dispositivo ao sistema de medição é apresentado na Figura [80:](#page-81-2)

Figura 80 – Dispositivo separador implementado ao sistema de medição.

<span id="page-81-2"></span>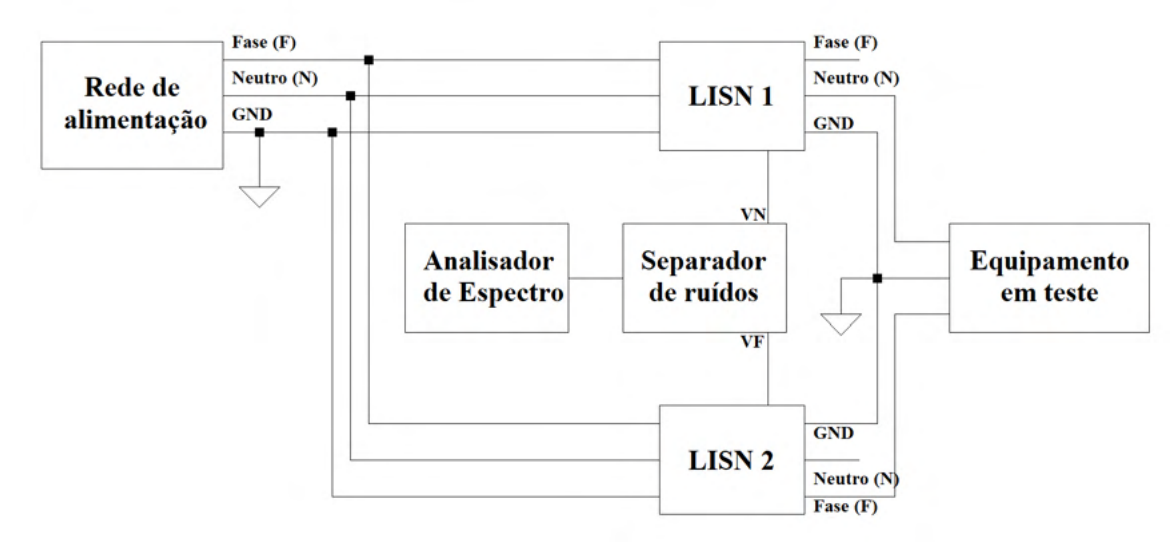

Fonte: Próprio autor(2022).

Com tal dispositivo é possível então realizar a separação dos ruídos, porém, para utilização do mesmo são necessárias duas LISN's de modelos iguais.

## 5 CONSIDERAÇÕES FINAIS

Após a implementação e análise do desempenho dos filtros, alguns questionamentos relevantes ao trabalho podem ser respondidos, os filtros não apresentaram um desempenho satisfatório quando se comparado com a normativa para a classe B de equipamentos, ou seja, caso este fosse um produto com o intuito de ser comercializado, o mesmo não passaria em normas, em contraponto, a norma de comparação escolhida foi a classe B, que enquadra principalmente equipamentos com utilização residencial e acabam tendo normas mais restritivas se comparados com a classe A.

Outro ponto pertinente é a implementação de filtros localizados na saída do conversor Flyback, infelizmente, devido ao trabalho ter sido realizado com um protótipo já montado, esta opção se tornou inviável, visto que para isso seria necessário refazer o layout de toda a placa, porém, está é a alternativa mais viável para se suprimir o problema de EMI, pois assim seria possível implementar o filtro na mesma placa do circuito de potência, reduzindo elementos parasitas do filtro, como a indutância das trilhas entre a saída do filtro e a entrada do conversor, e também seria possível implementar um filtro LC na saída do Flyback, o que tornaria a forma de onda da saída mais suave, esta pratica é muito utilizada principalmente em situações onde é necessário um nível de tensão mais regulada.

O desenvolvimento de três metodologias proporcionou um estudo mais abrangente e também a possibilidade de aperfeiçoamento em projeto, conforme a construção de cada filtro, as imagens [54](#page-63-0) e [59](#page-68-0) que apresentam respectivamente a impedância de saída dos filtros 1 e 3 apresentam a faixa de frequência em que os filtros apresentam uma mudança em seu comportamento, passando de atenuador para amplificador, e também, pelas imagens [53,](#page-62-0) [55](#page-64-0) e [58](#page-67-0) é perceptível a redução no volume do filtro entre o filtro 1 e 3, algo que também ajuda a aumentar a sua eficiência pois para as frequências mais altas, os filtros passivos começam a ter uma grande influência, principalmente da indutância parasita das trilhas. Em aplicações comerciais, usualmente estes filtros apresentam menos que 4 componentes e ocupam um espaço muito pequeno da placa.

Com o fim deste trabalho, foi possível se expandir a compreensão sobre o tema de compatibilidade eletromagnética, algo essencial para o bom funcionamento de dispositivos eletrônicos e da rede elétrica como um todo.

O capítulo 1 apresentou a uma breve introdução sobre compatibilidade eletromagnética, bem como os principais termos presentes no assunto, sendo de vital importância a leitura e compreensão deste trabalho. No Capítulo 2, foi apresentado o problema principal, mostrando de forma detalhada os passos seguidos para realização de uma análise válida e por fim o leitor foi apresentado a metodologia adotada para o projeto. O capítulo 3 apresentou os resultados obtidos na implementação ao protótipo, bem como gráficos que possibilitam efetuar uma análise da efetividade dos filtros implementados. Conforme é explicitado no mesmo, ambos os filtros não atingiram o resultado esperado, se tornando menos efetivos conforme a frequência analisada

aumentava, assim, tornou-se necessário uma discussão sobre o motivo de tal ineficácia. O final do capítulo 3 apresentou uma breve explicação para os resultados abaixo do esperado para ambos os filtros, sendo assim, este trabalho apresentou uma introdução aos estudos de compatibilidade eletromagnética, metodologias para que se possa efetuar uma etapa de análise, antes que um protótipo seja construído, economizando tempo e custos de produção, assim, as principais contribuições foram elencadas:

- Origem e caracterização de ruídos eletromagnéticos;
- Aplicação de uma metodologia detalhada para a análise via simulação de EMI em conversores estáticos;
- Coleta e análise de dados de ruído de EMI em conversores estáticos;
- Análise do comportamento de ruídos em função da frequência analisada.

Como sugestões para trabalhos futuros, os seguintes tópicos são propostos:

- Estudo de técnicas de construção de elementos magnéticos, visando a redução de EMI ;
- Estudo e implementação de filtros ativos para EMI em conversores estáticos;
- Análise da separação de ruídos de modo comum e modo diferencial, por meio de métodos computacionais;
- Análise da separação de ruídos de modo comum e modo diferencial, por meio de métodos físicos;
- Estudo da influência de elementos parasitas e aplicação de otimização do espectro eletromagnético por meio de técnicas de *layout* otimizado.

## REFERÊNCIAS

[1] ASSOCIAÇÃO BRASILEIRA DE NORMAS TÉCNICAS PROJETO 03:077.01-001: Vocabulário Eletrotécnico Internacional. Rio de Janeiro, 1999. Citado na página [16.](#page-16-0)

[2] SCHLICHTING, Luis Carlos Martinhago. Contribuição ao estudo da compatibilidade eletromagnética aplicada aos conversores estáticos. Tese (Doutorado) — Universidade Federal de Santa Catarina, Florianópolis, 2003. Citado 8 vezes nas páginas [17,](#page-17-0) [28,](#page-28-0) [31,](#page-31-0) [32,](#page-32-0) [33,](#page-33-0) [34,](#page-34-0) [50](#page-50-0) e [61.](#page-61-0)

[3] KUHNEN, Geovani. Contribuição para minimização dos níveis de emissão conduzida em conversores de frequência dois níveis com modulação Space Vector. Dissertação (Mestrado) — Universidade regional de Blumenau, Blumenau, 2016. Acesso em: 16 mai. 2022. Citado 9 vezes nas páginas [17,](#page-17-0) [18,](#page-18-0) [19,](#page-19-0) [20,](#page-20-0) [21,](#page-21-0) [23,](#page-23-0) [29,](#page-29-0) [30](#page-30-0) e [61.](#page-61-0)

<span id="page-84-1"></span>[4] ALMEIDA, Chaiane Cristine de. Análise das emissões conduzidas utilizando técnicas de separação de ruído de modo comum e modo diferencial. Dissertação (Mestrado) — Universidade Federal de Santa Catarina, Florianópolis, 2013. Citado 7 vezes nas páginas [20,](#page-20-0) [21,](#page-21-0) [34,](#page-34-0) [35,](#page-35-0) [36,](#page-36-0) [61](#page-61-0) e [81.](#page-81-3)

[5] LIZ, Muriel Bittencourt de. Contribuição para a redução da interferência eletromagnética em fontes chaveadas. Tese (Doutorado) — Universidade Federal de Santa Catarina, Florianópolis, 2003. Citado 8 vezes nas páginas [21,](#page-21-0) [22,](#page-22-0) [23,](#page-23-0) [24,](#page-24-0) [25,](#page-25-0) [29,](#page-29-0) [60](#page-60-0) e [61.](#page-61-0)

[6] SCHAFFNER(ORG.). Basics in emc / emi and power quality: Introduction, annotations, applications. Suiça, p. 53 p., 2013. Citado na página [23.](#page-23-0)

[7] KAZIMIERCZUK, Marian K. Pulse-width modulated dc–dc power converters. p. 930, 2016. Citado na página [27.](#page-27-0)

[8] ROSA, Murilo Brunel da. Projeto de um conversor flyback para aplicação em conversores modulares multiníveis para baixa tensão. (Bacharelado em Engenharia Elétrica) - Universidade do Estado de Santa Catarina, Joinville, p. 70f, 2015. Disponível em: [<https://sistemabu.udesc.br/pergamumweb/vinculos/000031/000031ee.pdf>.](https://sistemabu.udesc.br/pergamumweb/vinculos/000031/000031ee.pdf) Acesso em: 16 mai. 2022. Citado na página [41.](#page-41-0)

[9] BATSCHAUER, A. Conversor boost operando em condução continua aplicado à correção de fator de potência empregando controle da corrente de entrada por valores médios instantâneos. INSTITUTO DE ELETRÔNICA DE POTÊNCIA, Florianópolis, p. 116p, 200. Acesso em: 04 nov. 2022. Citado na página [47.](#page-47-0)

[10] SHIH, Fu-Yuan et al. A procedure for designing emi filters for ac line applications. IEEE Transactions on Power Electronics, v. 11, n. 1, p. 170–181, 1996. Citado na página [61.](#page-61-0)

<span id="page-84-0"></span>[11] PAUL, Clayton R. Introduction to Electromagnetic Compatibility. [S.l.]: Wiley-Interscience, 2006. (Wiley series in microwave and optical engineering). ISBN 0471755001; 9780471755005; 9780471758143; 0471758140. Citado 2 vezes nas páginas [79](#page-79-1) e [80.](#page-80-2)

<span id="page-84-2"></span>[12] HARDIN, C. R. P. a. K. B. Diagnosis and reduction of conducted noise emissions. In: IEEE Transactions on Electromagnetic Compatibility. [S.l.: s.n.], nov, 1988. v. 30, p. 553–560. Citado na página [81.](#page-81-3)

# Apêndice A

*Projeto conversor Flyback DCM para várias saídas*

 $\overline{\mathbf{r}}$  $N_s = 4$  $P_o = 3W$  $V_o = 24V$  $P_s := N_s \cdot P_o = 12W$  $V_{\text{rede\_min}} \coloneqq 90V$  $V_{rede \ max} = 240V$  $V_{s\_min} = V_{rede\_min} \sqrt{2} = 127.279 V$  $V_{s\_max} = V_{rede\_max} \sqrt{2} = 339.411 V$  $f_s$  := 75kHz  $T_{s}:=\frac{I}{f_{s}}=13.333\cdot \mu s$  $D_{min} = 0.2$  $D_{max}$  = 0.45  $\Delta v = 1\%$  $\Box$ 

 $\overline{\mathbf{r}}$ 

#### *Corrente média máxima de entrada*

$$
I_{s\_max} := \frac{P_s}{V_{s\_min}} = 0.09428A
$$

*Corrente média mínima de entrada*

$$
I_{s\_min} := \frac{P_s}{V_{s\_max}} = 0.03536A
$$

*Corrente média de saída*

$$
I_o := \frac{P_o}{V_o} = 0.125A
$$

*Resistência de carga*

$$
R_o := \frac{V_o}{I_o} = 192.0
$$

 $\blacktriangle$ 

 $\overline{\mathbf{y}}$ 

$$
Q_{max} := \frac{V_o}{V_{s,min}} = 0.189
$$

#### *Ganho estático mínimo*

$$
Q_{min} := \frac{V_o}{V_{s\_max}} = 0.07071
$$

 $\triangle$ 

 $\overline{\mathbf{r}}$ 

#### *Análise Relação de transformação*

$$
a_I := \frac{D_{min}}{Q_{min} - Q_{min} D_{min}} = 3.536
$$

$$
a_2 := \frac{D_{max}}{Q_{max} - Q_{max} \cdot D_{max}} = 4.339
$$

*Relação de transformação para saída 24V*

 $a = 4$ 

 $\blacktriangle$ 

 $\overline{\mathbf{r}}$ 

#### *Análise razão cíclica*

$$
D(Q,a) := \frac{Q \cdot a}{(1+Q \cdot a)}
$$

 $Q := 0, 0.001...3$ 

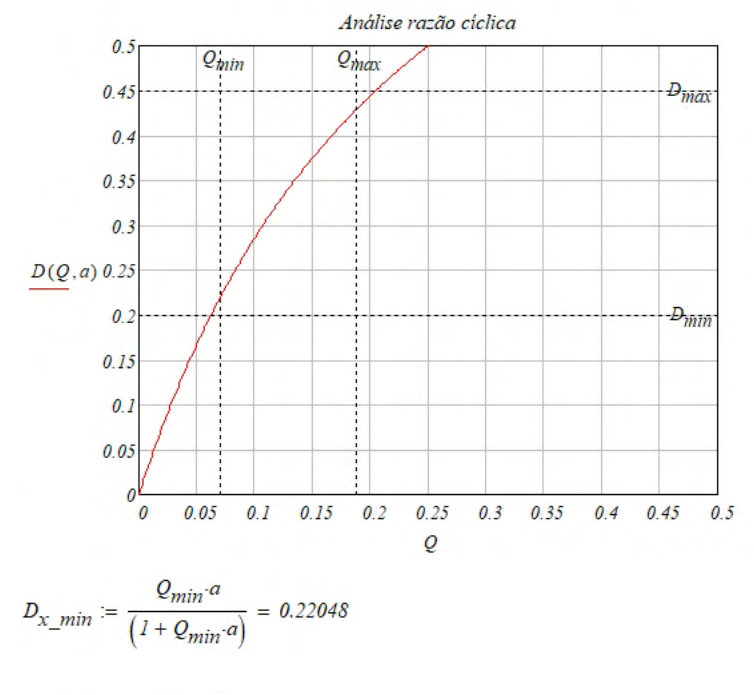

$$
D_{x\_max} := \frac{Q_{max} \cdot a}{\left(1 + Q_{max} \cdot a\right)} = 0.42995
$$

 $\overline{\mathbf{r}}$ 

## Indutância mínima para o CCM

$$
L_{m\_min} := \frac{\left(V_{s\_min}.D_{x\_max}\right)^2}{2 \cdot P_s f_s} = 1.664 \cdot mH
$$

 $L_m := 1.5mH$ 

$$
D_{nom\_min} := \frac{\sqrt{L_m \cdot 2 \cdot P_s \cdot f_s}}{V_s_{max}} = 0.15309
$$

$$
D_{nom\_max} := \frac{\sqrt{L_m \cdot 2 \cdot P_s f_s}}{V_{s\_min}} = 0.40825
$$

 $\triangle$ 

 $\overline{\mathbf{v}}$ 

#### Corrente média no indutor magnetizante

$$
I_{Lm\_max} := \frac{D_{nom\_max}^{2} \cdot T_{s} \cdot V_{s\_min}}{2 \cdot L_{m}} + \frac{1}{a} \cdot \frac{T_{s} \cdot V_{s\_min}^{2} \cdot D_{nom\_max}^{2}}{2 \cdot L_{m} \cdot V_{o}} = 0.21928A
$$
  
\n
$$
I_{Lm\_min} := \frac{D_{nom\_min}^{2} \cdot T_{s} \cdot V_{s\_max}}{2 \cdot L_{m}} + \frac{1}{a} \cdot \frac{T_{s} \cdot V_{s\_max}^{2} \cdot D_{nom\_min}^{2}}{2 \cdot L_{m} \cdot V_{o}} = 0.16036A
$$
  
\n
$$
D_{I} := \sqrt{\frac{2 \cdot I_{Lm\_min} L_{m} \cdot V_{s\_max}}{T_{s} \cdot V_{o} \cdot V_{s\_max} \cdot a + T_{s} \cdot V_{o}^{2} \cdot a^{2}}} = 0.541
$$
  
\n
$$
t_{t\_min} := (D_{nom\_min} + D_{I}) \cdot T_{s} = 9.258 \cdot \mu s
$$
  
\n
$$
t_{t\_max} := (D_{nom\_max} + D_{I}) \cdot T_{s} = 12.66 \cdot \mu s
$$
  
\n
$$
t_{d1} := D_{I} \cdot T_{s} = 7.217 \cdot \mu s
$$
  
\n
$$
t_{d\_min} := D_{nom\_min} \cdot T_{s} = 2.041 \cdot \mu s
$$
  
\n
$$
t_{d\_max} := D_{nom\_max} \cdot T_{s} = 5.443 \cdot \mu s
$$

 $\triangle$ 

 $\overline{\mathbf{r}}$ 

Capacitância de saída em função da ondulação de tensão;

 $\varDelta v_C:=\varDelta v\!\cdot\!V_o=0.24\,V$ 

$$
C_{oI}:=\frac{\left(I_o\cdot L_m\cdot N_s-D_{nom\_min}\cdot T_s\cdot V_{s\_max}\cdot a\right)^2}{2\cdot\Delta v_C\cdot L_m\cdot N_s\cdot V_o\cdot a^2}=3.694\cdot\mu F
$$

$$
C_{o2} = \frac{\left(I_o \cdot L_m \cdot N_s - D_{nom\_max} \cdot T_s \cdot V_{s\_min} \cdot a\right)^2}{2 \cdot \Delta v_C \cdot L_m \cdot N_s \cdot V_o \cdot a^2} = 3.694 \cdot \mu F
$$
  
Valor comercial da Capactiância de saida;

 $C_o = 3.3 \mu F$ 

 $DF := 0.01$ 

$$
RSE := \frac{DF}{2 \cdot \pi f_s \cdot C_o} = 6.431 \times 10^{-3} \cdot \Omega
$$

 $\triangle$ 

 $\overline{\mathbf{r}}$ 

#### *Tensão sobre o transistor*

 $V_{Tmax} := V_{s\_max} + V_o{\cdot}a = 435.411V$ 

 $V_{Tmin} = V_{s\_min} + V_o \cdot a = 223.279 V$ 

*Corrente média no transistor*

$$
I_{Tmin} \coloneqq \frac{D_{nom\_min}^2 \cdot T_s \cdot V_{s\_max}}{2 \cdot L_m} = 0.035 A
$$

$$
I_{Tmax} := \frac{D_{nom\_max}^{2} \cdot T_{s} \cdot V_{s\_min}}{2 \cdot L_m} = 0.094 A
$$

*Corrente eficaz no transistor*

$$
I_{Tef\_min} := \frac{D_{nom\_min} \cdot T_s \cdot V_{s\_max} \cdot \sqrt{3 \cdot D_{nom\_min}}}{3 \cdot L_m} = 0.10434A
$$
  

$$
I_{Tef\_max} := \frac{D_{nom\_max} \cdot T_s \cdot V_{s\_min} \cdot \sqrt{3 \cdot D_{nom\_max}}}{3 \cdot L_m} = 0.17A
$$

#### *Corrente de pico no transistor;*

$$
I_{\overline{I}p\_max} := \frac{V_{s\_max}}{L_m} \cdot D_{nom\_min} \cdot T_s = 0.462 A
$$

$$
I_{\overline{I}p\_min} := \frac{V_{s\_min}}{L_m} \cdot D_{nom\_max} \cdot T_s = 0.462 A
$$

 $\triangle$  $\overline{\mathbf{r}}$ 

*Tensão sobre o diodo*

$$
V_{D\_max} := \left| -\frac{1}{a} \cdot V_{s\_max} - V_o \right| = 108.853 V
$$

$$
V_{D\_min} := \left| -\frac{1}{a} \cdot V_{s\_min} - V_o \right| = 55.82 V
$$

*Corrente média no diodo*

$$
I_{Dmax} := \frac{1}{N_s} \cdot \frac{D_I \cdot T_s \cdot a \cdot (2 \cdot D_{nom\_min} \cdot V_{s\_max} - D_I \cdot V_o \cdot a)}{2 \cdot L_m} = 0.125 A
$$
  

$$
I_{Dmin} := \frac{1}{N_s} \cdot \frac{D_I \cdot T_s \cdot a \cdot (2 \cdot D_{nom\_max} \cdot V_{s\_min} - D_I \cdot V_o \cdot a)}{2 \cdot L_m} = 0.125 A
$$

*Corrente eficaz no diodo*

$$
I_{Def\_max} := \sqrt{\frac{D_1 \cdot T_s^2 \cdot a^2 \cdot \left(3 \cdot D_{nom\_min}^2 \cdot V_{s\_max}^2 - 3 \cdot D_{nom\_min} \cdot D_1 \cdot V_o \cdot V_{s\_max} \cdot a + D_1^2 \cdot V_o^2 \cdot a^2\right)}{3 \cdot L_m^2 \cdot N_s^2}} = 0.196A
$$
\n
$$
I_{Def\_min} := \sqrt{\frac{D_1 \cdot T_s^2 \cdot a^2 \cdot \left(3 \cdot D_{nom\_max}^2 \cdot V_{s\_min}^2 - 3 \cdot D_{nom\_max} \cdot D_1 \cdot V_o \cdot V_{s\_min} \cdot a + D_1^2 \cdot V_o^2 \cdot a^2\right)}{3 \cdot L_m^2 \cdot N_s^2}} = 0.196A
$$

*Corrente de pico no diodo*

$$
I_{Dp\_max} := a \cdot \frac{V_{s\_max}}{L_m \cdot N_s} \cdot D_{nom\_min} \cdot T_s = 0.462A
$$
  

$$
I_{Dp\_min} := a \cdot \frac{V_{s\_min}}{L_m \cdot N_s} \cdot D_{nom\_max} \cdot T_s = 0.462A
$$

 $\triangle$ 

 $\overline{\mathbf{r}}$ 

#### *Perdas em condução*

*Diodo RS1J*

$$
z_I(x) := 7.956 \cdot x^3 - 16.2 \cdot x^2 + 11.43 \cdot x - 2.776
$$

 $y_1(x) := 0.4044 \cdot x - 0.2672$ 

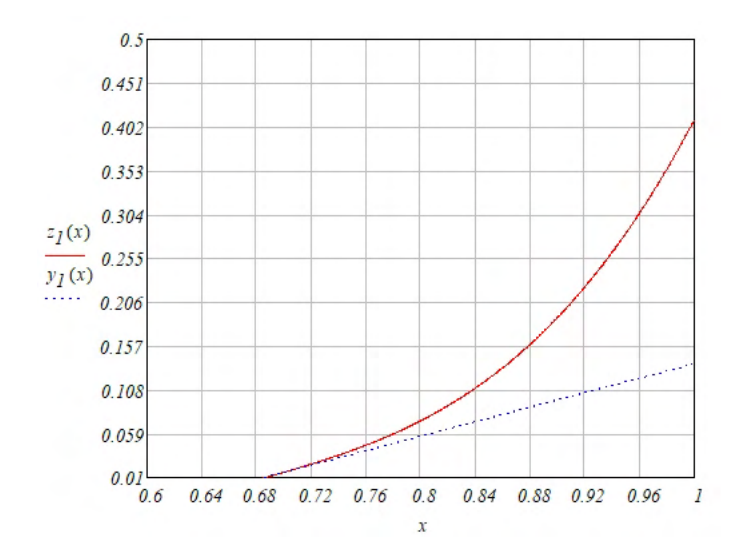

*Diodo UF4005 ou UF4007*

 $z_2(x) := 1.153 \cdot x^3 - 1.442 \cdot x^2 + 0.522 \cdot x - 0.028$ 

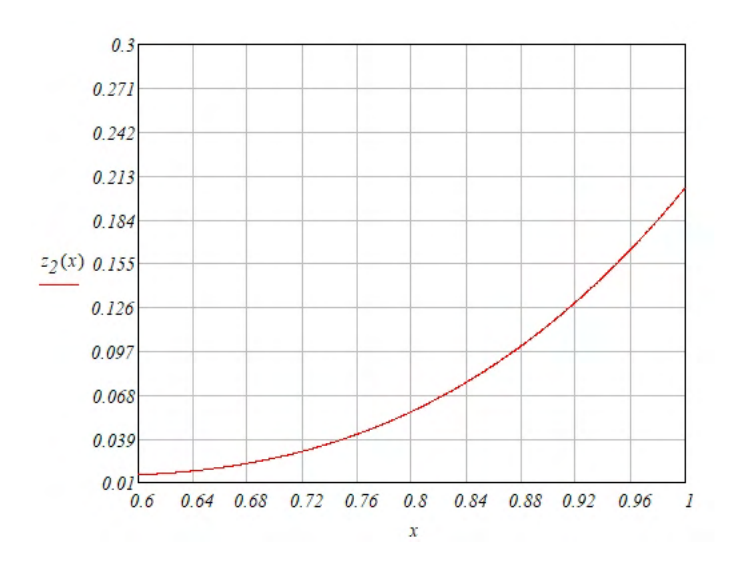

$$
z_{2n}(x) := 1.153 \cdot x^3 - 1.442 \cdot x^2 + 0.522 \cdot x - 0.028 - 0.033
$$

$$
z2\_coeff := z_{2n}(x) \; \text{coeffs} \, , x \quad \rightarrow \begin{pmatrix} -0.061 \\ 0.522 \\ -1.442 \\ 1.153 \end{pmatrix}
$$

 $z2\_raiz := polyroots(z2\_coef)$ 

 $(0.261 + 0.068i)$  $z^2_{\text{r}}$  raiz =  $\begin{vmatrix} 0.261 - 0.068i \end{vmatrix}$  $0.729$ 

 $V_F = 0.729$ 

$$
z_{2l}(x) = \frac{d}{dx} (1.153 \cdot x^3 - 1.442 \cdot x^2 + 0.522 \cdot x - 0.028 - 0.0333)
$$
  
\n
$$
z_{2l}(x) := -2.884 \cdot x + 3.459 \cdot x^2 + 0.522
$$
  
\n
$$
\alpha := z_{2l}(V_F) \cdot \frac{A}{V} = 0.258 \frac{l}{\Omega}
$$
  
\n
$$
V_{TO} := V_F \cdot V - \frac{I_{Dmax}}{\alpha} = 0.244 V
$$
  
\n
$$
r_T := \frac{l}{\alpha} = 3.879 \cdot \Omega
$$
  
\n
$$
P_{diodo} := V_{TO} I_{Dmax} + r_T \cdot I_{Def\_max}^2 = 0.18 W
$$
  
\n
$$
P_{t\_diodo} := P_{diodo} \cdot N_s = 0.719 W
$$

 $\blacktriangle$ 

 $B_{max}$  = 0.08T

$$
J_{max} = 250 \cdot \frac{A}{cm^2}
$$
  
\n
$$
k_W = 0.2
$$
  
\n
$$
\mu_o = 4 \cdot \pi \cdot 10^{-7} \frac{H}{m}
$$
  
\n
$$
\rho = 1.72 \cdot 10^{-8} \cdot 2 \cdot m
$$

#### *Produto das áreas*

$$
AeAw := \frac{L_m \cdot I_{Tp\_max}^2}{B_{max} \cdot J_{max} \cdot k_w} = 8000 \cdot mm^4
$$

*Núcleo*

#### **Núcleos EE- Thornton**

```
08_04_04.txt - núcleo EE - 08/04/04 - AeAw = 84 mm4
13_06_06.txt - núcleo EE - 13/06/06 - AeAw = 544.341 mm4
  16_07_04.txt - núcleo EE - 16/07/04 - AeAw = 588.55 mm4
16_073_05.txt - núcleo EE - 16/073/05 - AeAw = 729.492 mm4
16_072_05.txt - núcleo EE - 16/072/05 - AeAw = 757.452 mm4
   20_10_05.txt - núcleo EE - 20/10/05 - AeAw = 1125.3 mm4
19_08_05.txt - núcleo EE - 19/08/05 - AeAw = 1284.62 mm4
19_08_053.txt - núcleo EE - 19/08/053 - AeAw = 1418.772 mm4
 19_08_06.txt - núcleo EE - 19/08/06 - AeAw = 1565.702 mm4
 25_10_06.txt - núcleo EE - 25/10/06 - AeAw = 3358.116 mm<sup>4</sup><br>25_10_11.txt - núcleo EE - 28/10/11 - AeAw = 6011.882 mm<sup>4</sup><br>30_15_07.txt - núcleo EE - 30/15/07 - AeAw = 6102 mm<sup>4</sup><br>30_11_11.txt - núcleo EE - 30/11/11 - AeAw =
```
**parâmetros Ae - Aw - A - B - C - D - E - F**

#### *Núcleo escolhido*

#### $\Phi$  = READPRN("30\_15\_14.txt")  $\Phi$  = (122\_101.7\_19.5\_7.2\_9.7\_15\_14.6\_30\_21)

 $Ae := \Phi^{\langle 0 \rangle}$ ·*mm*<sup>2</sup>  $Ae = (122)$ ·*mm*<sup>2</sup>  $Area$  efetiva do núcleo  $Aw := \Phi^{\langle 1 \rangle} \cdot mm^2$  *Aw* = (101.7) $\cdot mm^2$  *Área disponível do carretel*  $l_{\text{exp}} \coloneqq \Phi^{\langle 3 \rangle}$ ·mm + 5.27mm = (12.47)·mm Comprimento médio espira  $V_I := \Phi^{\langle 7 \rangle} \cdot \textit{mm} \cdot \Phi^{\langle 6 \rangle} \cdot \textit{mm} \cdot \left( \Phi^{\langle 5 \rangle} \cdot \textit{mm} - \Phi^{\langle 4 \rangle} \cdot \textit{mm} \right)$  $V_2 = \Phi^{\langle 4 \rangle}$ -mm  $\Phi^{\langle 6 \rangle}$ -mm  $(\Phi^{\langle 7 \rangle}$ -mm –  $\Phi^{\langle 2 \rangle}$ -mm)  $V_2 := \Phi^{\langle 3 \rangle}$ -mm- $\Phi^{\langle 4 \rangle}$ -mm- $\Phi^{\langle 6 \rangle}$ -mm  $V_{mucleo}$  =  $2\cdot (V_1 + V_2 + V_3) = (9656.148) \cdot mm^3$ Peso<sub>nucleo</sub> :=  $\Phi^{\langle \delta \rangle}$ ·gm = (21)·gm  $Aedw_{nom}$  =  $Ae\cdot Aw = 12407.4\cdot mm^4$ 

#### *Número de espiras enrolamento primário*

$$
N_{pI} := round \left( \frac{L_m \cdot I_{Tp\_max}}{B_{max} \cdot Ae}, 0 \right) = (71)
$$

$$
N_{sI} := ceil\left(\frac{N_{pl}}{a}\right) = (18)
$$

$$
N_{s2} := ceil\left(\frac{N_{pl}}{a}\right) = (18)
$$

$$
N_{s3} := ceil\left(\frac{N_{pl}}{a}\right) = (18)
$$

$$
N_{s4} := ceil\left(\frac{N_{pl}}{a}\right) = (18)
$$

*Entreferro do indutor acoplado*

$$
l_e \coloneqq \frac{{N_{p1}}^2 \cdot \mu_o \cdot Ae}{L_m} = 0.515 \cdot mm
$$

*Bitola dos condutores no enrolamento primário e secundário*

$$
S_{fio\_pri} := \frac{I_{Tef\_max}}{J_{max}} = 0.068 \cdot mm^2
$$

 $S_{fio\_sec} := \frac{I_{Def\_max}}{J_{max}} = 0.078{\cdot}mm^2$ 

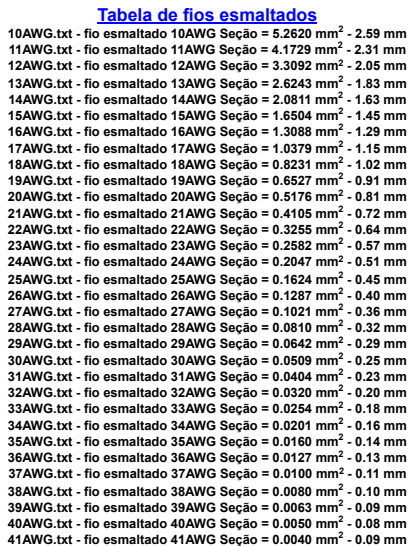

**parâmetros Scond - Dcond**

#### *Condutor primário escolhido*

 $\boldsymbol{\varGamma}_{pri} := \textit{READPRN} \left( \text{''28} \textit{AWG.txt''} \right)$ 

 $S_{\hat f\hat o\_pri\_nom} := \varGamma_{pri}^{\ \langle \hat o\rangle} \cdot mm^2 = (0.081) \cdot mm^2$ 

 $D_{\hat{f}io\_pri\_nom} \coloneqq \varGamma_{pri}^{\quad \langle \textit{1} \rangle}.mm = (0.32) \cdot mm$ *Condutor secundário escolhido*

$$
\Gamma_{\text{sec}} = \text{READPRN} \, ("28AWG.txt")
$$
\n
$$
S_{\text{fio\_sec\_nom}} = \Gamma_{\text{sec}} \, \langle 0 \rangle \, \text{mm}^2 = (0.081) \, \text{mm}^2
$$
\n
$$
D_{\text{fio\_sec\_nom}} = \Gamma_{\text{sec}} \, \langle 1 \rangle \, \text{mm} = (0.32) \, \text{mm}
$$

*Resistência do enrolamento primário e secundário*

$$
R_{pri}:=\frac{\rho\cdot l_{esp}{\cdot}N_{p1}}{S_{fio\_pri\_nom}}=(0.188)\cdot\varOmega
$$

$$
R_{sec} := \frac{\rho \cdot l_{esp} \cdot N_{s1}}{S_{flo\_sec\_nom}} = (0.048) \cdot \Omega
$$

#### *Análise efeito skin nos condutores*

$$
\Delta := \frac{7.5\sqrt{Hz}}{\sqrt{f_s}} = 0.027
$$
\n
$$
S_{skin} := 2 \cdot \Delta \cdot mm^2 = 0.055 \cdot mm^2
$$
\n
$$
N_{cond\_pri} := floor\left(\frac{S_{fio\_pri\_nom}}{S_{skin}}\right) = (1)
$$
\n
$$
N_{cond\_sec} := floor\left(\frac{S_{fio\_sec\_nom}}{S_{skin}}\right) = (1)
$$

#### *Perdas no indutor acoplado - Perdas no cobre*

$$
P_{cu\_pri} := R_{pri} \cdot I_{Tef\_max}^2 = (5.458) \cdot mW
$$
  

$$
P_{cu\_sec} := N_s \cdot R_{sec} \cdot I_{Def\_max}^2 = (7.338) \cdot mW
$$

 $P_{cu\_total} := P_{cu\_pri} + P_{cu\_sec} = (12.796) \cdot mW$ 

## *Perdas no indutor acoplado - Perdas no cobre*

 $V_{\text{sef}} = 154.57V$ 

$$
B := \frac{V_{\text{sef}}}{4 f_{\text{s}} \cdot N_{\text{p1}} \cdot A e} = 0.059 T
$$

 $f := I, I.1...1000$ 

 $P_{IP6\_2000}(f) := 1.52 \cdot f - 0.78$  $P_{IP6\_1500}(f) := 1.045f - 1.525$ 

 $P_{\text{IP6}\_1000}(f) := 0.57 \cdot f - 2.27$ 

 $P_{IP6\_500}(f) := 0.105f - 0.366$ 

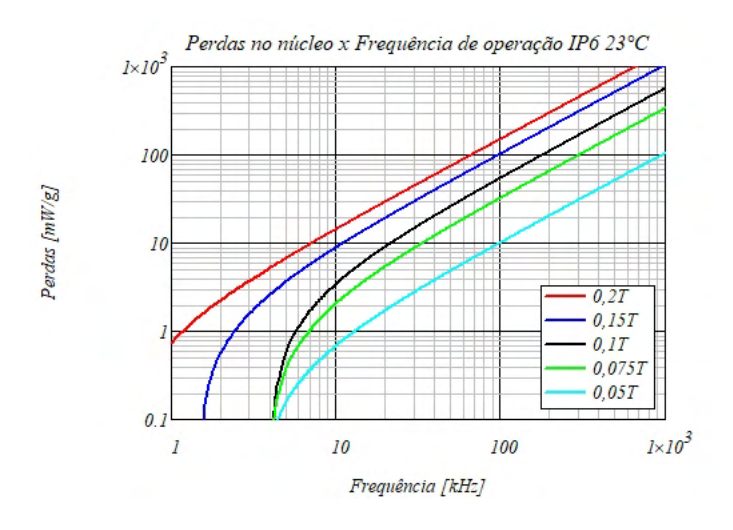

 $P_{IPI2R\_2000}(f) = 1.73 \cdot f - 7.11$ 

 $P_{IPI2R\_1500}(f) = 1.01 \cdot f - 4.17$ 

 $P_{IPI2R\_1000}(f) := 0.29 \cdot f - 1.23$ 

 $P_{\text{IP12R}\_750}(f) := 0.175 \cdot f - 0.735$ 

 $P_{IPI2R\_625}(f) := 0.117.f - 0.38$ 

 $P_{IPI2R\_500}(f) := 0.059 \cdot f - 0.24$ 

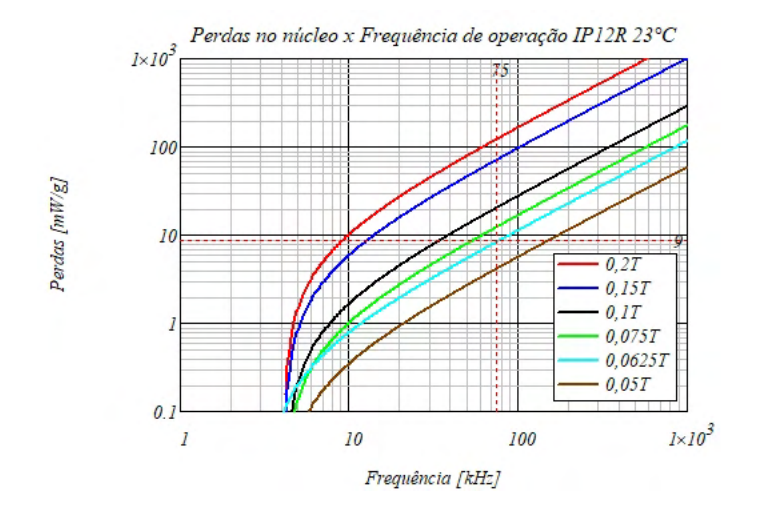

 $\small \textit{Perdas}_{mucleo} \coloneqq 9 \frac{mW}{gm} \cdot \textit{Peso}_{mucleo} = (189) \cdot mW$ 

 $P_{cu\_total} = (12.796) \cdot mW$ 

 $\frac{Perdas_{mucleo}}{P_{cu\_total}} = 14.77$  $\varLambda$  := -

### *Resistência térmica do Núcleo*

$$
Rt_{nucleo} \coloneqq \frac{0.0457 \cdot \sqrt{m} \cdot m}{\sqrt{V_{nucleo}}} \cdot \frac{K}{W} = (14.707) \cdot \frac{K}{W}
$$

#### *Elevação de temperatura*

$$
\Delta T \coloneqq \left (Perdas_{nucleo} + P_{cu\_total} \right ) \cdot Rt_{nucleo} = 2.968 K
$$

#### *Possibilidade de execução*

$$
Aw_{min} := \frac{N_{pl} \cdot N_{cond\_pri} \cdot S_{fo\_pri\_nom} + (N_{s1} + N_{s2} + N_{s3} + N_{s4}) \cdot N_{cond\_sec} \cdot S_{fo\_sec\_nom}}{k_w} = (57.915) \cdot mm^2
$$

$$
Exec := \frac{Aw_{min}}{Aw} = 0.569
$$

 $\blacktriangle$ 

 $\overline{\mathbf{v}}$ 

*Projeto Snubber circuito RC dissipativo*

 $L_{disp} := 0.02282mH$ 

 $f_r := 0.075 \text{MHz}$ 

 $Z:=2\!\cdot\!\pi\!\cdot\! f_r\!\cdot\!L_{disp}=0.011\!\cdot\! k\!\cdot\!\Omega$ 

 $R_{RC} = 22k\Omega$ 

$$
C_{RC} := \frac{1}{2 \cdot \pi f_r \cdot R_{RC}} = 96.458 \cdot pF
$$

$$
P_{sn\_RC} := C_{RC} \cdot V_{Tmax}^2 f_s = 1.372 W
$$

*Projeto Snubber circuito RCD grampeador*

$$
P_{l} := \frac{1}{2} L_{disp} I_{Tp\_max}^{2} f_{s} = 0.183 W
$$
  
\n
$$
V_{f} := V_{s\_max} + V_{o}.a = 435.411 V
$$
  
\n
$$
V_{x} := \frac{1}{2} V_{f} = 217.706 V
$$
  
\n
$$
V_{T} := V_{f} + V_{x} = 653.117 V
$$
  
\n
$$
P_{sn\_RCD} := P_{l} \left( 1 + \frac{V_{f}}{V_{x}} \right) = 0.548 W
$$
  
\n
$$
R_{RCD} := \frac{2 \cdot V_{x} (V_{f} + V_{x})}{f_{s} L_{disp} I_{Tp\_max}} = 778.852 \cdot k \Omega
$$

 $\triangle$ 

*Diagrama de controle*

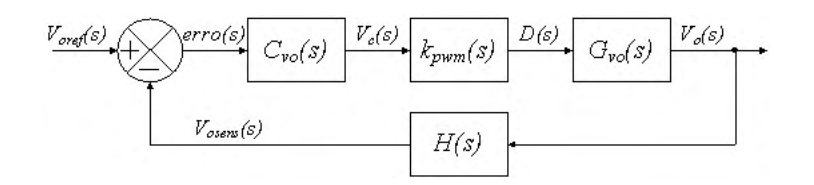

## Função de transferência da planta

 $S_{\infty} = i \cdot 2 \cdot \pi$ 

 $f_{\emph{bode}}:=\emph{1Hz}$  ,  $\emph{2Hz}$  ..  $\emph{1-10}^5\emph{Hz}$ 

 $V_{csat} := IV$ 

 $V_{ref} = 2.5V$ 

 $I_{bias} := ImA$ 

 $E := V_{s\_max} = 339.411V$ 

$$
I_{Lpk} := \frac{V_{s\_max}}{L_m} . D_{nom\_min} . T_s = 0.462 A
$$

$$
k_{pwm} := \frac{L_m}{E \cdot T_s} = 0.331 \frac{I}{A}
$$

$$
Ri_{sens} := \frac{V_{csat}}{I_{Lpk}} = 2.165 \,\Omega
$$

$$
P_{Ri} := Ri_{sens} I_{Lpk}^2 = 0.462 W
$$

$$
P_{Ri\_nom} := Ri_{sens} I_{Tp\_max}^2 = 0.462 W
$$

$$
Rv_{Isens} := \frac{V_o - V_{ref}}{I_{bias}} = 21.5 \text{ k}\Omega
$$

$$
Rv_{2sens} := \frac{V_{ref}}{I_{bias}} = 2.5 \cdot k\Omega
$$

 $R_{SE} = 0.577 \Omega$ 

$$
G_{vo}(f_{bode}, R_o) := \frac{E \cdot R_{SE}}{R_o \cdot \sqrt{\frac{2 \cdot L_m}{R_o \cdot T_s}}} \cdot \frac{\left(S \cdot f_{bode} + \frac{1}{C_o \cdot R_{SE}}\right)}{\left(S \cdot f_{bode} + \frac{1}{C_o \cdot R_o}\right)} \cdot \frac{1}{V}
$$

$$
G_{vo\_mag}(f_{bode}, R_o) := 20 \log(|G_{vo}(f_{bode}, R_o)|)
$$

$$
G_{vo\_fase}(f_{bode}, R_o) := arg(G_{vo}(f_{bode}, R_o)) \cdot \frac{180}{\pi}
$$

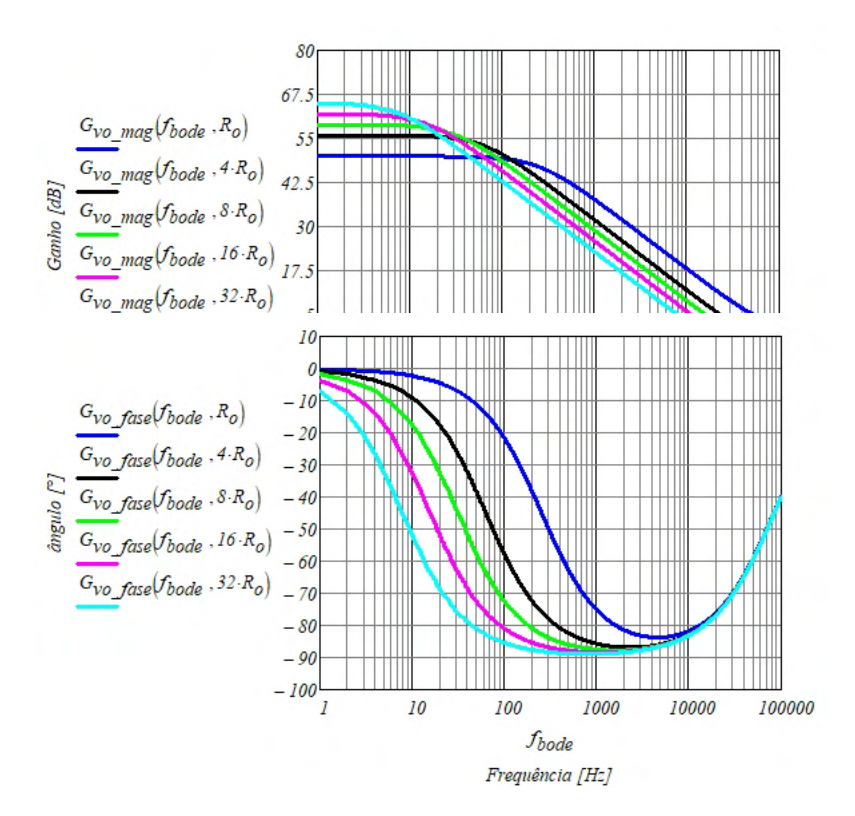

#### *Função de transferência de malha aberta*

 $FTMA(s) = C_{\gamma o}(s) \cdot G_{\gamma o}(s) \cdot H_{\gamma o}(s)$ 

 $|FTMA(s)| = 1$ 

$$
C_{\nu o}(s) = Kc \cdot \frac{l}{S + \omega p_c}
$$

$$
H_{vo} = \frac{V_{ref}}{V_o} = 0.104
$$
  
\n
$$
FTMA_{vo} = Kc \cdot \frac{1}{S + \omega p_c} \left[ \frac{E \cdot R_{SE}}{R_o \cdot \sqrt{\frac{2 \cdot L_m}{R_o \cdot T_s}}} \cdot \frac{S \cdot f_{bode} + \frac{1}{C_o \cdot R_{SE}}}{S \cdot f_{bode} + \frac{1}{C_o \cdot R_o}} \right] \cdot \frac{V_{ref}}{V_o}
$$
  
\n
$$
FTMA_{vo} = Kc \cdot \frac{1}{(S + \omega p_c)} \left[ \frac{E \cdot R_{SE}}{R_o \cdot \sqrt{\frac{2 \cdot L_m}{R_o \cdot T_s}}} \cdot \frac{S \cdot f_{bode} + \frac{1}{C_o \cdot R_{SE}}}{S \cdot f_{bode} + \frac{1}{C_o \cdot R_o}} \right] \cdot \frac{V_{ref}}{V_o}
$$
  
\n
$$
(S + \omega p_c) = S + \frac{1}{C_o \cdot R_{SE}}
$$

*ou seja:*

$$
\omega p_c = \frac{l}{C_o \cdot R_{SE}}
$$

$$
FTMA_{vo} = Kc \cdot \frac{V_{ref}}{V_o} \left[ \frac{E \cdot R_{SE}}{\sqrt{2 \cdot L_m}} \cdot \frac{1}{\left(s + \frac{1}{C_o \cdot R_o}\right)} \right]
$$

$$
Kc = \frac{V_o \cdot R_o \cdot \sqrt{\frac{2 \cdot L_m}{R_o \cdot T_s} \left(S \cdot f_c + \frac{1}{C_o \cdot R_o}\right)}}{V_{ref} \cdot E \cdot R_{SE}}
$$

### *Projeto do controlador*

*Esse projeto do controlador foi considerado em carga nominal.*

$$
f_c := \frac{f_s}{\delta} = 12.5 \cdot kHz
$$
  
\n
$$
\omega z_p := \frac{1}{C_o \cdot R_{SE}} = 5.252 \times 10^5 \frac{1}{s}
$$
  
\n
$$
\omega p_c := \omega z_p = 5.251825 \times 10^5 \frac{1}{s}
$$
  
\n
$$
Kc := \left| \frac{V_o \cdot R_o \cdot \sqrt{\frac{2 \cdot L_m}{R_o \cdot T_s}} \left( S \cdot f_c + \frac{1}{C_o \cdot R_o} \right)}{V_{ref} \cdot E \cdot R_{SE}} \right| \cdot W_b = 8.00366 \times 10^5
$$

*<u>Análise do projeto do controlador</u><br>*  $Kc \cdot \frac{1}{(Sf_{bode} + \omega p_c)}$ *<br>*  $C_{vo}(f_{bode}) := \frac{1}{S}$  $\mathit{FTMA\_vo\_nc}\left(f_{\mathit{bode}}\,,R_o\right) \coloneqq \textit{l} \cdot G_{\mathit{vo}}\left(f_{\mathit{bode}}\,,R_o\right) \cdot H_{\mathit{vo}}$  $\mathit{FTMA\_vo\_cc}\left(f_{\mathit{bode}}, R_o\right) := C_{\mathit{vo}}\left(f_{\mathit{bode}}\right) \cdot G_{\mathit{vo}}\left(f_{\mathit{bode}}, R_o\right) \cdot H_{\mathit{vo}}$ 

$$
C_{vo\_mag}(f_{bode}) \coloneqq 20 \cdot log(|C_{vo}(f_{bode})|)
$$
  
FTMA\_vo\_nc\_mag(f\_{bode}, R\_o) \coloneqq 20 \cdot log(|FTMA\_vo\_nc(f\_{bode}, R\_o)|)  
FTMA\_vo\_cc\_mag(f\_{bode}, R\_o) \coloneqq 20 \cdot log(|FTMA\_vo\_cc(f\_{bode}, R\_o)|)

$$
C_{vo\_fase}(f_{bode}) := arg(C_{vo}(f_{bode})) \cdot \frac{180}{\pi}
$$
  
FTMA\_vo\_nc\\_fase(f\_{bode}, R\_o) := arg(FTMA\_vo\_n(c(f\_{bode}, R\_o))) \cdot \frac{180}{\pi}  
FTMA\_vo\_cc\\_fase(f\_{bode}, R\_o) := arg(FTMA\_vo\_c(c(f\_{bode}, R\_o))) \cdot \frac{180}{\pi}

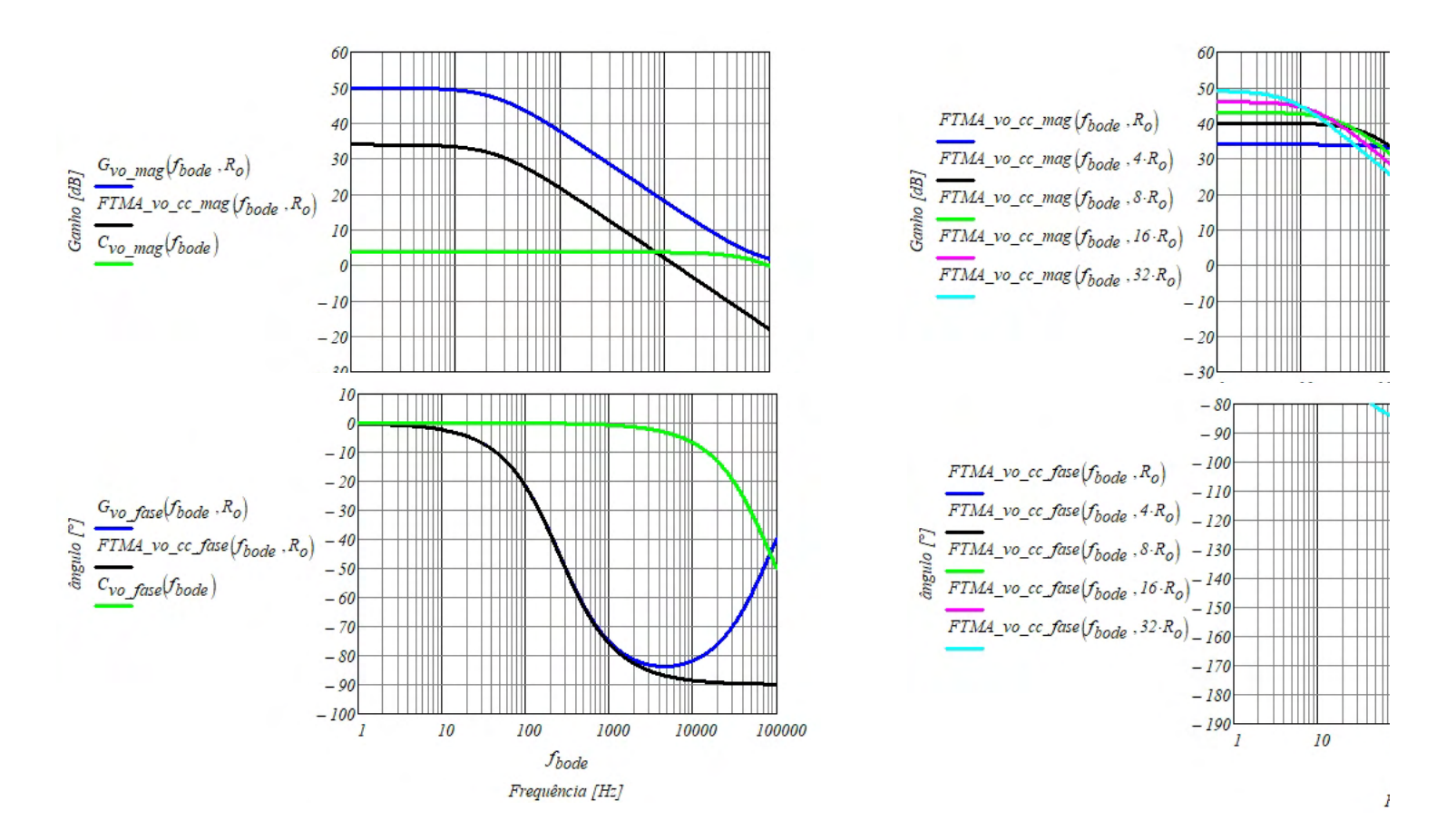

$$
MFI_{vo} := FTMA\_vo\_cc\_face(f_c, R_o) + 180 = 91.151
$$
  
\n
$$
MF2_{vo} := FTMA\_vo\_cc\_face(f_c, 4 \cdot R_o) + 180 = 90.288
$$
  
\n
$$
MF3_{vo} := FTMA\_vo\_cc\_face(f_c, 8 \cdot R_o) + 180 = 90.144
$$
  
\n
$$
MF4_{vo} := FTMA\_vo\_cc\_face(f_c, 16 \cdot R_o) + 180 = 90.072
$$
  
\n
$$
MF5_{vo} := FTMA\_vo\_cc\_face(f_c, 32 \cdot R_o) + 180 = 90.036
$$

#### *Projeto do circuito controlador*

*Análise teórica*

$$
\frac{-V_o}{I} = \frac{1}{C_I} \left( \frac{1}{s + \frac{1}{R_I \cdot C_I}} \right)
$$

$$
\omega p_c = \frac{1}{R_I \cdot C_I}
$$

$$
Kc = \frac{I}{C_I}
$$

*Análise prática*

 $C_l := 0.nF$ 

$$
R_I := \frac{I}{\omega p_c \cdot C_I} = \pm k\Omega
$$

 $R_{2com} := 18k\Omega$ 

$$
R_I := \frac{R_{2com}}{Kc} = 2.249 \times 10^{-5} \text{·}k\Omega
$$

$$
R_{lcom} := 47k\Omega
$$

 $\blacktriangle$ 

 $\overline{\mathbf{r}}$ 

#### **Projeto Circuito Undervoltage (Start-up)**

 $I_{startup} := ImA$ 

$$
V_{o\ \text{aux}} = 15V
$$

$$
R_{startup} := \frac{V_{s\_max} - V_{o\_aux}}{I_{startup}} = 324.411 \cdot k\Omega
$$

$$
P_{startup} := \frac{\left(V_{s\_max} - V_o\right)^2}{R_{startup}} = 0.307 W
$$

**Projeto Circuito Oscilador** 

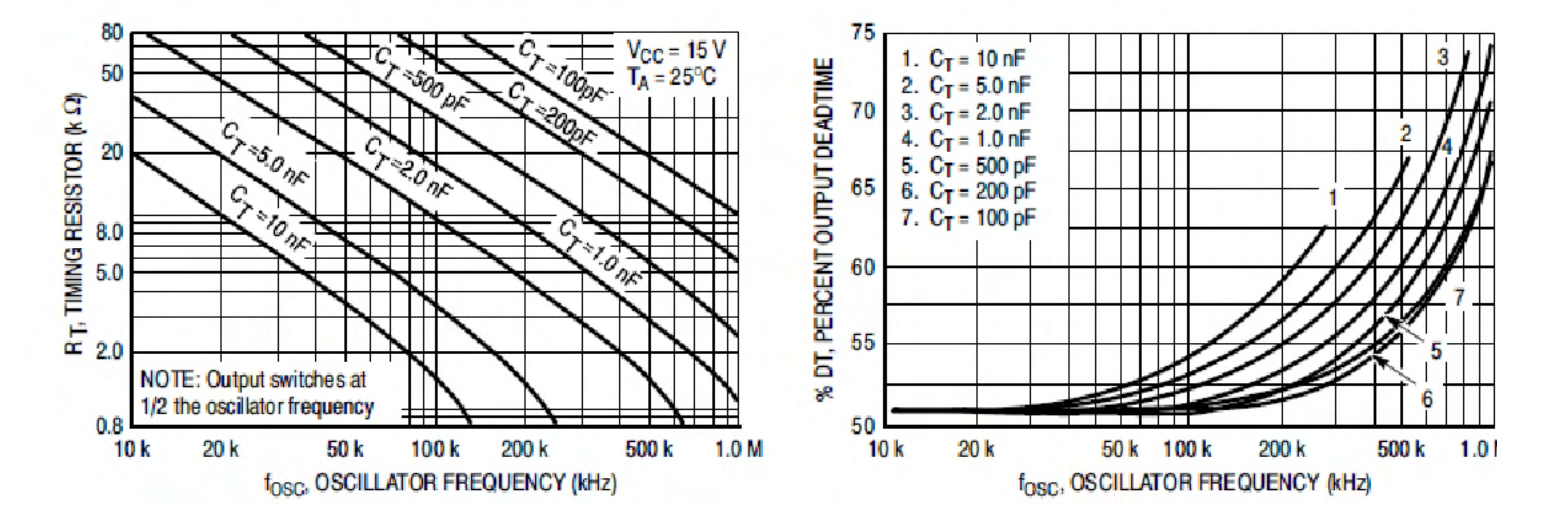

$$
C_T := \mathit{10nF}
$$

 $R_T := 2.28k\Omega$ 

$$
F_{osc} := \frac{1.72}{R_T \cdot C_T} = 75.439 \cdot kHz
$$

## Projeto filtro da leitura do sensor de corrente.

 $f_{\hat{f} \hat{i}}|_{\text{tro}} \approx 0.7 \text{MHz}$ 

 $C_f = 470pF$ 

$$
R_f \coloneqq \frac{1}{C_f f_{\text{filtro}} \cdot 2 \cdot \pi} = 483.754 \cdot \Omega
$$